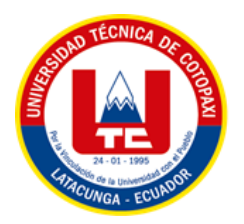

# **UNIVERSIDAD TÉCNICA DE COTOPAXI FACULTAD DE CIENCIAS DE LA INGENIERÍA Y APLICADAS CARRERA DE INGENIERÍA ELÉCTRICA**

## **PROYECTO DE INVESTIGACIÓN**

## **ESTIMACIÓN DE ESTADO UTILIZANDO MÍNIMOS CUADRADOS PONDERADOS EN REDES ELÉCTRICAS DE DISTRIBUCIÓN CONSIDERANDO GENERACIÓN DISTRIBUIDA.**

"Proyecto de Titulación presentado previo a la obtención del Título de Ingeniero Eléctrico en Sistemas Eléctricos de Potencia".

## **Autores:**

Chicaiza Maiquiza Hugo Daniel

Moposita Toapanta Lenin Javier

## **Tutor Académico:**

Ing. Quinatoa Caiza Carlos Iván Ms.C

## **LATACUNGA – ECUADOR**

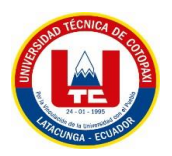

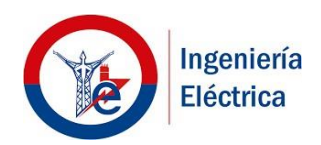

## **DECLARACIÓN DE AUTORÍA**

Nosotros **CHICAIZA MAIQUIZA HUGO DANIEL** y **MOPOSITA TOAPANTA LENIN JAVIER** declaramos ser autores del presente proyecto de investigación: **"ESTIMACIÓN DE ESTADO UTILIZANDO MÍNIMOS CUADRADOS PONDERADOS EN REDES ELÉCTRICAS DE DISTRIBUCIÓN CONSIDERANDO GENERACIÓN DISTRIBUIDA"**, siendo el Ing. **QUINATOA CAIZA CARLOS IVÁN** el tutor del presente trabajo; y eximo expresamente a la Universidad Técnica de Cotopaxi y a sus representantes legales de posibles reclamos o acciones legales.

Además, certifico que las ideas, conceptos, procedimientos y resultados vertidos en el presente trabajo investigativo, son de nuestra exclusiva responsabilidad.

**Chicaiza Maiquiza Hugo Daniel C.C. 1804516050**

**Moposita Toapanta Lenin Javier C.C. 1850632322**

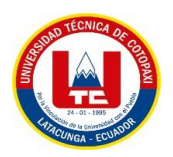

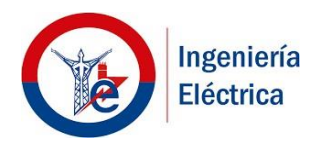

## **AVAL DEL TUTOR DE PROYECTO DE TITULACIÓN**

En calidad de Tutor del Trabajo de Investigación sobre el título:

**"ESTIMACIÓN DE ESTADO UTILIZANDO MÍNIMOS CUADRADOS PONDERADOS EN REDES ELÉCTRICAS DE DISTRIBUCIÓN CONSIDERANDO GENERACIÓN DISTRIBUIDA",** de **CHICAIZA MAIQUIZA HUGO DANIEL** y **MOPOSITA TOAPANTA LENIN JAVIER**, de la carrera de Ingeniería Eléctrica, considero que dicho Informe Investigativo cumple con los requerimientos metodológicos y aportes científico-técnicos suficientes para ser sometidos a la evaluación del Tribunal de Validación de Proyecto que el Consejo Directivo de la Facultad de Ciencias de la Ingeniería y Aplicadas de la Universidad Técnica de Cotopaxi designe, para su correspondiente estudio y calificación.

Latacunga, septiembre 2022

**Tutor Ing. MSc. Quinatoa Caiza Carlos Iván CC: 050328786-4**

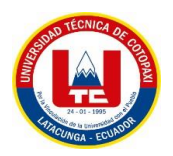

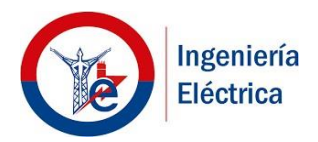

## **APROBACIÓN DEL TRIBUNAL DE TITULACIÓN**

En calidad de Tribunal de Lectores, aprueban el presente Informe de Investigación de acuerdo a las disposiciones reglamentarias emitidas por la Universidad Técnica de Cotopaxi, y por la **FACULTAD DE CIENCIAS DE LA INGENIERÍA Y APLICADAS**; por cuanto, los postulantes, **CHICAIZA MAIQUIZA HUGO DANIEL**, con cédula de ciudadanía No. **180451605-0**, y **MOPOSITA TOAPANTA LENIN JAVIER**, con cédula de ciudadanía No. **185063232-2** con el título de Proyecto de titulación: "**ESTIMACIÓN DE ESTADO UTILIZANDO MÍNIMOS CUADRADOS PONDERADOS EN REDES ELÉCTRICAS DE DISTRIBUCIÓN CONSIDERANDO GENERACIÓN DISTRIBUIDA**" han considerado las recomendaciones emitidas oportunamente y reúne los méritos suficientes para ser sometido al acto de Sustentación de Proyecto.

Por lo antes expuesto, se autoriza realizar los empastados correspondientes, según la normativa institucional.

Latacunga, 24 agosto de 2022.

Para constancia firman:

**Lector 1 ( Presidente )** Ing. MSc. Jiménez Jiménez Diego Leonardo

**CC:** 050349370-2

**Lector 2** Ing. MSc. Proaño Maldonado Xavier Alfonso

**CC:** 050265642-4

**Lector 3** Ing. MSc. Guamán Cuenca Wilian Patricio

**CC:** 060357895-6

### **AGRADECIMIENTO**

En primer lugar, quiero agradecer al Señor de la Justicia por haberme dado la fortaleza en aquellos momentos de debilidad espiritual y permitirme alcanzar este este logro tan anhelado, gracias por estar presente en cada etapa de mi vida, ayudándome a ser una mejor persona.

Quiero agradecer a nuestro tutor Ingeniero Carlos Quinatoa, quien con sus conocimientos me ayudo interpretar de mejor manera mis ideas, y plasmarlas en este trabajo gracias por la confianza.

Agradezco a tan prestigiosa institución como es la Universidad Técnica de Cotopaxi por acogerme durante todos estos años que duro mi formación, por abrirme las puertas para desarrollarme profesionalmente.

Agradezco a mis padres ustedes siempre han sido el motor que me impulsa seguir adelante, quienes estuvieron en los momentos más difíciles de mi vida apoyándome. Este logro que he conseguido fue gracias a su apoyo.

#### **Hugo Daniel Chicaiza Maiquiza**

#### **AGRADECIMIENTO**

Agradezco a Dios por la vida, a las Virgen del Guayco, Agua Santa y al Niño Divino por bendecirme para llegar a esta instancia del camino de la culminación de mí carrera universitaria.

Además, a la Universidad Técnica de Cotopaxi que nos abrió la puerta para comenzar nuestros estudios de tercer nivel y a los docentes que forman parta de la Carrera de Ingeniería Eléctrica mención Sistemas Eléctricos de Potencia que me ayudaron en mi formación académica en todo el trayecto de la vida universitaria transmitiendo sus conocimientos y experiencias.

A nuestros compañeros ya que con ellos vivimos los buenos y malos momentos que solo se viven en la universidad y que con algunos más que compañeros somos verdaderamente amigos y en especial a mi compañero de tesis por su amistad y apoyo diario.

Finalmente agradecer al Ing. Carlos Quinatoa, tutor de esta investigación por brindar su apoyo, conocimiento y a los lectores por su aliento y recomendaciones para concluir con este trabajo de investigación.

**Lenin Javier Moposita Toapanta**

### **DEDICATORIA**

Este logro se la dedico a mis padres Santiago Chicaiza y María Maiquiza por todo el apoyo incondicional y el esfuerzo que día a día hacían para que yo pudiera estudiar ya que sin ellos este logro no sería posible, por nunca dejar de creer en mi por esto y mucho más.

A mis hermanos que siempre estuvieron apoyándome en todo momento y nunca dejaron de preocuparse por mi bienestar, por brindarme ese apoyo incondicional y nunca dejar de creer en mí.

### **Hugo Daniel Chicaiza Maiquiza**

#### **DEDICATORIA**

El presente trabajo investigativo lo dedico en primer lugar a Dios por darme salud y vida durante estos años permitiéndome así cumplir con mi meta anhelada de terminar mis estudios universitarios llegando a ser un buen profesional.

A, mi madre Piedad, quien fue el pilar fundamental para ser la persona que soy, que a base de su sacrificio y esmero me concedió la oportunidad de formarme como profesional, por ser la principal motivación en el trascurso de mi carrera universitaria ya que siempre me apoyo incondicionalmente, dándome sus consejos que me llenaron de coraje y valentía para guiarme por el camino correcto y no rendirme en el trayecto de esta etapa a pesar de las dificultades que se presentaron en mi vida, demostrando que somos capaces de lograr lo que nos proponemos.

A mis familiares que confiaron en mí y me motivaron a seguir adelante, a mi abuelita Trinidad, como también a mis hermanas Sandra, Myriam, Karyna, por estar siempre presentes, acompañándome y apoyándome moralmente y a mis sobrinas Nicol, Hanna, Eliana, Julián. Y a una persona especial que ha estado a mi lado dándome cariño, confianza y apoyo incondicional, te quiero y admiro mucho porque me haz enseñado a siempre buscar una solución a los problemas que se presenten en el camino.

Y todas las personas que me han apoyado y han hecho que el trabajo se realice con éxito en especial a aquellos que me abrieron las puertas y compartieron sus conocimientos.

#### **Lenin Javier Moposita Toapanta**

#### **RESUMEN**

**Tema: "**ESTIMACIÓN DE ESTADO UTILIZANDO MÍNIMOS CUADRADOS PONDERADOS EN REDES ELÉCTRICAS DE DISTRIBUCIÓN CONSIDERANDO GENERACIÓN DISTRIBUIDA**"**.

#### **Autores:**

Hugo Daniel Chicaiza Maiquiza

Lenin Javier Moposita Toapanta

El presente trabajo tiene como objetivo demostrar el impacto de la generación distribuida en el estimador de estados en sistemas de distribución radiales balanceados utilizando el estimador de estados estático convencional, ya que a pesar del crecimiento y modernización de estos sistemas actualmente no se desarrollado un estimador que considere generación distribuida, por lo tanto se debe evaluar si los estimadores actuales basados en mínimos cuadrados ponderados se adaptan a este problema para verificar si la solución es viable, por otro lado la falta de mediciones en tiempo real en los sistemas de distribución representan un gran problema al momento de estimar el estado de la red, habitualmente los sistemas de transmisión cuentan con medidores en ambos extremos de la línea pero en un sistema de distribución utilizar medidores en cada nodo representa un costo elevado, por otro lado, en este trabajo se plantea utilizar pseudo mediciones en un solo extremo de la línea de distribución con la finalidad de reducir el uso de medidores o pseudo mediciones, los resultados son sometidos a métodos estadísticos para determinar el error que puede llegar a presentar este tipo de configuración y verificar si el resultado es aceptable o no, para obtener los datos en valores reales se trabajó en un ambiente simulado mediante el software de simulación PowerFactory, también se utilizó el paquete de simulación de Pandapower para ingresar las pseudo medidas y realizar el análisis comparativo.

**Palabras clave**: estimación de estado, estado estático, sistema balanceado, mínimos cuadrados ponderados, generación distribuida.

#### **ABSTRACT**

## **Subject:** "STATE ESTIMATION USING WEIGHTED LEAST SQUARES IN DISTRIBUTION GRIDS CONSIDERING DISTRIBUTED GENERATION".

#### **Authors:**

Hugo Daniel Chicaiza Maiquiza

Lenin Javier Moposita Toapanta

The aim of this work is to demonstrate the impact of distributed generation on the state estimator in balanced radial distribution systems using the conventional static state estimator, since despite the growth and modernization of these systems, an estimator that considers distributed generation is not currently developed, therefore it should be evaluated whether the current estimators based on weighted least squares are adapted to this problem to verify whether the solution is viable. On the other hand, the lack of real-time measurements in distribution systems represents a major problem when estimating the state of the network, Transmission systems usually have meters at both ends of the line, but in a distribution system using meters at each node represents a high cost, on the other hand, in this work we propose to use pseudo measurements at only one end of the distribution line in order to reduce the use of meters or pseudo measurements, The results are subjected to statistical methods to determine the error that can present this type of configuration and verify whether the result is acceptable or not, to obtain the data in real values worked in a simulated environment using PowerFactory simulation software, also used the Pandapower simulation package to enter the pseudo measurements and perform the comparative analysis.

**Keywords:** State estimation, static state, balanced system, weighted least squares, distributed generation.

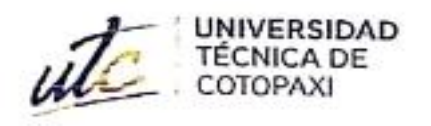

 $188$ 

**CENTRO DE IDIOMAS** 

## **AVAL DE TRADUCCIÓN**

En calidad de Docente del Idioma Inglés del Centro de Idiomas de la Universidad Técnica de Cotopaxi; en forma legal CERTIFICO que:

La traducción del resumen al idioma Inglés del trabajo de titulación cuyo título versa: "ESTIMACIÓN DE **ESTADO UTILIZANDO MÍNIMOS CUADRADOS** PONDERADOS EN REDES ELÉCTRICAS DE DISTRIBUCIÓN CONSIDERANDO GENERACIÓN DISTRIBUIDA" presentado por: Hugo Daniel Chicaiza Maiquiza y Lenin Javier Moposita Toapanta, estudiantes de la carrera de: Ingeniería Eléctrica, perteneciente a la Facultad de Ciencias de la Ingeniería y Aplicadas, lo realizaron bajo mi supervisión y cumple con una correcta estructura gramatical del Idioma.

Es todo cuanto puedo certificar en honor a la verdad y autorizo a los peticionarios hacer uso del presente aval para los fines académicos legales.

x

Latacunga, agosto del 2022

Returneedo con Cartécanner

Atentament CENTRO Marco Beltrán DE IDIOMAS

DOCENTE CENTRO DE IDIOMAS-UTC CI: 0502666514

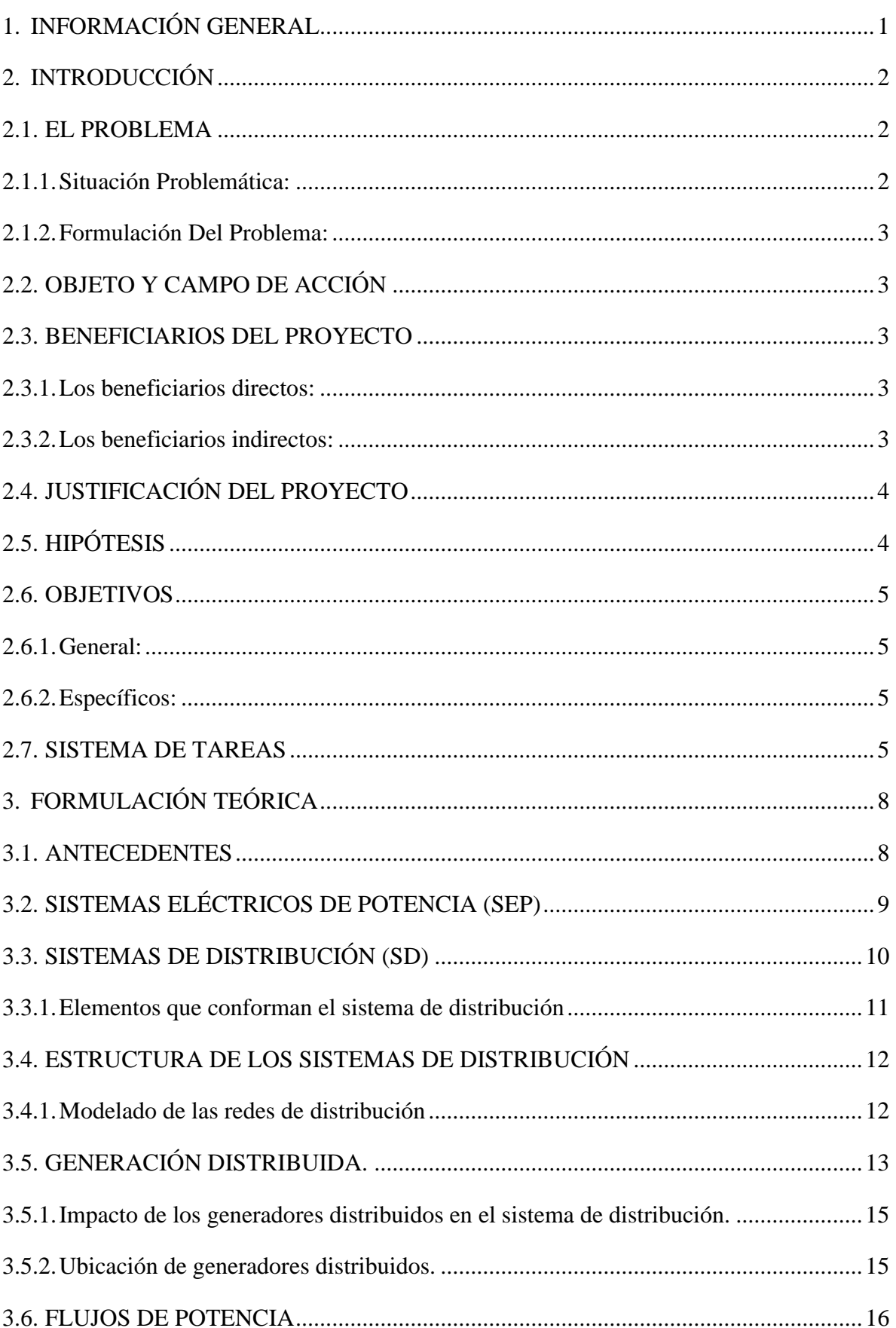

## ÍNDICE DE CONTENIDO

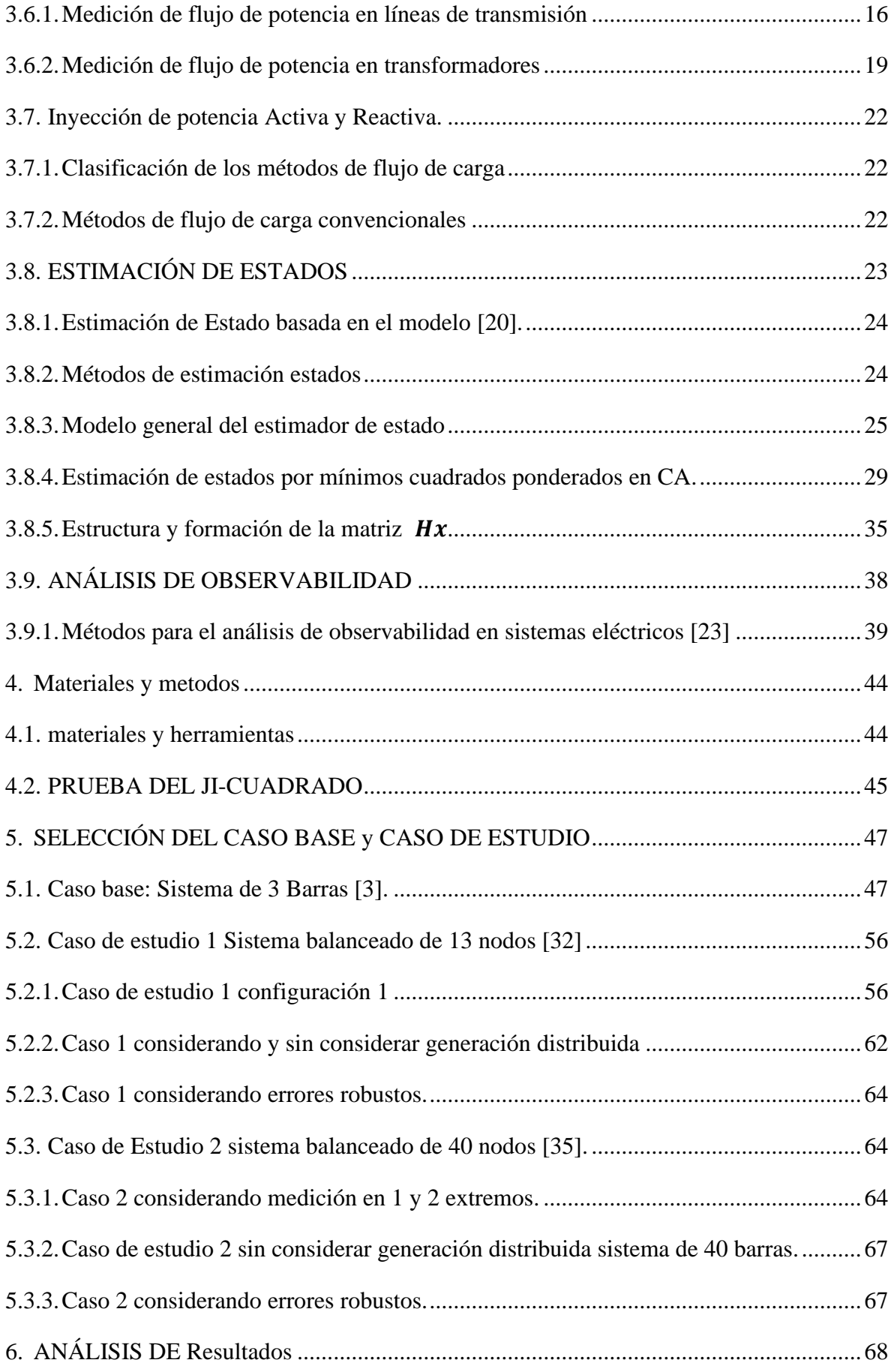

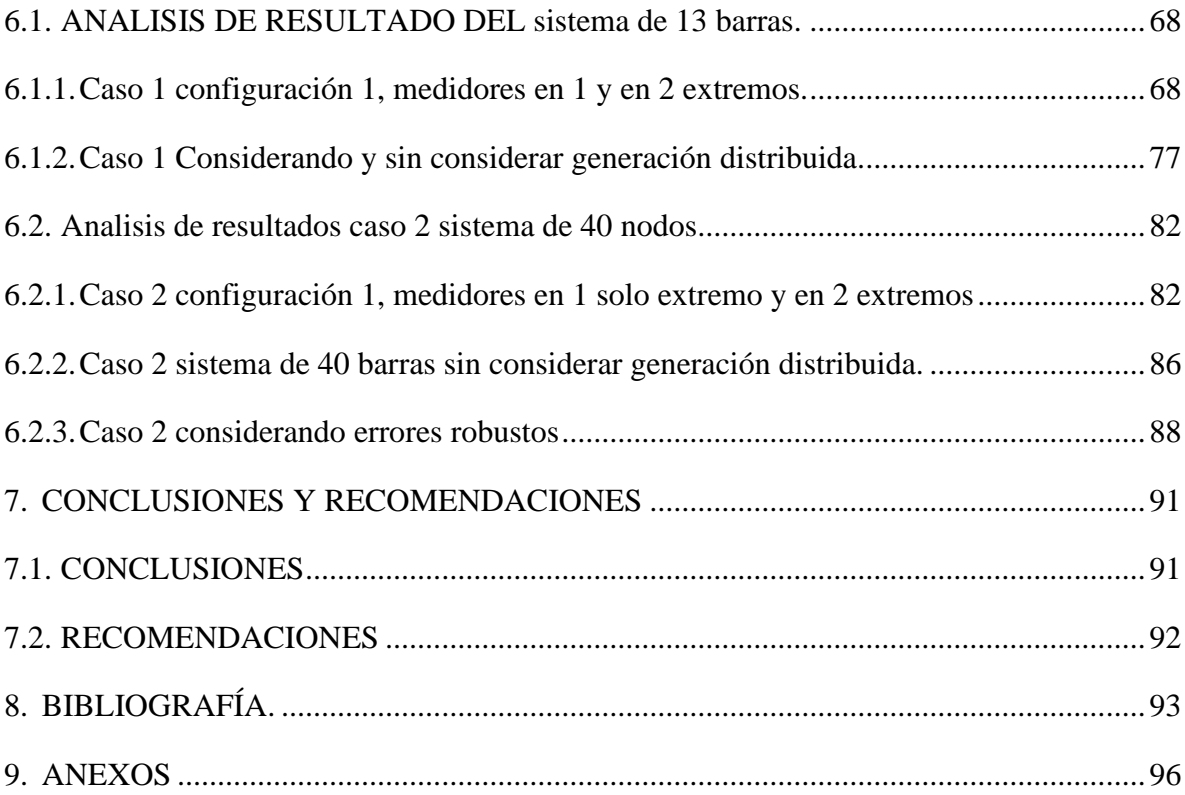

## **ÍNDICE DE FIGURAS.**

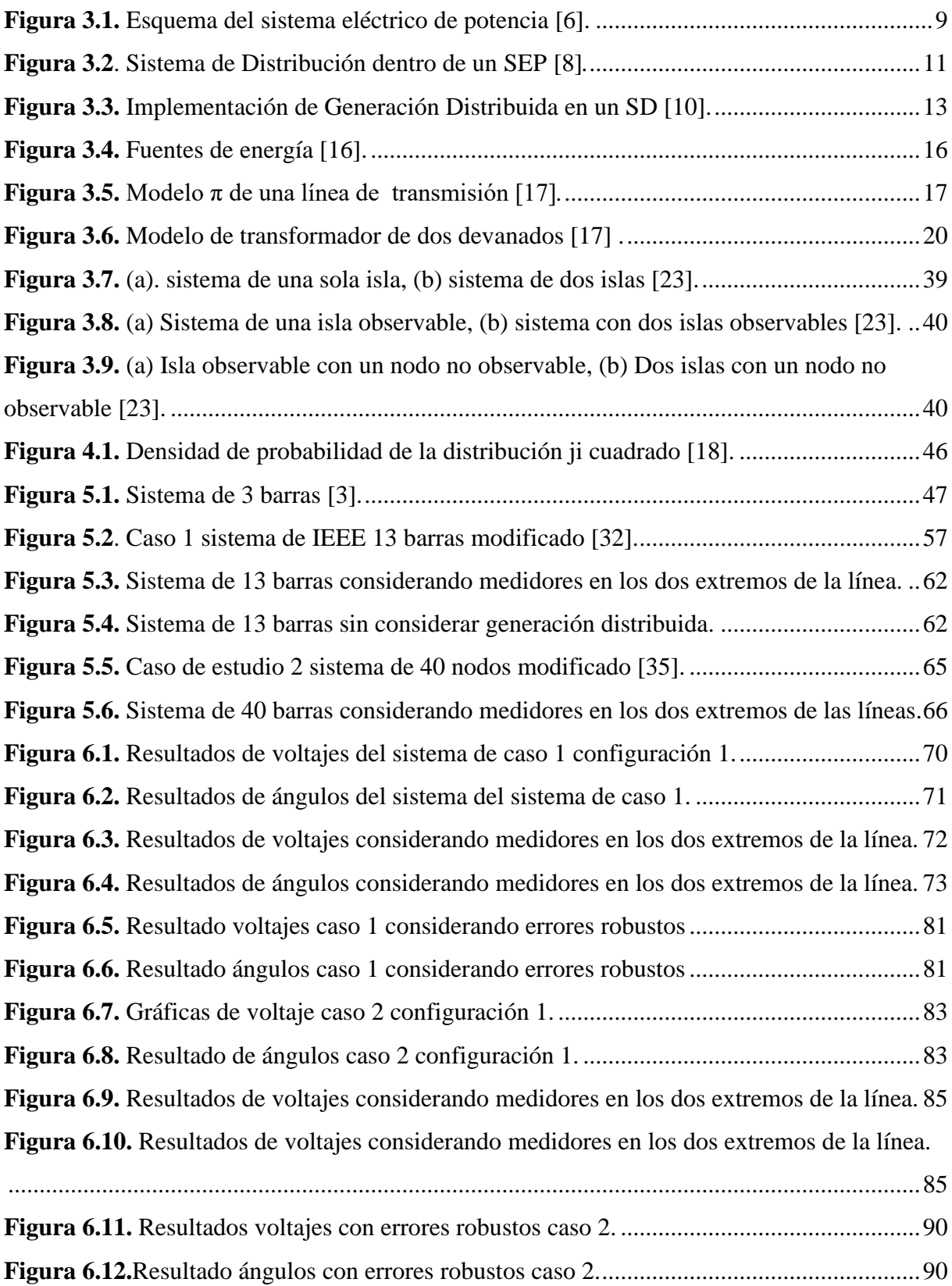

## **ÍNDICE DE TABLAS.**

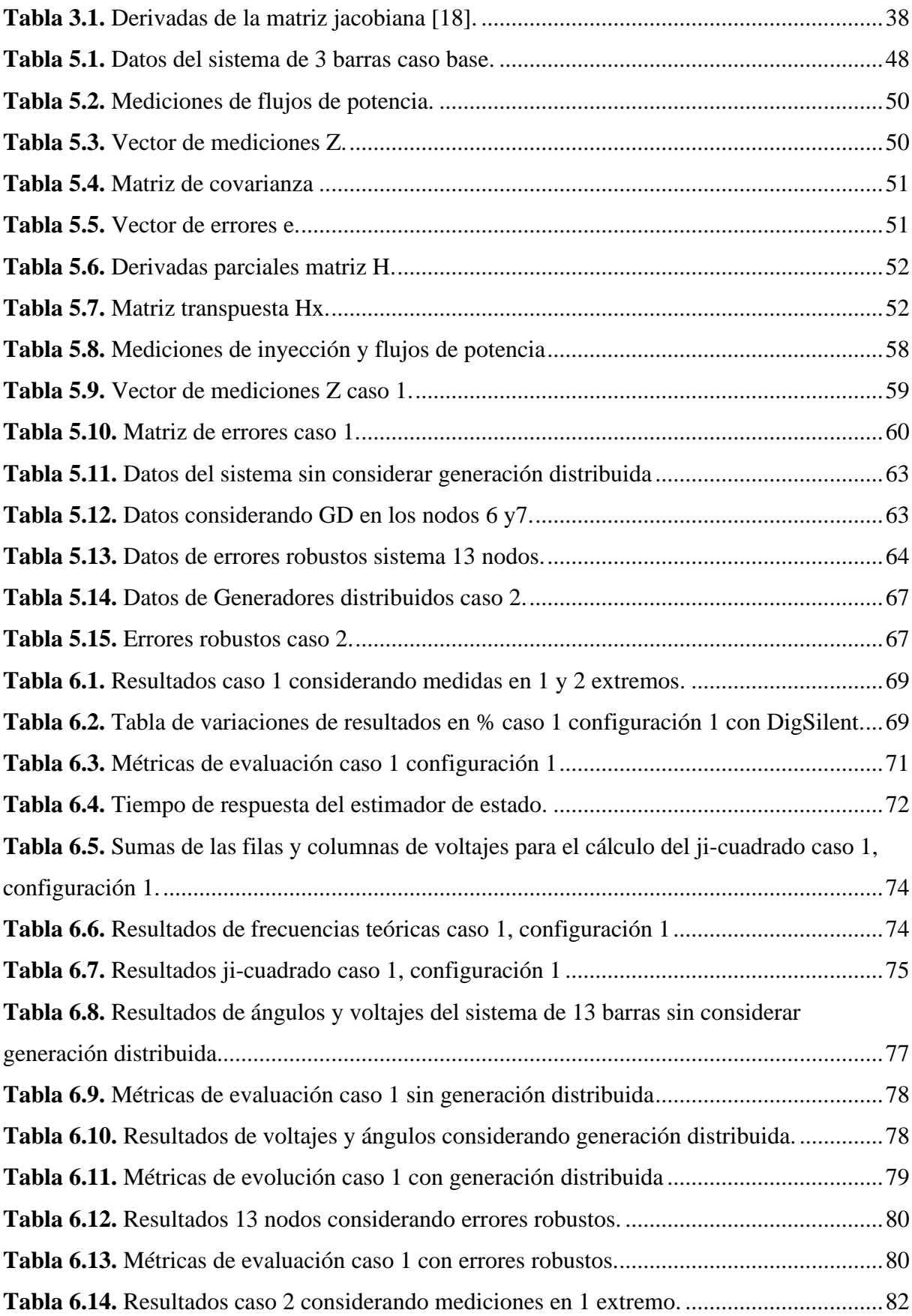

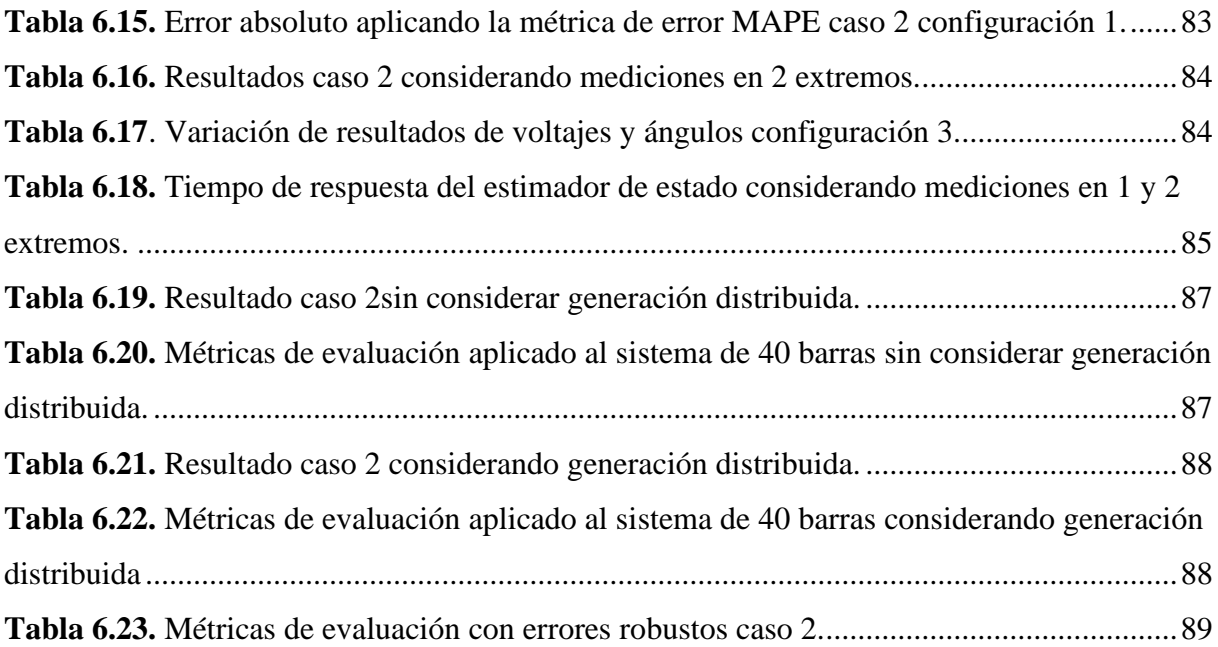

## <span id="page-17-0"></span>**1. INFORMACIÓN GENERAL**

## **Título del Proyecto:**

Estimación de estado utilizando mínimos cuadrados ponderados en redes eléctricas de distribución considerando generación distribuida.

## **Fecha de inicio:**

Abril 2022

## **Fecha de finalización:**

Agosto 2022

## **Lugar de ejecución:**

Universidad Técnica de Cotopaxi

## **Facultad que auspicia:**

Ciencias de la Ingeniería y Aplicadas (CIYA)

## **Carrera que auspicia:**

Ingeniería Eléctrica.

## **Proyecto Macro Asociado:**

Sistemas Eléctricos de Potencia.

Redes de Distribución, y Generación Distribuida.

## **Equipo de Trabajo:**

Tutor: Ing. Quinatoa Caiza Carlos Iván MsC.

Estudiantes:Hugo Daniel Chicaiza Maiquiza

Lenin Javier Moposita Toapanta

## **Área de Conocimiento:**

07 Ingeniería, Industria y Construcción / 071 Ingeniería y Profesiones Afines / 0713 Electricidad y Energía.

## **Línea de investigación:**

Energías Alternativas y Renovables, Eficiencia Energética y Protección Ambiental.

## **Sub líneas de investigación de la Carrera:**

Explotación y Diseño de Sistemas de Potencia.

## **Grupos Temáticos:**

Redes de Transmisión y Distribución.

## <span id="page-18-0"></span>**2. INTRODUCCIÓN**

### <span id="page-18-1"></span>**2.1. EL PROBLEMA**

#### <span id="page-18-2"></span>**2.1.1.Situación Problemática:**

A nivel mundial actualmente existe la necesidad de mejorar el desarrollar tecnologías para el control y optimización de los sistemas de distribución dado que por muchos años este campo ha sido poco explorado por los investigadores, actualmente los sistemas de distribución cuentan con tecnología más sofisticada que hace décadas atrás por lo tanto es necesario tener control de estos dispositivos con la finalidad de optimizar y mejorar la distribución de energía eléctrica partiendo de este objetivo se ha propuesto el desarrollo de nuevos métodos de control basado en la estimación de estado. Schweppe definió a estimación de estado como "un algoritmo de procesamiento de datos que convierte las medidas redundantes y otra información disponible en un estimado del estado del sistema eléctrico. Hoy en día, la estimación de estado es una parte esencial en los sistemas de gestión de energía en todo el mundo. Más aún, son el corazón de los modernos sistemas de gestión de energía y el rendimiento de otras aplicaciones, como las de análisis de seguridad, despacho económico, el método mencionado dependen en gran medida de la exactitud para la estimación de estados [1].

Existe la necesidad de que las redes distribución en América Latina y el Caribe incorpore recursos renovables como producción descentralizada y la automatización de muchos elementos del sistema, mediante nuevas tecnologías con la presencia de estimaciones de estado en diferentes etapas de la red y la demanda además de equipos de control inteligentes basados en nuevos métodos de optimización como parte de su preparación para las futuras tecnologías debido a que los sistemas de distribución suelen sufrir constantes cambios y sin un control adecuado no se podrá tener la información actualizada del estado del sistema como consecuencia es la falta de información para analizar el comportamiento de la red como base para su optimización y control se partirá de la recolección de datos de (potencias y voltajes en la red ) entre los consumidores y el distribuidor con la finalidad de mantener la información actualizada en todo momento para controlar de manera eficiente la red de distribución y monitorear los elementos de la red minimizando los errores.

En los sistemas de distribución a nivel nacional actualmente existen pérdidas significativas que están ligadas a los costos de mantenimiento y operación, en el ámbito operativo por no

tener un sistema de control adecuado que permita saber el estado del sistema se podría decir que no ha sido estudiado a profundidad por lo que es difícil estimar el estado del sistema de distribución por consecuencia actualmente este campo es foco de estudio para encontrar métodos que permitan contralar y optimizar los recursos de las redes de distribución utilizando método de estimación de estados. Es deseable además realizar pruebas sobre los algoritmos de estimación de estado que se están desarrollando para evaluar su rendimiento [2].

#### <span id="page-19-0"></span>**2.1.2.Formulación Del Problema:**

¿Cuáles serían los factores que afectan al estimador de estado basado en mínimos cuadrados ponderados con la integración de generación distribuida en un sistema de distribución balanceado?

#### <span id="page-19-1"></span>**2.2. OBJETO Y CAMPO DE ACCIÓN**

Estimación de estado utilizando mínimos cuadrados ponderados en redes eléctricas de distribución considerando generación distribuida.

330000 Ciencias Tecnológicas / 3306 Ingeniería y Tecnología Eléctricas / 3306.09 Transmisión y Distribución.

#### <span id="page-19-2"></span>**2.3. BENEFICIARIOS DEL PROYECTO**

#### <span id="page-19-3"></span>**2.3.1.Los beneficiarios directos:**

Los estudiantes de la carrera de ingeniería eléctrica que mediante esta investigación obtendrán su título universitario, la comunidad universitaria que dispondrán de la investigación realizada para trabajos futuros y podrán tener mayor énfasis al momento de querer realizar alguna investigación relacionado al tema.

#### <span id="page-19-4"></span>**2.3.2.Los beneficiarios indirectos:**

Las empresas distribuidoras que desaseen utilizar para el análisis de redes de distribución puedan dar uso al documento para el desarrollo de nuevas tecnologías basadas en estimación de estados.

### <span id="page-20-0"></span>**2.4. JUSTIFICACIÓN DEL PROYECTO**

La presente investigación se enfocará en el estudio de estimadores de estado mediante mínimos cuadrados ponderados en sistemas de distribución con generación distribuida, debido a que actualmente la implementación de (GD) es más común en las redes de energía y representa una carga en la líneas de distribución y el riesgo de que el sistema este expuesto a fallas es alto por tanto pueden estar operando cerca de los límites de estabilidad del sistema por eso la necesidad de implementar sistemas que permitan al operario conocer el estado del sistema de distribución, actualmente no se ha desarrollado tecnologías de optimización y control para el SD el trabajo realizado tiene como finalidad evaluar el desempeño del estimador convencional con integración de GD, y demostrar que los resultados son aceptables o no.

Actualmente las redes de distribución no cuentan con un sistema de control que permita determinar el estado real del sistema a diferencia de las redes de transmisión están constantemente monitoreadas por sistemas de control SCADA, no tienen dispositivos que permita conocer el estado de la red para que el sistema pueda operar de manera adecuada y segura. La solución planteada es utilizar pseudo mediciones, pero a diferencia de los trabajos presentados por diferentes autores se considera que existirán datos en un solo extremo de la línea de distribución.

Como el SD no cuenta con medidores que permitan conocer el estado real del sistema las medidas a considerar son los flujos de potencia presentes en la red mediante la simulación del sistema en el software DigSILENT PowerFactory que proporcionara los valores de flujos de potencia, ángulos y voltajes en las diferentes barras, para realizar la estimación con pseudo mediciones se utiliza el paquete de simulación de Pandapower que permite utilizar el método de mínimos cuadrados ponderados y evaluar los resultados.

#### <span id="page-20-1"></span>**2.5. HIPÓTESIS**

El estimador de estado basado en el método de mínimos cuadrados ponderados utilizando pseudo mediciones y errores gruesos permite obtener resultados aceptables en redes de distribución eléctrica con integración de generación distribuida.

#### <span id="page-21-0"></span>**2.6. OBJETIVOS**

#### <span id="page-21-1"></span>**2.6.1.General:**

Analizar los factores que afectan al estimador de estado basado en mínimos cuadrados ponderados con la integración de generación distribuida en un sistema de distribución balanceado.

#### <span id="page-21-2"></span>**2.6.2.Específicos:**

Realizar el estado del arte mediante búsquedas bibliográficas para la estimación de estado utilizando mínimos cuadrados ponderados.

Simular los casos de estudio seleccionados mediante el software Python para el análisis de las variables estado del SD mediante el método de (WLS).

Analizar los resultados obtenidos mediante EE en Python con y sin integración de generación distribuida.

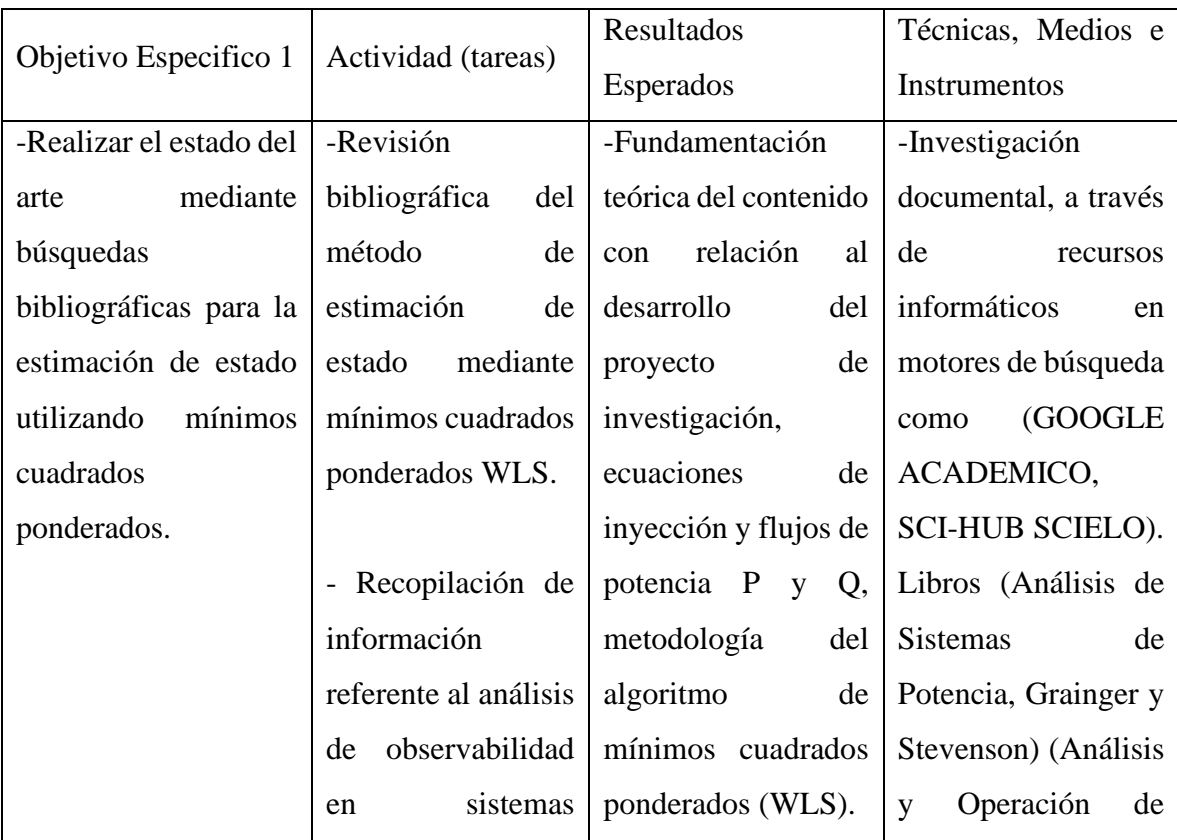

#### <span id="page-21-3"></span>**2.7. SISTEMA DE TAREAS**

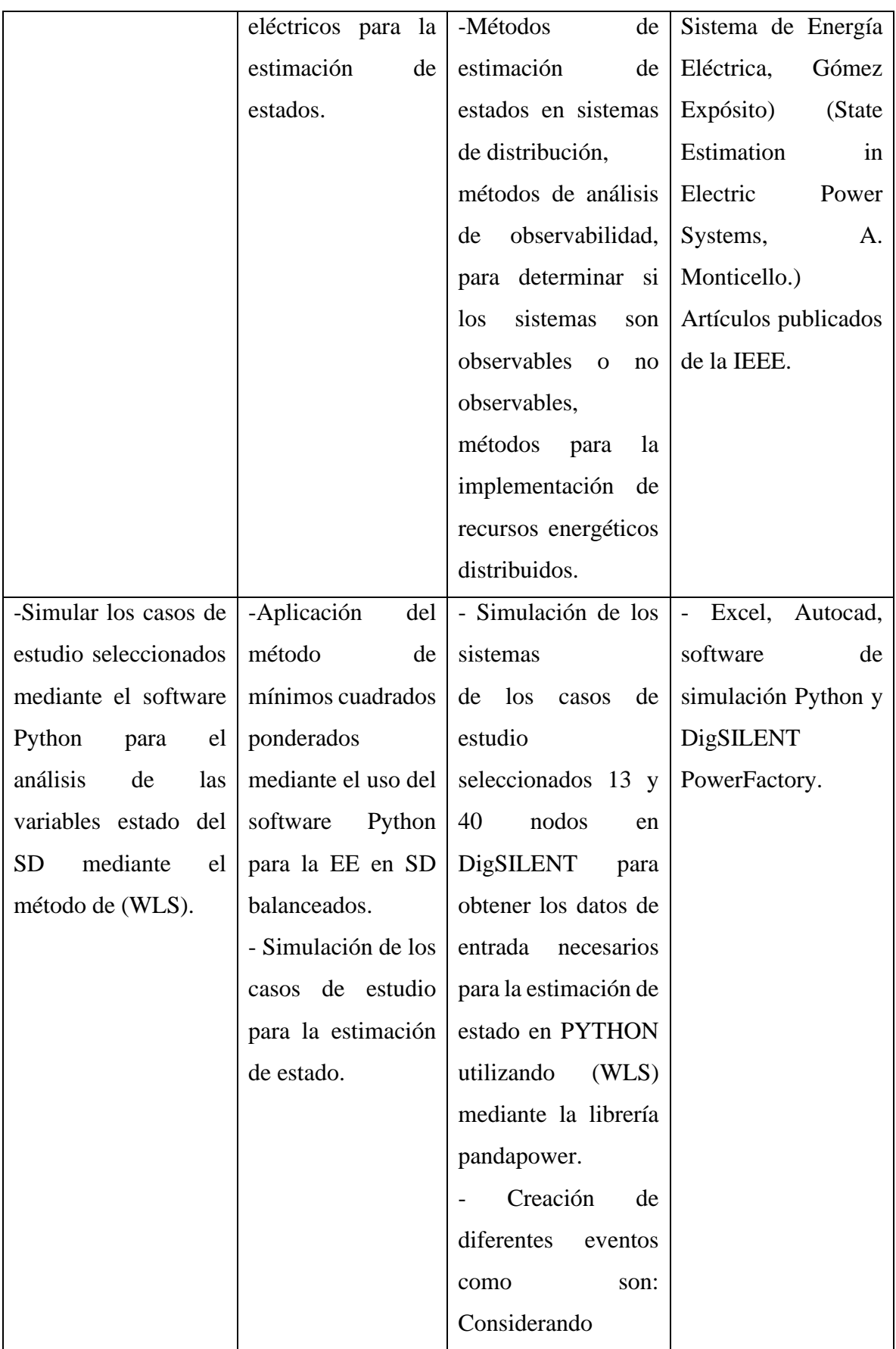

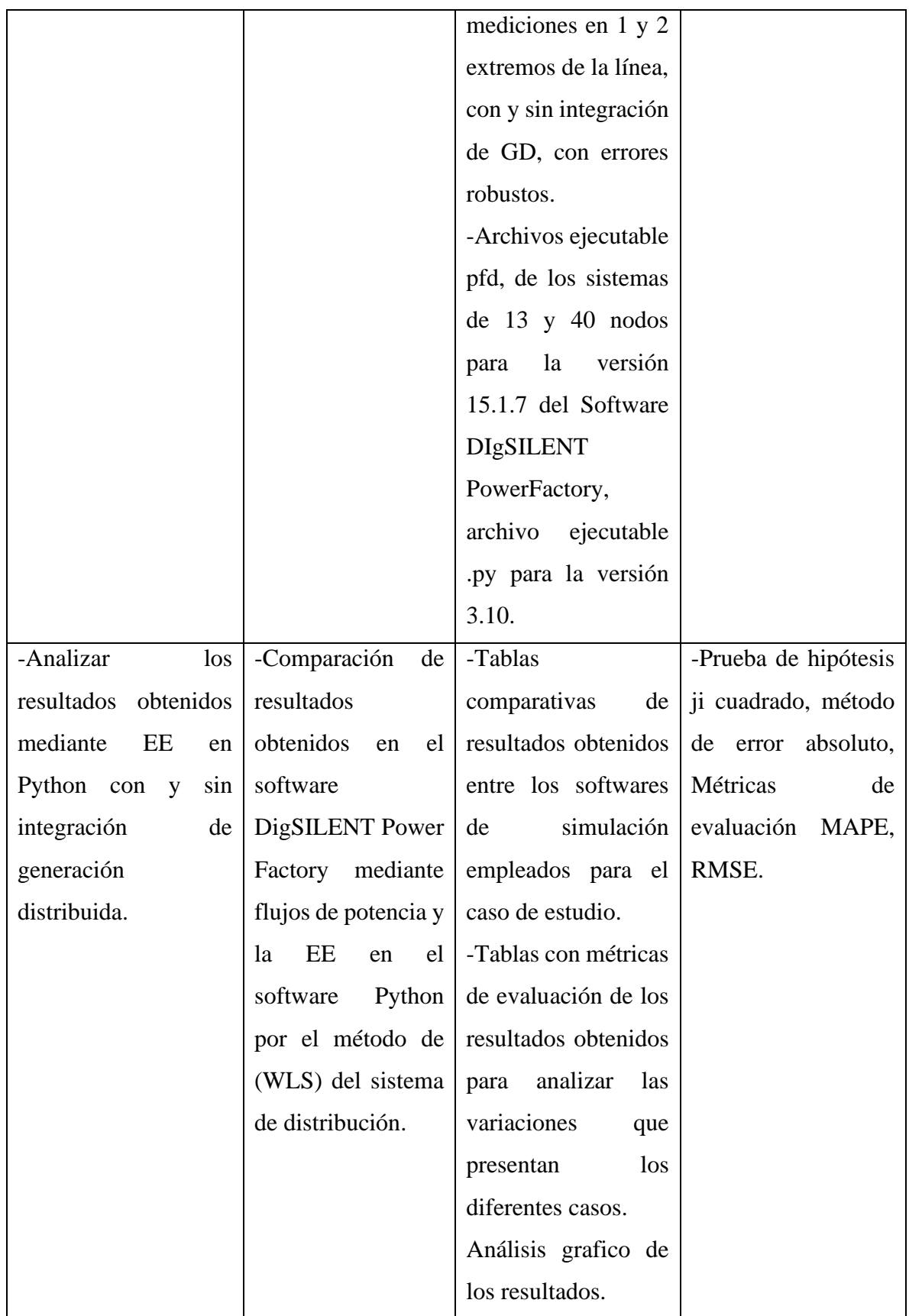

## <span id="page-24-0"></span>**3. FORMULACIÓN TEÓRICA**

#### <span id="page-24-1"></span>**3.1. ANTECEDENTES**

Después del incidente ocurrido en Estados Unidos que provoco el apagón de 1965 Fred Schweppe profesor de Massachussetts Intitute of Technology (MIT) desarrollo el concepto de la estimación de estados para un análisis de seguridad en sistemas eléctricos de potencia que posteriormente el método fue utilizado en los sistemas de supervisión, control y adquisición de datos (SCADA) que permiten al operador ejecutar acciones en los controladores del sistema.

Teniendo en cuenta a Fred Schweppe [3], el mencionado apagón, y otros incidentes menos conocidos, pusieron de manifiesto que había que prestar más atención a la seguridad de operación del sistema, lo que requería sistemas SCADA más sofisticados que los entonces existentes, se empezó a incluir flujos de potencia por las líneas, y se desarrollaron nuevas herramientas informáticas para obtener el estado óptimo de operación, un estimador de estado en funcionamiento permite obtener una base de datos que permite el correcto funcionamiento de todas las actividades de control y operación del sistema eléctrico.

Como señala [4], los primeros estudios de estimación de estados en redes de distribución se da alrededor de los años noventa, considerando los flujos de potencia por las líneas para determinar las condiciones del sistema, uno de los problemas que se presentan al momento de estimar el estado en SD es la falta de mediciones en tiempo real comúnmente se utilizan pseudo mediciones para contrarrestar este inconveniente a partir de estos datos por lo general se utiliza el método de Mínimos Cuadrados Ponderados que intenta reducir la variación de las mediciones con las estimaciones.

Según la investigación realizada en "*A Review on Distribution System State Estimation*" [5], para que se adapte la estimación de estado a las redes de distribución las mediciones en tiempo real como son las magnitudes de corriente, tensión son limitadas y la observabilidad de la red no se consigue a menos que se usen pseudo-medidas. A pesar de no tener datos de los SD en los años noventa se realizó trabajos pioneros de estimación de estado en redes de distribución utilizando algoritmos que pueden diferir en función de los tipos de mediciones y de cómo se incorporan al modelo del estimador debido a la falta de observabilidad, actualmente solo un número limitado subestaciones de servicios públicos han implementado el sistema de SE en redes de distribución, las pruebas de campo indican que la DSSE es factible y suficientemente

preciso para la gestión, seguridad, control y monitoreo en tiempo real de las redes de distribución.

#### <span id="page-25-0"></span>**3.2. SISTEMAS ELÉCTRICOS DE POTENCIA (SEP)**

El sistema eléctrico de potencia SEP consta de varias etapas que tienen la finalidad de generar, transportar y distribuir desde las centrales de generación hasta las centrales de consumo teniendo como objetivo entregar energía de mayor calidad bajo los estándares máximos exigidos por las entidades regulatorias al menor costo. Esto se ilustra de mejor manera en la [Figura 3.1.](#page-25-1)

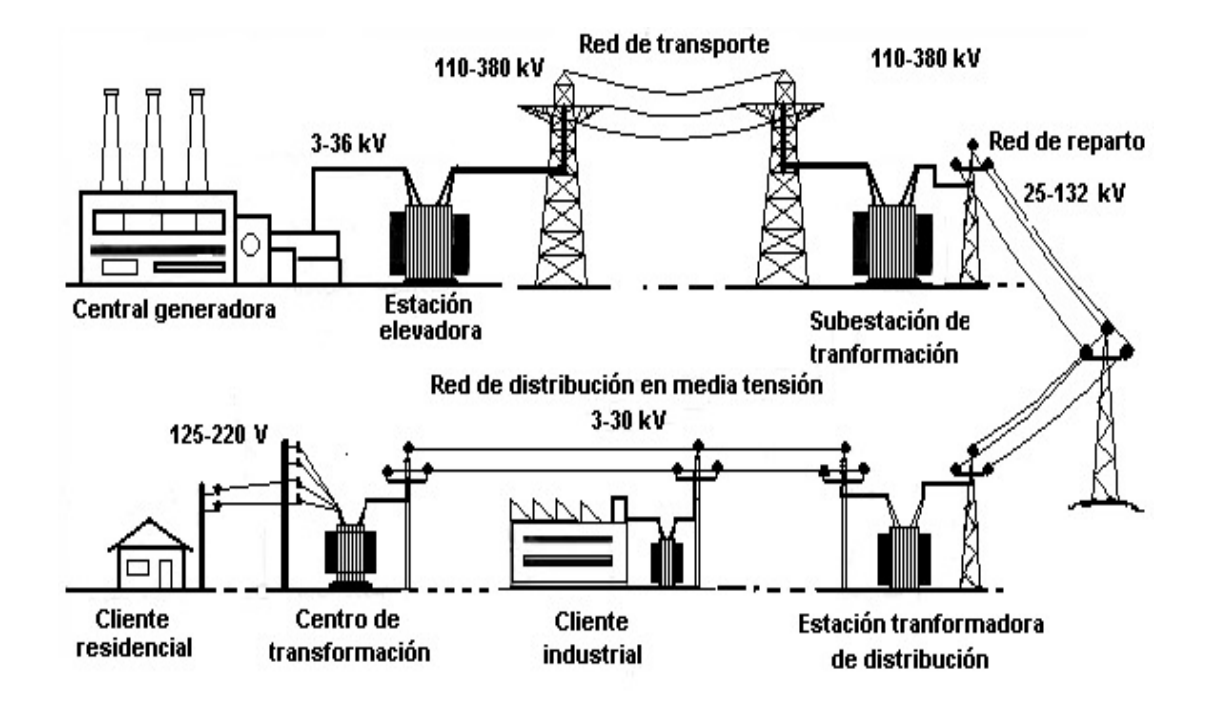

**Figura 3.1.** Esquema del sistema eléctrico de potencia [6].

<span id="page-25-1"></span>• Generación: las centrales generadoras se encargan de producir energía eléctrica utilizando combustibles fósiles o recursos naturales a través del generador trifásico de corriente alterna o alternador estos generadores pueden ser empleados en turbinas hidráulicas y de vapor cuya energía proviene del caudal de los ríos y la quema de carbón o central térmica además comúnmente se utilizan motores de combustión interna que utilizan combustibles fósiles sin embargo este último tiene un gran impacto al medio ambiente.

- Transmisión: Es la parte encargada de transmitir grandes cantidades de energía eléctrica desde los centros generación hasta los centros de consumo como son las ciudades, parques industriales etc. Para ello se utilizan conductores llamados comúnmente líneas de transmisión como el medio por el que fluye la carga eléctrica. Por razones de eficiencia la transmisión de energía eléctrica debe efectuarse a niveles de voltaje elevado a lo que se denomina alto voltaje o alta tensión, siendo el nivel determinado por la cantidad de energía transmitida, de no cumplir con los estándares establecidos el calentamiento de los conductores será elevado y las pérdidas de energía pueden ser considerables por el efecto Joule. Para elevar el nivel de voltaje el sistema consta de centrales de elevación de la tensión donde utilizan transformadores elevadores de voltaje.
- Distribución: la Red de distribución de energía eléctrica es la parte que se encarga de distribuir la energía eléctrica des de las subestaciones de transformación a los consumidores finales estos pueden ser al sector industrial, comercial, residencia e iluminación urbana, todo el proceso se realiza mediante transformadores de BV y líneas de distribución que pueden ser aéreas o subterráneas.

### <span id="page-26-0"></span>**3.3. SISTEMAS DE DISTRIBUCIÓN (SD)**

En las últimas décadas el reto principal de los sistemas de distribución ha sido mejorar las condiciones de operación utilizando diferente estrategia como ubicar capacitores que ayuden a reducir las pérdidas de potencia reactiva en las líneas de distribución, otra alternativa también es incorporar la generación distribuida para reducir la cargabilidad en las líneas para que el sistema se encuentre operando dentro de los límites de operación establecido, pero incluir GD puede ser favorable o desfavorable afectando al sistema por lo tanto se debe realizar un análisis previo para la ubicación de generadores.

En la [Figura 3.2,](#page-27-1) se puede observar un SD de energía eléctrica es el conjunto de elementos encargados de conducir la energía desde una subestación de potencia hasta los usuarios, la distribución de energía eléctrica comprende las líneas primarias de distribución, los transformadores de distribución, las líneas secundarias de distribución, acometidas y medidores. Los sistemas de distribución resultan más complejos que los sistemas de potencia debido a que su distribución es a gran escala a comparación del sistema de potencia [7].

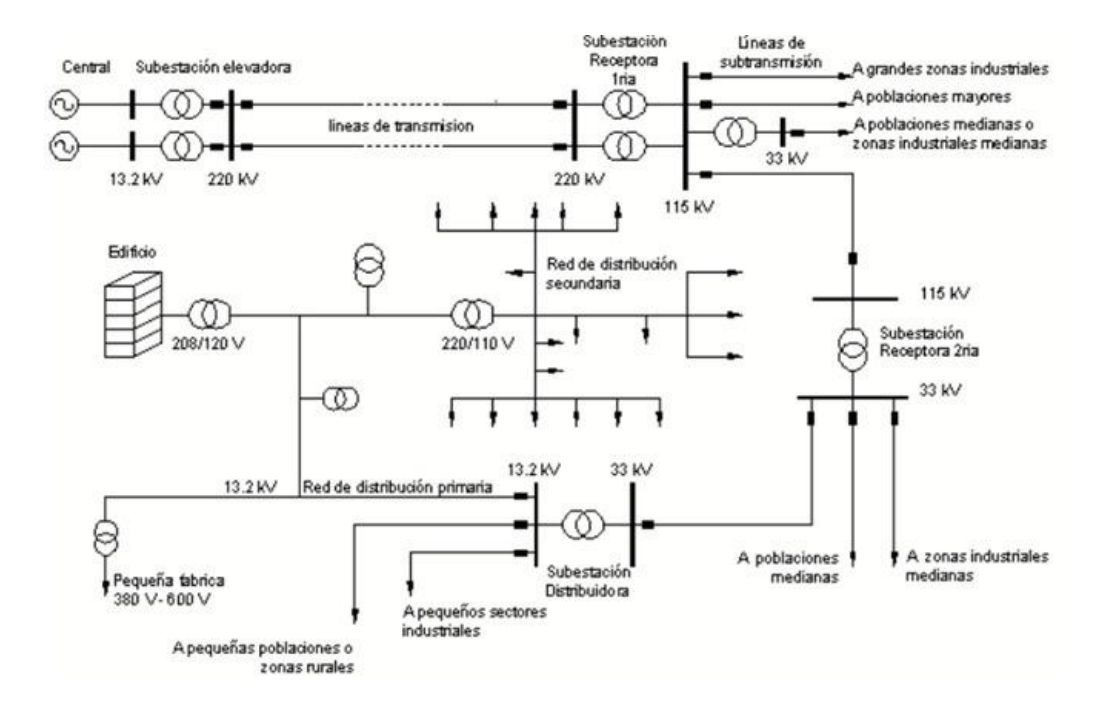

**Figura 3.2**. Sistema de Distribución dentro de un SEP [8]*.*

<span id="page-27-1"></span>La complejidad del sistema de distribución es mantener el funcionamiento dentro del punto óptimo de operación para que el (SD) proporcione el servicio eléctrico de manera adecuada a los usuarios con la finalidad que cumpla la demanda existente. Por otra parte, no cualquier tipo de sistema de distribución puede ser empleado económicamente hablando en todas las áreas por la diferencia que existe entre ellas ya que no aplica el mismo sistema para una zona industrial que una zona rural debido a la cantidad de carga consumida en cada uno de ellos también, se consideran otros factores, como son: la planta de distribución existente, la topografía, etc.

#### <span id="page-27-0"></span>**3.3.1.Elementos que conforman el sistema de distribución**

El sistema de distribución consta de elementos necesarios para el correcto funcionamiento los cuales son:

- Subestación de distribución
- Transformadores de distribución
- Interruptores
- Seccionadores
- Líneas de distribución
- Cargas

#### <span id="page-28-0"></span>**3.4. ESTRUCTURA DE LOS SISTEMAS DE DISTRIBUCIÓN**

Dentro del sistema de distribución existen tres tipos de configuración que pueden ser utilizados para su implementación de acuerdo al tipo de cliente y la topología del lugar estos pueden ser de tipo radial, anillo y de tipo malla o mallado.

- Los sistemas de tipo radial suelen ser de rápida instalación dado que cuentan con un solo camino sin retorno hacia el punto de conexión, la desventaja que presenta esta configuración es que en caso de ocurrir una falla en algún punto de la red todo el sistema aguas abajo queda fuera de servicio hasta que la falla sea corregida.
- El sistema tipo anillo se comporta como un bucle cerrado el cual puede ser alimentado desde dos o más puntos, pero su complejidad de instalación puede es mayor a la de tipo radial una de las ventajas es que al estar alimentado desde varios puntos en caso de ocurrir una falla en algún punto las cargas seguirán recibiendo energía por lo que la continuidad no se verá afectada.
- El tipo de sistema mallado puede ser la combinación entre el tipo radial y anillo por lo que su complejidad aumenta, por otra parte, la confiabilidad del sistema es mayor.

#### <span id="page-28-1"></span>**3.4.1.Modelado de las redes de distribución**

El sistema de transmisión de energía eléctrica requiere de un modelado adecuado que depende de parámetros como la distancia y frecuencia las redes de distribución eléctrica constituyen el elemento más significativo de un sistema eléctrico de potencia. Si éstas tuviesen una distancia mínima se podría considerar que los conductores de la misma serían ideales, pero puesto que las redes de distribución se construyen con el fin de transportar energía entre las subestaciones y el consumidor, la realidad es otra.

En el modelado de las redes de distribución influyen 4 fenómenos físicos que dependen de la distancia y del voltaje de operación, estos fenómenos físicos son:

- Efecto resistivo: es el responsable del calentamiento y la caída de tensión de los conductores. Este efecto es dominante sobre los demás en las redes de distribución de baja tensión.
- Efecto inductivo: se debe a los enlaces de flujo que rodean al conductor, creados por su propia corriente y por las corrientes de otros conductores. Este efecto no se suele tener

en cuenta en las redes de distribución de baja tensión, puesto que el efecto resistivo es mayor que el inductivo.

- Efecto capacitivo: se debe a las corrientes de desplazamiento en derivación que aparecen entre conductores y el suelo. Estas corrientes hacen que los conductores se carguen, incluso cuando las líneas se encuentran en vacío.
- Efecto conductivo: es provocado por las corrientes de fuga que aparecen por las características del aislamiento de la red. Estas corrientes aparecen a causa de la contaminación del medio ambiente que rodea a la red de distribución.

Estos cuatro efectos se pueden llevar a cabo el diseño de la red de distribución eléctrica. Para llevar a cabo el modelado de la misma los elementos básicos que se han de tener en cuenta son: líneas eléctricas, transformadores de potencia, máquinas síncronas, máquinas asíncronas o de inducción y consumo [9].

### <span id="page-29-0"></span>**3.5. GENERACIÓN DISTRIBUIDA.**

La Generación Distribuida (GD) ha surgido en los últimos años debido a la evolución del sistema eléctrico, consiste en la distribución de energía eléctrica mediante pequeñas fuentes de generación que se instalan cerca de los puntos de consumo esto se puede aproximar a la de generación de energía eléctrica a pequeña escala.

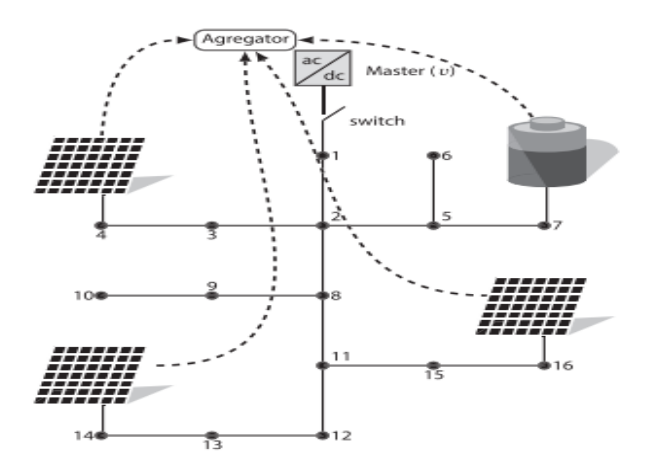

**Figura 3.3.** Implementación de Generación Distribuida en un SD [10].

<span id="page-29-1"></span>La generación de electricidad tradicionalmente es producida en grandes centrales, las cuales normalmente se encuentran cerca de la fuente de energía primaria y lejos de los centros de

consumo. La demanda de energía eléctrica ha crecido continuamente, por lo cual, la generación de electricidad debe aumentar para satisfacer las necesidades de la demanda frente a este modelo tradicional, implantado en las últimas décadas, surgió un modelo alternativo denominado como Generación Distribuida (GD), que es la producción de electricidad con instalaciones que son pequeñas en relación con las grandes centrales de generación, conectadas a un área del sistema eléctrico de potencia a través de un punto de conexión común.

Considerando que un fuerte nivel de integración de GD en el sistema de distribución da lugar a importantes problemas técnicos, es indispensable realizar estudios que determinen el impacto que produciría la conexión de estas tecnologías como su ubicación, tecnología, modelación, así como también las características del alimentador de distribución. Además, hay que tener en cuenta que los sistemas de distribución fueron diseñados sin tomar en cuenta la introducción de generación distribuida [11]. La integración de generación distribuida se observa en [Figura 3.3.](#page-29-1)

Las características que presentan los GD de acuerdo a [12], en su gran mayoría es la ubicación cercana a las cargas, generación a pequeña, mediana y gran escala, y la posibilidad de que se encuentre conectada o no al sistema de distribución, por otro lado la GD que utiliza recursos naturales renovables presentan algunas características que pueden desfavorecer en el proceso de generación eléctrica debido a que presentan generación variable ya que son dependientes de las condiciones climáticas, a continuación se presenta tipos de generaciones distribuidas.

#### • **Sistemas Fotovoltaicos**

Un sistema fotovoltaico es el conjunto de equipos que sirven para aprovechar la energía solar y convertirla en electricidad estos sistemas se basan en la capacidad que tienen las celdas fotovoltaicas de transformar la luz solar en energía eléctrica. En los últimos 20 años, la industria de la energía fotovoltaica ha experimentado un crecimiento significativo la generación de energía fotovoltaica es cada vez más común, la capacidad de los PV oscila entre los mili vatios de los dispositivos portátiles, como las calculadoras, y los gigavatios de las centrales eléctricas conectadas a la red [14].

#### • **Sistemas Eólicos**

La energía eólica es una fuente de energía renovable que se obtiene de la energía cinética provocada por el viento que mueve las palas de un aerogenerador el cual a su vez pone en funcionamiento un generador de energía eléctrica el mismo que está ubicado en una torre alta,

para mejorar la captación de energía se instalan numerosos aerogeneradores en un sitio creando un parque eólico aumentando la capacidad de generación de energía. La energía eólica se ha convertido en la fuente energía eléctrica menos costosa y es compatible con los programas de preservación del medio ambiente, muchos países promueven la tecnología eólica mediante programas de concientización [15].

#### <span id="page-31-0"></span>**3.5.1.Impacto de los generadores distribuidos en el sistema de distribución.**

La implementación de GD en los sistemas de distribución puede ser considerado un beneficio cuando ayuda a mejorar los perfiles de tensión, reducción de pérdidas de energía y descongestión de las líneas de distribución, por otra parte, la mala ubicación puede representar problemas como la tensión por fuera de los límites permitidos, incremento de fallas debido a la generación intermitente, flujos bidireccionales, la coordinación de protección debido a que estas mismas en los SD estos están diseñados para flujos unidireccionales y congestión en la red todos estos aspectos podrían llegar a afectar la seguridad.

#### <span id="page-31-1"></span>**3.5.2.Ubicación de generadores distribuidos.**

Varios autores han propuesto algunos métodos para la ubicación de GD de los cuales los más conocidos son los métodos analísticos, numéricos, heurísticas y meta heurísticas:

#### • **Métodos analíticos.**

Los métodos analíticos de acuerdo a [13], consisten en analizar el sistema y representarlo en forma de soluciones numéricas directas, el método tiene la ventaja de tener un tiempo corto para tener la solución, pero debido al aumento de la complejidad de los SD, a la larga afectara los resultados, a diferencia de los métodos numéricos este método no presenta un proceso iterativo por lo que este método no puede ser viables cuando se consideren GD, a gran escala.

#### • **Métodos numéricos.**

Los métodos numéricos según [12], son métodos basados en el cálculo, y se dividen en dos categorías: métodos directos e indirectos. Son restringidos a la hora de aplicarlos a problemas reales, debido a la alta complejidad que presentan; sin embargo, son eficientes en problemas sencillos. Para solucionar el problema de GD en el SD, los métodos más utilizados son: programación lineal, programación no lineal, programación dinámica, programación entera y programación estocástica.

#### • **Métodos heurística.**

El método heurísticos en [12], se define como un método simples y de bajo nivel, y esto hace que puedan caer en óptimos locales, y alejarse así de las buenas soluciones. Por esta razón, en la actualidad son utilizados como punto de inicio de las meta heurísticas o para reducir el espacio de solución por medio del análisis de indicadores de sensibilidad, dado que permiten identificar y seleccionar el conjunto de atributos de mayor impacto para un problema y descartar los demás. Los indicadores de sensibilidad más utilizados por las técnicas heurísticas para integración de GD son las sobrecargas en las líneas, los límites de tensión nodal, el índice de estabilidad de tensión.

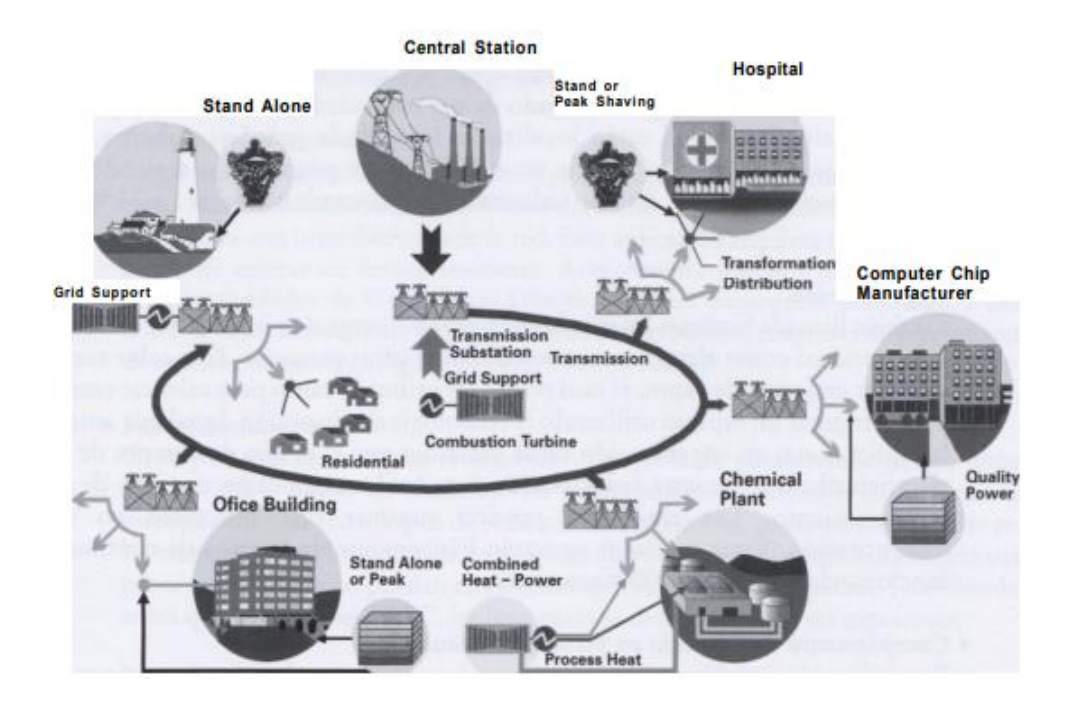

**Figura 3.4.** Fuentes de energía [16].

#### <span id="page-32-2"></span><span id="page-32-0"></span>**3.6. FLUJOS DE POTENCIA**

#### <span id="page-32-1"></span>**3.6.1.Medición de flujo de potencia en líneas de transmisión**

Para el estudio de estimación de estado por el método de Mínimos Cuadrados Ponderados (WLS) se utilizará ecuaciones de flujo de potencia en las líneas, inyección de potencia activa y reactiva en los diferentes nodos del sistema y transformadores como se presentará a continuación:

Las ecuaciones que se presentaran a continuación representan las mediciones estimadas calculadas durante el proceso de estimación de estado, Las ecuaciones son desarrolladas en forma polar para facilitar el manejo de números complejos.

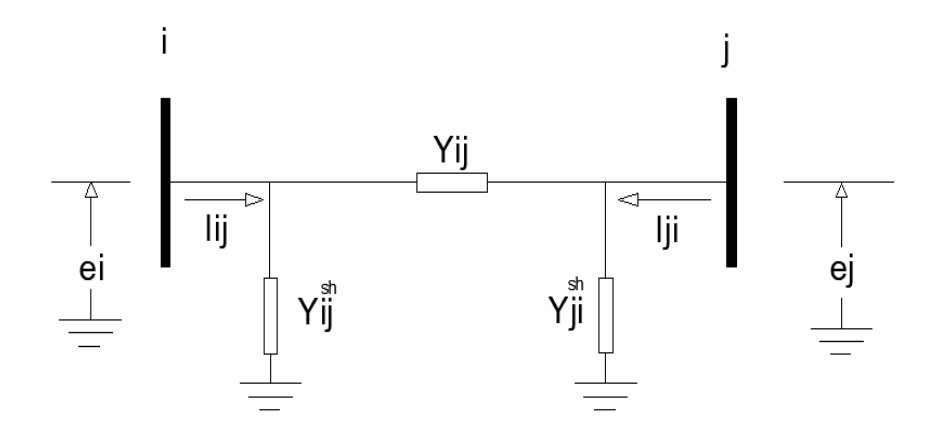

**Figura 3.5.** Modelo π de una línea de transmisión [17]*.*

<span id="page-33-0"></span>Aplicando la ley de corrientes de Kirchhoff a los nodos i y j de la [Figura 3.5,](#page-33-0) se obtienen las corrientes complejas de la línea de transmisión.

$$
\overline{I_{ij}} = \overline{Y_{ij}} \left( \overline{E_i} - \overline{E_j} \right) + \overline{y}_{ij}^{shunt} \overline{E_i}
$$
\n(3.1)

$$
\overline{I}_{1i} = \overline{y_{1i}} (\overline{E_j} - \overline{E}_i) + \overline{y}_{ji}^{shunt} \overline{E}_j
$$
\n(3.2)

Donde  $\overline{Y_{ij}}$  y km y  $\overline{Y_{ij}}^{shunt}$  son las admitancias primitivas serie y derivación respectivamente, de la línea de transmisión. Las Ecuaciones (3.1) y (3.2) pueden ser expresadas como:

<span id="page-33-1"></span>
$$
\overline{I_{ij}} = (\overline{Y_{ij}} + \overline{Y_{ij}}^{shunt})\overline{E_i} - \overline{Y_{ij}} \ \overline{E_j} \tag{3.3}
$$

<span id="page-33-2"></span>
$$
\bar{I}_{1l} = -\overline{y_{1l}} \ \overline{E_l} \left( \overline{Y_{1l}} + \overline{y}_{1l}^{shunt} \right) \overline{E_j} \tag{3.4}
$$

Estas ecuaciones pueden expresarse en función de las admitancias complejas nodales de la red (Y) en base a las siguientes convenciones:

$$
\overline{Y_{ji}} + \overline{Y_{ji}}^{shunt} = \overline{Y_{ii}} = G_{ii} + jB_{ii}
$$
\n(3.5)

$$
-\overline{Y_{ij}} = \overline{Y_{ij}} = G_{ij} + jB_{ij}
$$
\n(3.6)

$$
-\overline{Y_{j\iota}} = \overline{Y_{j\iota}} = G_{ji} + jB_{ji}
$$
\n(3.7)

$$
\overline{Y}_{ji}^{shunt} + \overline{Y_{ji}} = \overline{Y_{jj}} = G_{jj} + jB_{jj}
$$
\n(3.8)

De tal manera, las ecuaciones [\( 3.3\)](#page-33-1) y [\( 3.4\)](#page-33-2) son:

$$
\overline{I_{ij}} = -\overline{Y_{\iota\iota}} \ \overline{E_{\iota}} + \overline{Y_{\iota\jmath}} \ \overline{E_{j}} \tag{3.9}
$$

<span id="page-34-1"></span><span id="page-34-0"></span>
$$
\overline{I_{1l}} = \overline{Y_{1l}} \overline{E_l} + \overline{Y_{1l}} \overline{E_l}
$$
\n(3.10)

Las ecuaciones de flujos de potencia compleja en terminales de línea son:

<span id="page-34-2"></span>
$$
\overline{S_{ij}} = \overline{P_{ij}} + j\overline{Q_{ij}} = \overline{E_i} \overline{I_{ij}^*}
$$
\n(3.11)

<span id="page-34-3"></span>
$$
\overline{S_{1l}} = \overline{P_{1l}} + j\overline{Q_{1l}} = \overline{E_J} \overline{I_{1l}^*}
$$
\n(3.12)

Sustituyendo [\( 3.9\)](#page-34-0) y [\( 3.10\)](#page-34-1) en [\( 3.11\)](#page-34-2) y [\( 3.12\)](#page-34-3) respectivamente, se tienen las siguientes ecuaciones:

<span id="page-34-4"></span>
$$
P_{ij} + jQ_{ij} = \overline{E_i^2} \,\overline{Y_{ii}^*} + \overline{E_i} \,\overline{E_j^*} \,\overline{Y_{ij}^*} \tag{3.13}
$$

<span id="page-34-5"></span>
$$
P_{ji} + jQ_{ji} = \overline{E}_j \ \overline{E_i^*} \ \overline{Y_{j1}^*} + \ \overline{E_j^2} \ \overline{Y_{jj}^*}
$$
 (3.14)

Considerando  $\overline{E}_t = V_i e^{j\theta i} y \overline{E}_j = V_j e^{j\theta j} y$  sustituyendo en (3.13) y (3.14) se obtiene:

$$
P_{ij} + jQ_{ij} = V_i^2(G_{ii} + jB_{ii}) + V_i V_j (G_{ij} - jB_{ij})e^{j(\theta i - \theta j)}
$$
(3.15)

$$
P_{ji} + jQ_{ji} = V_j^2 (G_{jj} + jB_{jj}) + V_j V_i (G_{ji} - jB_{ji}) e^{j(\theta j - \theta i)}
$$
(3.16)

<span id="page-35-2"></span><span id="page-35-1"></span>
$$
e^{j(\theta i - \theta j)} = \cos(\theta_i - \theta_j) + j\sin(\theta_i - \theta_j)
$$
\n(3.17)

Desarrollando [\( 3.15\)](#page-35-1) y [\( 3.16\)](#page-35-2) y separando las partes real e imaginaria, se obtienen las ecuaciones de flujos de potencia activa y reactiva de una línea de transmisión.

<span id="page-35-3"></span>
$$
P_{ij} = -V_i^2 G_{ij} + V_i V_j Y_{ij} * \cos(\theta_{ij} + \delta_j - \delta_i)
$$
\n(3.18)

$$
Q_{ij} = -\left\{V_i^2 \left(\frac{B_{ij}}{2} - B_{ij}\right) + V_i V_j Y_{ij} * sen(\theta_{ij} + \delta_j - \delta_i)\right\}
$$
(3.19)

<span id="page-35-4"></span>
$$
P_{ji} = -V_j^2 G_{ji} + V_j V_i Y_{ji} * \cos(\theta_{ji} + \delta_i - \delta_j)
$$
\n(3.20)

$$
Q_{ji} = -\left\{V_j^2 \left(\frac{B_{ji}}{2} - B_{ji}\right) + V_j V_i Y_{ji} * sen(\theta_{ji} + \delta_i - \delta_j)\right\}
$$
(3.21)

Las ecuaciones [\( 3.18\)](#page-35-3) a [\( 3.21\),](#page-35-4) representan las magnitudes calculadas de mediciones de flujos de potencia tanto activa como reactiva desde la barra ij, ji a través de una línea de transmisión.

#### <span id="page-35-0"></span>**3.6.2.Medición de flujo de potencia en transformadores**

Redes eléctricas con transformadores que tienen cambiadores de tap fuera del nominal, tanto en el lado primario como en el secundario, el transformador de dos devanados es modelado con taps complejos en ambos devanados. La rama de magnetización no lineal en condiciones saturadas también se considera en el modelo para tener en cuenta las pérdidas en el núcleo. El modelo es representado esquemáticamente en la [Figura 3.6,](#page-36-0) (a) mientras que en la figura (b) se muestra el circuito equivalente.
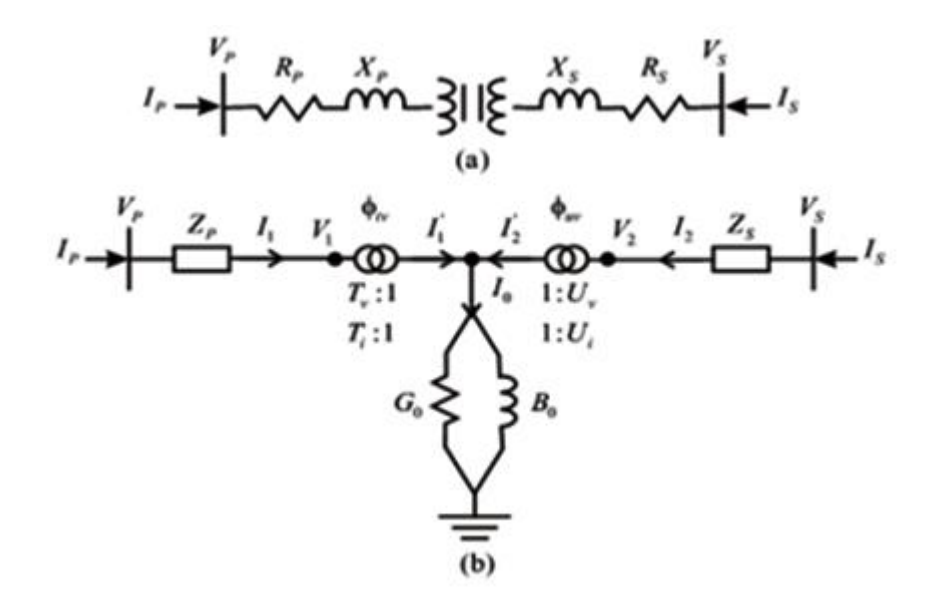

**Figura 3.6.** Modelo de transformador de dos devanados [17] .

El modelo matemático del transformador de dos devanados está dado por una matriz equivalente que modela al transformador correctamente conservando solo los nodos externos P y S.

$$
\begin{bmatrix} I_P \\ I_S \end{bmatrix} = \begin{bmatrix} \begin{pmatrix} G_{PP} & G_{PS} \\ G_{SP} & G_{SS} \end{pmatrix} + j \begin{pmatrix} B_{PP} & B_{PS} \\ B_{SP} & B_{SS} \end{pmatrix} \end{bmatrix} \begin{bmatrix} V_P \\ V_S \end{bmatrix} \tag{3.22}
$$

Donde:

$$
G_{PP} = \frac{F1(U_v^2 + R1) + F2R2}{F1^2 + F2^2}
$$
 (3.23)

$$
B_{PP} = \frac{F1R2 - F2(U_v^2 + R1)}{F1^2 + F2^2}
$$
 (3.24)

$$
G_{SS} = \frac{F1(T_v^2 + R3) + F2R4}{F1^2 + F2^2}
$$
\n(3.25)

$$
B_{SS} = \frac{F1R4 - F2(T_v^2 + R3)}{F1^2 + F2^2}
$$
 (3.26)

$$
G_{PS} = \frac{T_V * U_V (F1 \cos(\varphi_1) + F2sen(\varphi_1))}{F1^2 + F2^2}
$$
 (3.27)

$$
B_{PS} = \frac{T_V * U_V (F2 \cos(\varphi_1) + F1sen(\varphi_1))}{F1^2 + F2^2}
$$
 (3.28)

$$
B_{PS} = \frac{T_V * U_V (F1 \cos(\varphi_2) + F2sen(\varphi_2))}{F1^2 + F2^2}
$$
 (3.29)

$$
B_{PS} = \frac{T_V * U_V (F2 \cos(\varphi_2) + F1sen(\varphi_2))}{F1^2 + F2^2}
$$
 (3.30)

$$
G_{PS} = \frac{T_V * U_V (F1 \cos(\varphi_2) + F2sen(\varphi_2))}{F1^2 + F2^2}
$$
\n(3.31)

$$
B_{PS} = \frac{T_V * U_V (F2 \cos(\varphi_2) + F1sen(\varphi_2))}{F1^2 + F2^2}
$$
 (3.32)

$$
F1 = T_v^2 R_S + T_v^2 R_P + R_{eq1}
$$
\n(3.33)

$$
F2 = T_v^2 X_S + U_v^2 X_P + R_{eq1}
$$
\n(3.34)

$$
R_{eq1} = (R_P R_S - X_P X_S)G_0 - (R_P X_S - R_S X_P)B_0
$$
\n(3.35)

$$
X_{eq1} = (R_P R_S - X_P X_S)B_0 + (R_P X_S - R_S X_P)G_0
$$
\n(3.36)

$$
R1 = R_S G_0 - X_S B_0 \tag{3.37}
$$

$$
R2 = R_S B_0 - X_S G_0 \tag{3.38}
$$

Las ecuaciones de flujo de potencia en el lado primario del transformador de dos devanados son:

<span id="page-38-1"></span><span id="page-38-0"></span>
$$
P_{ij} = V_i^2 G_{ii} + V_i V_j \{ G_{ij} \cos(\theta_i - \theta_j) + B_{ij} \sin(\theta_i - \theta_j) \}
$$
(3.39)

$$
Q_{ij} = -V_i^2 B_{ii} + V_i V_j \{ G_{ij} \operatorname{sen}(\theta_i - \theta_j) - B_{ij} \cos(\theta_i - \theta_j) \}
$$
(3.40)

Las expresiones para el lado secundario se pueden obtener intercambiando los subíndices P y S.

# **3.7. INYECCIÓN DE POTENCIA ACTIVA Y REACTIVA.**

La potencia real del sistema  $P_i$  se inyecta en la red en la barra i y esta dada por la siguiente ecuación [18] :

<span id="page-38-2"></span>
$$
P_i = (V_i)^2 G_{ii} + \sum_{\substack{n=1 \ n \neq i}} |V_i V_n V_{in}| \cos(\theta_{in} + \delta_n - \delta_i)
$$
 (3.41)

De la misma manera la potencia reactiva del sistema  $Q_i$  se inyecta en la red en la barra i está dada por la siguiente ecuación:

<span id="page-38-3"></span>
$$
Q_i = -\left\{ (V_i)^2 B_{ii} + \sum_{\substack{n=1 \ n \neq i}} |V_i V_n V_{in}| \operatorname{sen}(\theta_{in} + \delta_n - \delta_i) \right\}
$$
(3.42)

## **3.7.1.Clasificación de los métodos de flujo de carga**

Los métodos de flujo de carga en sistemas de distribución se clasifican en grupos como se indica a continuación:

## **3.7.2.Métodos de flujo de carga convencionales**

Estas son metodologías diseñadas en forma general, que pueden ser aplicadas tanto en sistemas eléctricos de potencia, como en sistemas de distribución. Entre los métodos de Flujo de carga convencionales se encuentran:

## **3.7.2.1.Método de Gauss-Seidel:**

El método de Gauss-Seidel presenta una desventaja que no siempre converge a una solución se propone ir sustituyendo nuevos valores hasta que su error sea mínimo para ello las soluciones digitales de flujo de potencia siguen un proceso iterativo al asignar valores estimados a los voltajes de barra desconocidos y calcular nuevos valores para cada voltaje de barra, a partir de los estimados de cada barra y de las potencias real y reactiva especificadas [19] .

## **3.7.2.2.Método de Newton Raphson:**

Este es un método muy confiable, más rápido desde el punto de vista computacional y más económico en los requisitos de almacenamiento de información. Se basa en la expansión en series de Taylor para una función de dos o más variables para resolver el problema de flujos de potencia [18].

### **3.7.2.3.Método de Newton Raphson Desacoplado Rápido.**

Para sistemas de transmisión de potencia de gran escala, representa una alternativa para mejorar la eficiencia computacional y reducir los requerimientos de memoria cabe recalcar que este tipo de método fue diseñado básicamente para ser aplicada en sistemas eléctricos de potencia, sin embargo, se puede modificar para adaptarse a las características de los sistemas de distribución.

# **3.8. ESTIMACIÓN DE ESTADOS**

La estimación de estado es una herramienta utilizada por los centros de monitoreo y control que permite estimar las variables de estado del sistema eléctrico mismos que pueden ser los voltajes, ángulos y flujos de potencia para conocer el estado real de la red eléctrica, para realizar la estimación se utilizan diversos datos que puedan ser proporcionadas por medidores instalados a lo largo del sistema los datos pueden ser de voltajes, inyección de potencia activa, reactiva y flujos de potencia comúnmente enviados por los dispositivos SCADA, PMU, en caso de no tener las mediciones en tiempo real se utilizan las pseudo medidas, además la estimación de estado de igual forma se utiliza para determinar el análisis de seguridad, planificación, predicción de la demanda y despacho económico donde ha demostrado resultados positivos en los estudios realizados.

## **3.8.1.Estimación de Estado basada en el modelo** [20]**.**

La estimación de estado basada en el modelo del sistema, puede ser estática o dinámica:

## **3.8.1.1.Estimación de Estado Estático**

El estimador de estado estático aplica el concepto de estimación en un determinado instante de tiempo, en donde no se toma en cuenta el cambio de las variables en el tiempo.

La solución para la estimación de estado requiere del modelo estático del sistema, este modelo está formado por un conjunto de ecuaciones que permiten representar al sistema en un instante de tiempo.

En el modelo estático la salida depende únicamente de las entradas actuales y cambia solo si su entrada cambia. Además, en el proceso de solución también se necesita de las mediciones del sistema, ya que estos datos constituyen una parte importante en el desarrollo de la estimación.

## **3.8.1.2.Estimación de Estado Dinámico**

El estimador de estado dinámico toma en cuenta la interrelación que existe entre las variables de estado que cambian continuamente en el tiempo, en donde la solución se realiza utilizando el modelo dinámico del sistema, en este modelo se considera la dinámica de la parte electromecánica de los generadores. En la estimación de estado dinámico se tiene más variables que en una estimación de estado estático, sin embargo, esto no es garantía en la obtención de mejores resultados.

La solución para el estimador de estado dinámico consiste en trabajar con modelos lineales dinámicos, en donde las ecuaciones se obtienen a partir de los datos del pasado y del modelo de espacio de estados. En el proceso de solución la función objetivo consta de la matriz de covariancia de los errores de datos, mismos que se obtienen de los datos del pasado.

## **3.8.2.Métodos de estimación estados**

### **1. Método de Filtro de Kalman:**

En el trabajo realizado por Cevallos Ulloa [21], el filtro de Kalman es un estimador recursivo que obtiene la posición, la velocidad y la aceleración basado en la observación del ruido, esto significa que el ruido proveniente del sistema y el ruido proveniente de la medición son tomados en cuenta, lo que hace a este un problema estocástico. El filtro de Kalman se utiliza ampliamente para el análisis de sistemas dinámicos con ruido normalmente distribuido este método EKF consiste en la linealización del sistema no lineal sobre una trayectoria de estado nominal y la posterior aproximación de la función de densidad de probabilidad como Gaussiana. Un filtro de Kalman realiza una estimación óptima, desde el punto de vista de mínimos cuadrados, de las variables de estado de un sistema a partir de las medidas disponibles del mismo.

#### **2. Método de Desacoplado Rápido**

Se emplea el Método Desacoplado Rápido para resolver problemas de estimación de estado, en este método también se presenta la desviación del índice J (x) con respecto a un caso base ideal cuando hay presencia de mediciones con error anormal, esta desviación sería cero en el caso de emplear mediciones exactas dentro del proceso de estimación de estado. El estimado de las variables de estado se acepta una vez que las mediciones con error anormal son eliminadas, las soluciones que presentan el método Newton-Raphson y Desacoplado Rápido son aceptables, aún y cuando los resultados no son idénticos, pero si parecidos ambos estimadores son confiables para su aplicación práctica.

#### **3. Método mínimos cuadrados ponderados**

La estimación por mínimos cuadrados se ha utilizado desde principios del siglo XIX. El problema de mínimos cuadrados lineales trata con un sistema sobre determinado de ecuaciones lineales un sistema con más ecuaciones conocidas que desconocidas, las variables de estado son magnitudes de voltaje y ángulos de fase en los nodos existentes del sistema [22].

## **3.8.3.Modelo general del estimador de estado**

Considerando el siguiente modelo de medición no lineal.

$$
z = h(x) + e \tag{3.43}
$$

 $\sqrt{2}$   $\sqrt{2}$ 

Donde:

z: vector de medida de dimensión m.

x: vector de estado de dimensión n, donde  $n \le m$ .

h: vector de la función no lineal que relaciona las mediciones con el vector de estado.

e: vector de error de mediciones de dimensión m.

m, n: número de mediciones y variables de estado respectivamente.

Los elementos de e, se asume que tiene medida cero por lo que la correspondiente matriz de varianza está dada por Rz.

El problema de estimación de estado puede ser formulado como una minimización de:

<span id="page-42-0"></span>
$$
J(x) = \frac{1}{2} (z - h(x))^{2} R_{z}^{-1} (z - h(x))
$$
\n(3.44)

Donde:

J(x): Matriz jacobiana.

: Vector de medida.

h: Vector de la función no lineal.

 $R_z^{-1}$ : Matriz de covarianza.

x: Vector de estado de dimensión n, donde n <m.

La estimación de estado  $\hat{x}$  se obtiene mediante el siguiente procedimiento iterativo:

$$
G(x^{k})\Delta x^{k} = -g(x^{k})
$$
  

$$
x^{k+1} = x^{k} + \Delta x^{k}
$$
 (3.45)

Donde  $G(x)$  es el gradiente de  $J(x)$ , y  $G(x)$  es la matriz de ganancia que depende del método usado para resolver el problema de minimización (Gauss-Seidel o Newton-Raphson) [23].

## **3.8.3.1.Método de Gauss-Seidel**

La expansión de las series de Taylor proporciona una aproximación de la función vectorial no lineal  $h(x)$ :

$$
h(x + \Delta x) \cong h(x) + H(x)\Delta x \tag{3.46}
$$

El problema de minimización de la ecuación [\( 3.44\)](#page-42-0) puede rescribirse como sigue:

$$
J(\Delta x) = (\Delta z - H(x)\Delta x)^{2} R_{z}^{-1} (\Delta z - H(x)\Delta x)
$$
 (3.47)

Donde  $\Delta z = z - h(x)y H(x) = \frac{dh}{dx}$  $\frac{dn}{(dx)}$  (matriz Jacobiana). La condición de optimización de primer orden es:

$$
\frac{\partial J(\Delta x)}{\partial \Delta x} = H'(x)R_z^{-1}(\Delta z - H(x)\Delta x) = 0
$$
\n(3.48)

Por lo tanto, la solución de mínimos cuadrados lineal puede ser expresada de la siguiente forma:

<span id="page-43-0"></span>
$$
\Delta x = (H^{'}(x)R_{z}^{-1}H(x))^{-1}H^{'}(x)R_{z}^{-1}\Delta z(x)
$$
\n(3.49)

#### **3.8.3.2.Método de Newton-Raphson**

La derivación del método de Gauss-Newton involucra la transformación del problema de minimización original a un problema de mínimos cuadrados lineal por medio de la linealización de la función vectorial  $H_x$ . Para el método de Newton Raphson, sin embargo, las condiciones de optimalidad son aplicadas directamente al desempeño de J(x) como se expresa en la ecuación [\( 3.44\).](#page-42-0)

Primero, rescribimos J(x) como:

$$
J(x) = \frac{1}{2} \sum_{j=1}^{m} \left( \frac{z_j - h_j(x)}{\sigma_j} \right)^2
$$
 (3.50)

Donde  $\sigma_j$  es el elemento (j, j) de la matriz de covarianza  $R_j$ . La condición de optimalidad de primer orden para este modelo es:

$$
g(x) = \frac{\partial J(x)}{\partial x} = -\sum_{j=1}^{m} \left(\frac{z_j - h_j(x)}{\sigma_j}\right)^2 \frac{\partial h(x)}{\partial x} = 0
$$
 (3.51)

Donde  $g(x)$  denota el gradiente de J(x). La raíz de la ecuación no lineal  $g(x)=0$  puede encontrarse usando el método de Newton Raphson. La expansión de Taylor aproxima la función gradiente:

$$
bfg(x + \Delta x) \cong g(x) + G(x)\Delta x \tag{3.52}
$$

Donde  $G(x)$  es la matriz Jacobiana de  $g(x)$ 

$$
G(x) = \frac{\partial g(x)}{\partial x} = \frac{\partial^2 J(x)}{\partial x^2} \sum_{j=1}^m \sigma_j^{-1} = \frac{\partial h_j(x)}{\partial x} \left(\frac{\partial h_j(x)}{\partial x}\right) - \sum_{j=1}^m \sigma_j^{-1} \Delta z \frac{\partial^2 j(x)}{\partial x^2} \tag{3.53}
$$

La solución de mínimos cuadrados puede expresarse como:

$$
\Delta x = G^{-1}(x)H^{'}(x)R_{z}^{-1}\Delta z(x)
$$
\n(3.54)

Así, entonces

<span id="page-44-0"></span>
$$
\sum_{j=1}^{m} \sigma_j^{-1} \frac{\partial h_j(x)}{\partial x} \left( \frac{\partial h_j(x)}{\partial x} \right)^{'} = H^{'}(x) R_z^{-1} H(x)
$$
\n(3.55)

La corrección del vector de estado puede escribirse de la manera siguiente:

$$
\Delta x = \left( H^{'}(x) R_{z}^{-1} H(x) \sum_{j=1}^{m} \sigma_{j}^{-1} \Delta z \frac{\partial^{2} j(x)}{\partial x^{2}} \right)^{-1} * H^{'}(x) R_{z}^{-1} \Delta z
$$
 (3.56)

Nótese que si no se considera el término de la segunda derivada en la [\( 3.56\)](#page-44-0) se reduce la ecuación [\( 3.49\).](#page-43-0) Por supuesto, la segunda derivada aparece solo en modelos no lineales. Inclusive en estos casos su efecto en la convergencia en la estimación de estado dependerá de que tan bien el modelo propuesto se ajuste a los datos, depende de que tanto ∆z se aproxime a

cero. En la mayoría de los casos el impacto de la segunda derivada en la estimación de estado en sistemas eléctricos estáticos es insignificante [23].

## **3.8.4.Estimación de estados por mínimos cuadrados ponderados en CA.**

## **3.8.4.1.Función objetivo.**

La estimación de estado según [9], cuando los errores son independientes y siguen una distribución normal consiste en resolver el problema de mínimos cuadrados ponderados cuya función objetiva se presenta en la ecuación [\( 3.57\):](#page-45-0)

Resulta habitual, aunque no siempre justificable, hacer las siguientes suposiciones sobre las propiedades estadísticas de los errores de las medidas:

- Los errores de las mediciones:
- Tienen valor medio cero.
- Son variables aleatorias independientes:  $E(e_i e_j) = 0$ , por lo que su matriz de covarianzas R es una matriz diagonal como se presenta en la ecuación.
- Tienen distribución normal o gaussiana. (Es un modelo que aproxima el valor de una variable aleatoria a una situación ideal dependiendo de la media y la desviación estándar).

<span id="page-45-0"></span>
$$
\min J(x) = [z - h(x)]^T W [z - h(x)] = \sum_{i=1}^m \frac{[z_i - h_i(x)]^2}{\sigma_i^2}
$$
(3.57)

Según  $[24]$ , la función objetivo  $J(x)$ , es decir los residuos entre los valores de las mediciones y las estimaciones, obtenidos después de la convergencia del algoritmo de estimación de estado, sirven para determinar si la solución contiene errores sustanciales. La suma de cuadrados de variables aleatorias independientes con distribución normal sigue una distribución ("chi" o "ji" cuadrada), por lo que la función objetivo  $J(x)$ , es una distribución  $X^2$  de Pearson de grados de N=m-n grados de libertad, siendo m y n el número de variables de estado y mediciones respectivamente.

El test  $X^2$  se realiza como se presenta en la ecuación (4.1).

Para resolver el estimador de mínimos cuadrados ponderados y comprobar la función objetivo debe cumplir lo siguiente:

- Buscar en la tabla de distribución del  $X^2$  para N= m-n grados de libertad el valor correspondiente a la probabilidad  $p. p = P_r(j(x) \le X_{(m-n),p}^2$ . En estadística, se considera adecuado un 95% de nivel de confianza [30
- Comprobar si  $J(x) \ge X_{(m-n),p}^2$ . Si la respuesta es afirmativa, se concluye que hay algún error sustancial en la solución. En caso contrario, la solución no es sospechosa de contener tales errores.

Los estimadores de estado utilizan 3 tipos de mediciones como datos de entrada que permite el cálculo de las variables de estado en un sistema los datos de entrada pueden ser:

- Inyección de potencia activa y reactiva en un nodo  $P_i$ ,  $Q_i$
- Flujos de potencia activa y reactiva entre dos nodos  $P_{ij}$ ,  $Q_{ij}$
- Magnitudes de voltaje y ángulos  $V_i$ ,  $V_j$ .

El estimador de estado para CA está basado en (n) modelo de mediciones no lineales y de igual forma las condiciones de optimización son aplicadas al desempeño de  $J(x)$ , de la cual  $J(x)$ es el residuo de las mediciones, se busca encontrar la mejor estimación del vector de estado  $\hat{x}$ del sistema, la cual consiste en resolver problemas de mínimos cuadrados ponderados, es decir, minimizar la suma de los residuos de las medidas elevadas al cuadrado, las formular a utilizar para la solución del método (WLS) se presentara a continuación:

Donde las mediciones son representadas a partir de la ecuación [\( 3.58](#page-46-0)):

<span id="page-46-0"></span>
$$
e_1 = z_1 - h_1(x_1, x_2, x_3, x_n, )
$$
  
\n
$$
e_2 = z_2 - h_2(x_1, x_2, x_3, x_n, )
$$
  
\n
$$
e_3 = z_3 - h_3(x_1, x_2, x_3, x_n, )
$$
  
\n
$$
\vdots
$$
  
\n
$$
e_m = z_m - h_m(x_1, x_2, x_3, x_n, )
$$
  
\n(3.58)

Donde:

 $h_1, h_2, h_3, h_m$ : Son funciones no líneas que expresan las cantidades medidas en términos de variables de estado.

 $e_1, e_2, e_3, e_m$ : Son los términos de ruido de las variables aleatorias gaussianas (errores).

 $x_1, x_2, x_3, x_n$ : Son los valores a estimar

 $z_1, z_2, z_3, z_m$ : Son las mediciones del sistema.

Se empezará por la formación de la suma ponderada de cuadrados de los errores con ponderaciones  $w_f$ , seleccionados como iguales a los recíprocos de las varianzas  $\sigma^2$ , de error correspondiente lo que da:

$$
f = \sum_{m=1}^{m} \frac{e_j^2}{\sigma_j^2} = \frac{(z_1 - h_1(x_1, x_2, x_3, x_n))^2}{\sigma_1^2} + \frac{(z_2 - h_2(x_1, x_2, x_3, x_n))^2}{\sigma_2^2} + \frac{(z_m - h_m(x_1, x_2, x_3, x_n))^2}{\sigma_m^2} \dots
$$
\n(3.59)

Tenemos la matriz diagonal de factores de ponderación que se muestra en la ecuación [\( 3.61\),](#page-47-0) mientras que las derivadas parciales que se tiene que sustituir en la ecuación [\( 3.60\).](#page-47-1)

<span id="page-47-1"></span><span id="page-47-0"></span>
$$
\begin{bmatrix}\n\frac{\partial h_1}{\partial x_1} & \frac{\partial h_2}{\partial x_1} & \frac{\partial h_3}{\partial x_1} & \frac{\partial h_m}{\partial x_1} \\
\frac{\partial h_1}{\partial x_2} & \frac{\partial h_2}{\partial x_2} & \frac{\partial h_3}{\partial x_2} & \frac{\partial h_m}{\partial x_2} \\
\frac{\partial h_1}{\partial x_3} & \frac{\partial h_1}{\partial x_3} & \frac{\partial h_1}{\partial x_3} & \frac{\partial h_m}{\partial x_3} \\
\vdots & \vdots & \vdots & \vdots \\
\frac{\partial h_1}{\partial x_n} & \frac{\partial h_1}{\partial x_n} & \frac{\partial h_1}{\partial x_n} & \frac{\partial h_m}{\partial x_n}\n\end{bmatrix}
$$
\n(3.60)

Como se hizo antes, los estimados  $\widehat{x_1}$   $\widehat{x_2}$ , que minimizan a f, deben satisfacer la ecuación, que ahora toma la siguiente forma.

$$
\begin{bmatrix}\n\frac{\partial h_1}{\partial x_1} & \frac{\partial h_2}{\partial x_1} & \frac{\partial h_3}{\partial x_1} & \frac{\partial h_m}{\partial x_1}\n\end{bmatrix}^T\n\begin{bmatrix}\n\frac{1}{\sigma_1^2} & \cdots & \cdots & \cdots \\
\frac{\partial h_1}{\partial x_2} & \frac{\partial h_2}{\partial x_2} & \frac{\partial h_3}{\partial x_2} & \frac{\partial h_m}{\partial x_2}\n\end{bmatrix}^T\n\begin{bmatrix}\n\frac{1}{\sigma_1^2} & \cdots & \cdots & \cdots \\
\cdots & \frac{1}{\sigma_2^2} & \cdots & \cdots \\
\cdots & \frac{1}{\sigma_2^2} & \cdots & \cdots \\
\frac{1}{\sigma_3^2} & \frac{\partial h_1}{\partial x_3} & \frac{\partial h_1}{\partial x_3} & \frac{\partial h_m}{\partial x_3}\n\end{bmatrix}^T\n\begin{bmatrix}\n\frac{1}{\sigma_1^2} & \cdots & \cdots & \cdots \\
\cdots & \frac{1}{\sigma_2^2} & \cdots & \cdots \\
\cdots & \cdots & \frac{1}{\sigma_3^2} & \cdots \\
\cdots & \cdots & \frac{1}{\sigma_m^2}\n\end{bmatrix}^T\n\begin{bmatrix}\nz_1 - h_1(\widehat{x_1}, \widehat{x_2}, \widehat{x_3}, \ldots, \widehat{x_n}) \\
z_2 - h_2(\widehat{x_1}, \widehat{x_2}, \widehat{x_3}, \ldots, \widehat{x_n}) \\
z_3 - h_3(\widehat{x_1}, \widehat{x_2}, \widehat{x_3}, \ldots, \widehat{x_n})\n\end{bmatrix}^T\n=\n\begin{bmatrix}\n0 \\
0 \\
0 \\
0 \\
0\n\end{bmatrix} \quad (3.61)
$$

La varianza  $\sigma_i^2$  proporciona la precisión de una medición en particular, una varianza grande indica que la medición correspondiente no es muy precisa, por lo que es conveniente tener varianzas pequeñas en las mediciones.

Donde:

 $\sigma_i^2$ : La varianza del error en las mediciones.

Si observamos que los términos de las derivadas parciales dependen de  $x_1$  y  $x_2$ , se define según la ecuación [\( 3.62\).](#page-48-0)

<span id="page-48-0"></span>
$$
H_x = \begin{bmatrix} \frac{\partial h_1}{\partial x_1} & \frac{\partial h_1}{\partial x_2} & \cdots & \frac{\partial h_1}{\partial x_n} \\ \frac{\partial h_2}{\partial x_1} & \frac{\partial h_2}{\partial x_2} & \cdots & \frac{\partial h_2}{\partial x_n} \\ \vdots & \vdots & \ddots & \vdots \\ \frac{\partial h_4}{\partial x_1} & \frac{\partial h_m}{\partial x_2} & \cdots & \frac{\partial h_m}{\partial x_n} \end{bmatrix}
$$
(3.62)

y entonces se puede escribir la ecuación 3.60 en una forma más compacta

<span id="page-48-1"></span>
$$
H_X^T R^{-1} = \begin{bmatrix} z_1 - h_1(\widehat{x_1}, \widehat{x_2}, \widehat{x_3}, \dots, \widehat{x_n}) \\ z_2 - h_2(\widehat{x_1}, \widehat{x_2}, \widehat{x_3}, \dots, \widehat{x_n}) \\ z_3 - h_3(\widehat{x_1}, \widehat{x_2}, \widehat{x_3}, \dots, \widehat{x_n}) \\ \vdots \\ z_m - h_m(\widehat{x_1}, \widehat{x_2}, \widehat{x_3}, \dots, \widehat{x_n}) \end{bmatrix} = \begin{bmatrix} 0 \\ 0 \\ 0 \\ 0 \\ 0 \end{bmatrix}
$$
(3.63)

Para resolver esta ecuación para los estimados de estado  $\widehat{x_1}$   $\widehat{x_2}$  se sigue el mismo procedimiento que el de los flujos de potencia por Newton-Raphson. Por ejemplo, al usar la ecuación 3.63 para hacer lineal a  $h_1(x_1, x_2)$  alrededor del punto inicial  $\left(x_1^{(0)}, x_2^{(0)}\right)$ ) se obtiene

$$
h_1(x_1, x_2, x_3, \dots, x_n)
$$
  
=  $h_1(x_1^{(0)}, x_2^{(0)}, x_3^{(0)}, \dots, x_n^{(0)}) + \Delta x_1^{(0)} \frac{\partial h_1}{\partial x_1} \uparrow^{(0)} + \Delta x_2^{(0)} \frac{\partial h_1}{\partial x_2} \uparrow^{(0)}$  (3.64)  
+  $\Delta x_1^{(0)} \frac{\partial h_m}{\partial x_n} \uparrow^{(0)}$ 

Donde, como antes,  $\Delta x_1^{(0)} = x_1^{(1)} - x_1^{(0)}$  representa la corrección típica de variables de estado, y  $x_1^{(1)}$  es el primer valor calculado de  $x_1$ . De manera similar, al expandir

 $h_2(x_1,x_2), h_3(x_1,x_2)$  y  $h_4(x_1,x_2)$ , y sustituir las expansiones en la ecuación (3.63) y reordenando, se obtiene:

Por lo tanto, la matriz de Ganancia G tendrá la siguiente forma:

<span id="page-49-1"></span><span id="page-49-0"></span>
$$
G = H_x^{(0)T} R^{-1} H_x^{(0)}
$$

$$
H_x^{(0)T}R^{-1}\begin{bmatrix} z_1 - h_1(x_1^{(0)}, x_2^{(0)} x_3^{(0)} \dots x_n^{(0)}) \\ z_2 - h_2(x_1^{(0)}, x_2^{(0)} x_3^{(0)} \dots x_n^{(0)}) \\ z_3 - h_3(x_1^{(0)}, x_2^{(0)} x_3^{(0)} \dots x_n^{(0)}) \\ \vdots \\ z_m - h_m(x_1^{(0)}, x_2^{(0)} x_3^{(0)} \dots x_n^{(0)}) \end{bmatrix} = H_x^{(0)T}R^{-1}H_x^{(0)} \begin{bmatrix} \Delta x_1^{(0)} \\ \Delta x_2^{(0)} \\ \vdots \\ \Delta x_n^{(0)} \end{bmatrix}
$$
(3.65)

En la que todas las cantidades con el superíndice (0) se calculan en los valores iniciales  $x_1^{(0)}$  y  $x_2^{(0)}$ . Se requiere que las correcciones  $\Delta x_1$  y  $\Delta x_2$  sean (aproximadamente) cero con el fin de satisfacer la ecuación [\( 3.63\)](#page-48-1) y así, se continúan los cálculos con la ecuación [\( 3.65\)p](#page-49-0)or medio de  $\Delta x_1^{(k)} = x_1^{(k+1)} - x_1^{(k)}$  para formar la ecuación iterativa general dada por:

$$
\begin{bmatrix} x_1^{(k+1)} \\ x_2^{(k+1)} \\ x_3^{(k+1)} \\ \vdots \\ x_n^{(k+1)} \end{bmatrix} - \begin{bmatrix} x_1^k \\ x_2^k \\ x_3^k \\ \vdots \\ x_n^k \end{bmatrix} = (H_x^T R^{-1} H_x)^{-1} H_x^T R^{-1} \begin{bmatrix} z_1 - h_1 \left( x_1^{(k)}, x_2^{(k)}, x_3^{(k)}, \dots, x_n^{(k)} \right) \\ z_2 - h_2 \left( x_1^{(k)}, x_2^{(k)}, x_3^{(k)}, \dots, x_n^{(k)} \right) \\ z_3 - h_3 \left( x_1^{(k)}, x_2^{(k)}, x_3^{(k)}, \dots, x_n^{(k)} \right) \\ \vdots \\ z_m - h_m \left( x_1^{(k)}, x_2^{(k)}, x_3^{(k)}, \dots, x_n^{(k)} \right) \end{bmatrix} \tag{3.66}
$$

Por conveniencia, se ha omitido el contador de iteración k de  $H_x$ , en la ecuación (3.65). Sin embargo, los elementos de la Jacobiana  $H_x$ , en cada iteración y las cantidades  $z_i$  $h_j(x_1^{(k)},x_2^{(k)},x_2^{(k)},...,x_n^{(k)})$  evalúan utilizando los últimos valores disponibles de las variables de estado, hasta que dos soluciones sucesivas converjan dentro de un índice de precisión especificado ε esto es, hasta que $(x_1^{(k)} - x_3^{(k)}, \dots, x_n^{(k)}) < \varepsilon$  para cada i. Cuando hay  $N_s$ , variables de estado y un mayor número  $N_m$  de mediciones, la forma rectangular de  $H_x$ , para la iteración k está dada por:

<span id="page-50-2"></span>
$$
H_{x} = \begin{bmatrix} \frac{\partial h_{1}}{\partial x_{1}} \uparrow^{(k)} & \frac{\partial h_{1}}{\partial x_{2}} \uparrow^{(k)} & \cdots & \frac{\partial h_{1}}{\partial x_{Ns}} \uparrow^{(k)} \\ \frac{\partial h_{2}}{\partial x_{1}} \uparrow^{(k)} & \frac{\partial h_{2}}{\partial x_{2}} \uparrow^{(k)} & \cdots & \frac{\partial h_{1}}{\partial x_{Ns}} \uparrow^{(k)} \\ \vdots & \vdots & \ddots & \vdots \\ \frac{\partial h_{Nm}}{\partial x_{1}} \uparrow^{(k)} & \frac{\partial h_{Nm}}{\partial x_{2}} \uparrow^{(k)} & \cdots & \frac{\partial h_{Nm}}{\partial x_{Ns}} \uparrow^{(k)} \end{bmatrix}
$$
(3.67)

y la ecuación [\( 3.66\)](#page-49-1) toma la forma iterativa general dada por:

$$
X^{(k+1)} - X^{(k)} = (H_X^T R^{-1} H_X)^{-1} H_X^T R^{-1} \begin{bmatrix} z_1 - h_1 \left( x_1^{(k)}, x_2^{(k)} \dots, x_{Ns}^{(k)} \right) \\ z_1 - h_1 \left( x_1^{(k)}, x_2^{(k)} \dots, x_{Ns}^{(k)} \right) \\ \vdots \\ z_{Nm} - h_{Nm} \left( x_1^{(k)}, x_2^{(k)} \dots, x_{Ns}^{(k)} \right) \end{bmatrix}
$$
(3.68)

En la convergencia, la solución  $x^{(k+1)}$  corresponde a los estimados de los mínimos cuadrados ponderados de las variables de estado, que están dados por:

<span id="page-50-1"></span>
$$
\chi^{(k+1)} = \hat{x} = \begin{bmatrix} \widehat{x_1} & \widehat{x_2} & \dots & \widehat{x_{Ns}} \end{bmatrix}^T \tag{3.69}
$$

Con el fin de verificar los estimados usando las mismas pruebas estadísticas anteriores. Se calculan los errores de medición correspondientes mediante.

$$
\widehat{e}_j = z_j - h_j(\widehat{x}_1 \ \widehat{x}_2 \ \dots \ \widehat{x}_{Ns})
$$
\n(3.70)

Se evalúa la suma de cuadrados  $\hat{f}$  a través de la ecuación (3.71) y se aplica la prueba jicuadrada dada en la sección para verificar la presencia de mediciones erróneas.

<span id="page-50-0"></span>
$$
\hat{j} = \sum_{j=1}^{N_m} w_j \hat{e}_j^2 = \sum_{j=1}^{N_m} \frac{\sigma_j^2}{\sigma_j^2} = \sum_{j=1}^{N_m} \frac{(Z_j - Z_j)^2}{\sigma_j^2}
$$
\n(3.71)

## **3.8.5.Estructura y formación de la matriz**

Los ángulos de fase de los voltajes en las diferentes subestaciones del sistema no pueden medirse económicamente hablando, pero las magnitudes de los voltajes se miden rutinariamente con el fin de estimar tanto los ángulos y magnitudes de voltaje, se selecciona un valor del ángulo en una de las (N) barras del sistema como referencia para los otros ángulos lo cual deja, (N-1) ángulos y N magnitudes a ser calculados a través de la ecuación [\( 3.68\).](#page-50-1)

La diferencia de la matriz Jacobiana de estimación de estado  $H<sub>x</sub>$ (a la matriz Jacobiana cuadrada J que se utiliza dentro del estudio de flujos de potencia por el método de Newton Raphson), tiene siempre (2N-1) columnas y un mayor número de  $N_m$  de filas, como se muestra en la ecuación [\( 3.67\)](#page-50-2) ya que esta matriz depende directamente del número de mediciones estas mediciones pueden variar de acuerdo al sistema, como los sistemas de distribución son grandes la matriz Jacobiana se convierte en la parte más pesada del estimador de estados es por eso que se deben ubicar los medidores en lugares estratégicos para disminuir el número de elementos en la matriz Jacobiana .

Cada una de las filas de  $H_x$  corresponde de manera única a una de las cantidades medidas. Así, un número adecuado de mediciones redundantes en puntos estratégicos del sistema es esencial para asegurar un buen estimado del estado y esto hace que la matriz Jacobiana sea rectangular en el estimador de estado. Para que la estimación pueda tener una solución el número de mediciones mínimas deberá ser igual o mayor al número de variables del sistema, por lo tanto, es posible utilizar la siguiente formula:

<span id="page-51-0"></span>
$$
Variables de estado = 2N - 1 \tag{3.72}
$$

Donde:

N es el número de nodos del sistema

A, continuación se observa en la ecuación [\( 3.73\)](#page-52-0) la organización del vector de mediciones en forma de bloques.

<span id="page-52-0"></span>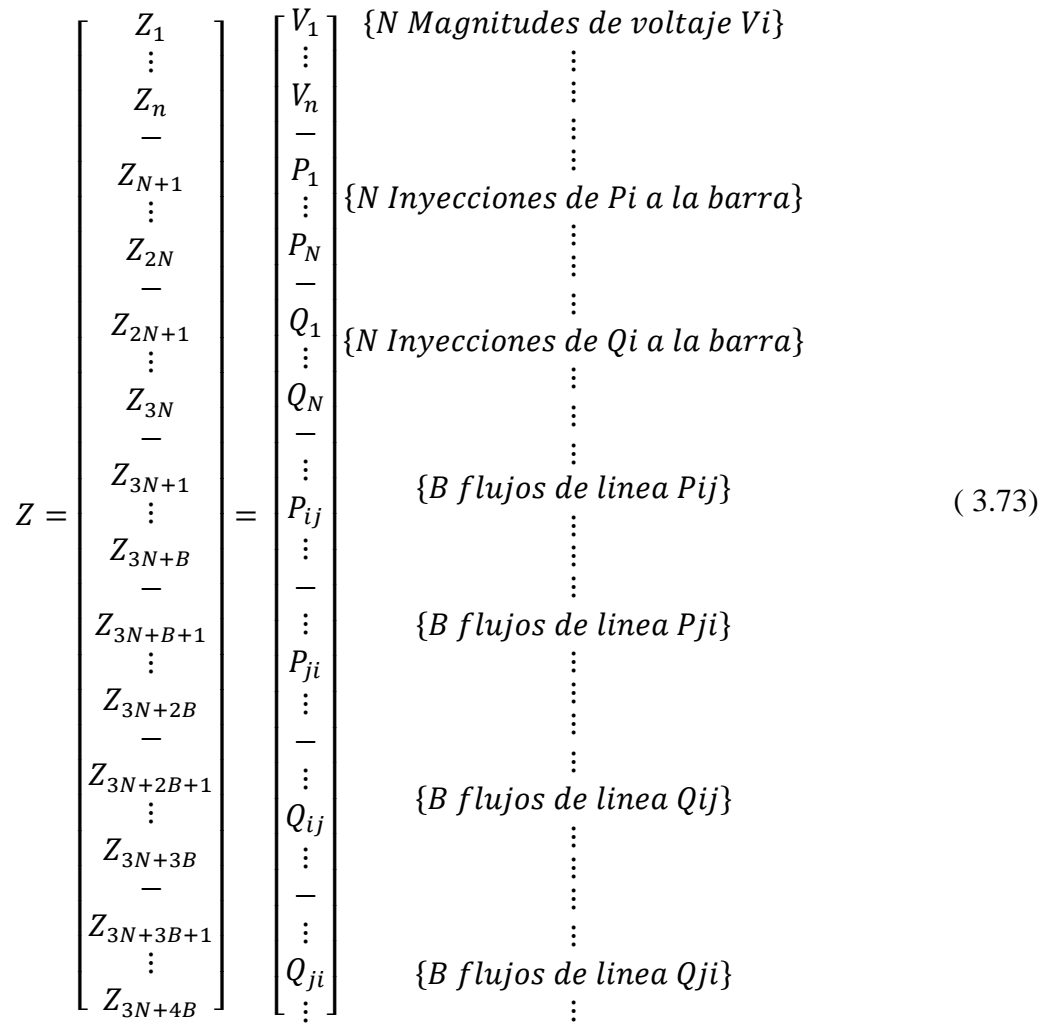

Y la matriz Jacobiana correspondiente  $H_x$  tiene la forma simbólica de bloque que se muestra en la ecuación [\( 3.74\).](#page-53-0) Esta matriz puede variar de acuerdo al número de barras del sistema que será analizado, se debe considerar la estructura de esta matriz comenzando con las mediciones de voltaje para que el sistema puede tener una solución como mínimo debe tener una medida de voltaje, posteriormente inyecciones de potencia activa y reactiva respectivamente, después las mediciones de flujo de potencia del nodo  $P_{ij}$  y  $P_{ji}$ , de igual forma se debe considerar los flujos de potencia reactiva de la siguiente forma  $Q_{ij}$  y  $Q_{ji}$  esta estructura se debe mantener para que el estimador pueda llegar a una solución, en caso de no tener alguna medición de las mencionadas se continua a la siguiente, la matriz Jacobiana va a depender del número de mediciones y las variables de estado, donde las mediciones se ubican en orden vertical y las variables de estado horizontalmente.

<span id="page-53-0"></span>
$$
\begin{bmatrix}\n\delta_2 & \delta_3 & \cdots & \delta_N & V_1 & V_2 & \cdots & V_N \\
0 & 1 & & & & & & \\
0 & \ddots & & & & & & & \\
\frac{\partial P_1}{\partial \delta_2} & \cdots & \cdots & \frac{\partial P_1}{\partial \delta_N} & \frac{\partial P_1}{|\partial V_1|} & \cdots & \cdots & \frac{\partial P_N}{|\partial V_N|} \\
\vdots & \cdots & \cdots & \vdots & \vdots & \cdots & \cdots & \frac{\partial P_N}{|\partial V_N|} \\
\frac{\partial Q_1}{\partial \delta_2} & \cdots & \cdots & \frac{\partial P_1}{\partial \delta_N} & \frac{\partial P_N}{|\partial V_1|} & \cdots & \cdots & \frac{\partial P_N}{|\partial V_N|} \\
\frac{\partial Q_1}{\partial \delta_2} & \frac{\partial Q_1}{\partial \delta_N} & \frac{\partial Q_1}{\partial |V_1|} & \cdots & \cdots & \frac{\partial Q_1}{\partial |V_N|} \\
\vdots & \vdots & \vdots & \vdots & \vdots & \vdots \\
\frac{\partial P_{ij}}{\partial \delta_i} & \frac{\partial P_{ij}}{\partial \delta_j} & \cdots & \cdots & \frac{\partial P_{ij}}{\partial |V_i|} & \frac{\partial P_{ij}}{\partial |V_j|} & \cdots \\
\vdots & \vdots & \vdots & \vdots & \vdots \\
\cdots & \frac{\partial P_{ij}}{\partial \delta_i} & \frac{\partial P_{ji}}{\partial \delta_j} & \cdots & \cdots & \frac{\partial P_{ji}}{\partial |V_i|} & \frac{\partial P_{ji}}{\partial |V_j|} & \cdots \\
\vdots & \vdots & \vdots & \vdots & \vdots & \vdots \\
\cdots & \frac{\partial Q_{ij}}{\partial \delta_i} & \frac{\partial Q_{ij}}{\partial \delta_j} & \cdots & \cdots & \frac{\partial Q_{ij}}{\partial |V_i|} & \frac{\partial Q_{ij}}{\partial |V_j|} & \cdots \\
\vdots & \vdots & \vdots & \vdots & \vdots & \vdots \\
\cdots & \frac{\partial Q_{ji}}{\partial \delta_i} & \frac{\partial Q_{ji}}{\partial \delta_j} & \cdots & \cdots & \frac{\partial Q_{ji}}{\partial |V_i|} & \frac{\partial Q_{ji}}{\partial |V_j|} & \cdots \\
\vdots & \vdots & \vdots & \vdots & \vdots \\
\cdots & \frac{\partial Q
$$

Las ecuaciones para calcular los elementos de la matriz Jacobiana  $H_x$  de estimación de estado que se va a utilizar para el desarrollo del método de mínimos cuadrados ponderados (WLS) se observa en l[a Tabla 3.1.](#page-54-0) en la cual se detallan las derivadas parciales de cada elemento de la matriz Jacobiana, se debe considerar el flujo de potencia ya que de acuerdo al sentido que tendrá el flujo su derivada va a cambiar, si no se considera esto los resultados esperados podrían variar parcial o totalmente, toda medida de voltaje derivada en función de un ángulo tendrá un valor de 0 por el contrario al ser derivado en función del mismo voltaje tendrá un valor de 1, en función de otros voltajes tendrá de igual manera un valor de 0.

<span id="page-54-0"></span>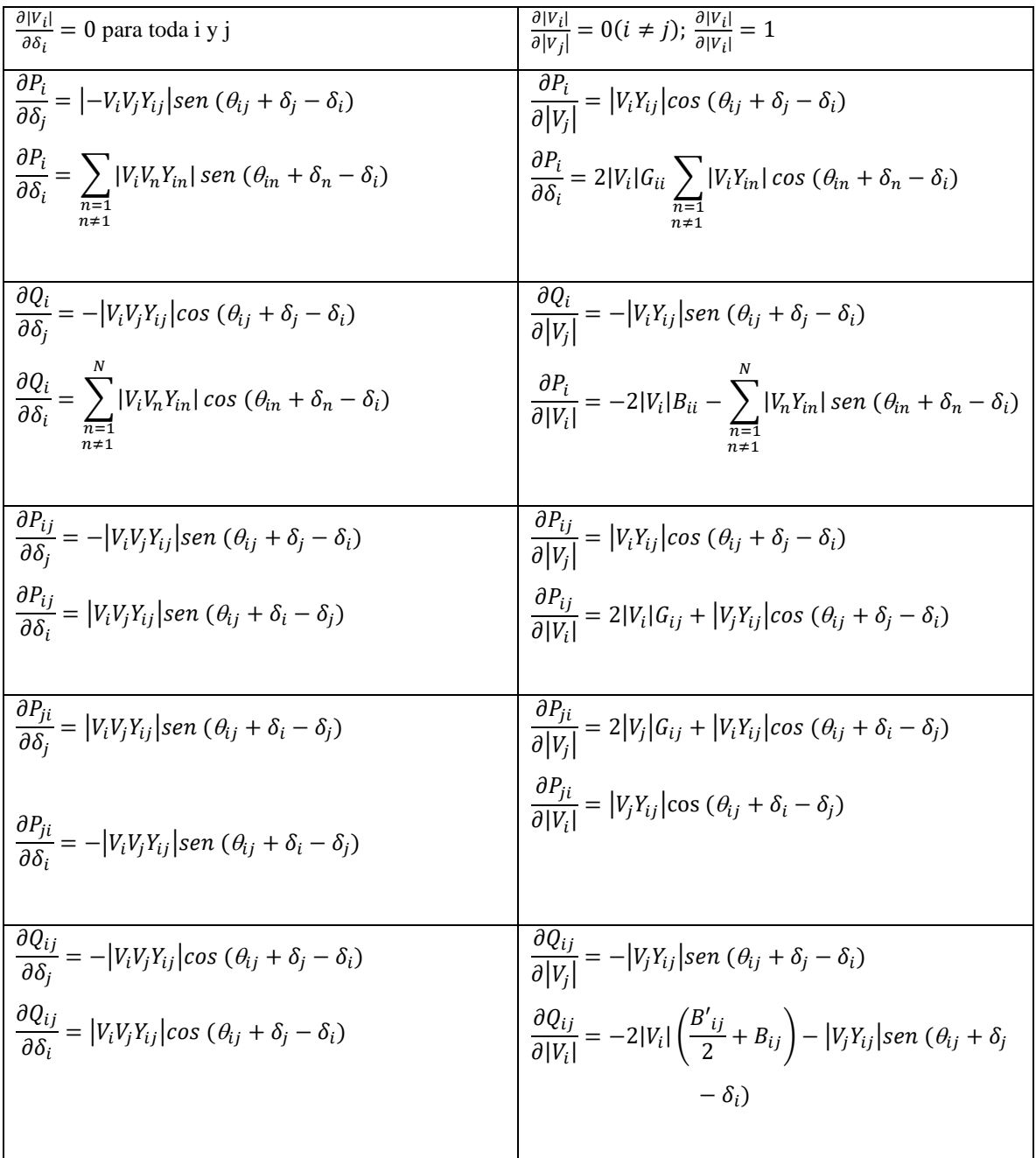

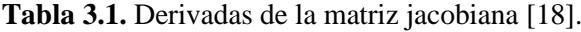

# **3.9. ANÁLISIS DE OBSERVABILIDAD**

El análisis de observabilidad sirve para determinar si el número de (m) mediadas son las suficientes para determinar el estado del sistema con (n) elementos y un número (x) de variables de estado, en algunos casos el número (m) de medidas no cumplen con este criterio cuando ocurre esto se debe determina las zonas observables y no observables del sistema por lo tanto dentro de un sistema existirán las dos zonas o islas físicas, la isla no observable estará conectada

a través de una o varias líneas en donde no se tiene registro o conocimiento de los flujos de potencia por lo que se debe estimar de manera individual.

Usualmente todos los sistemas están diseñados para ser observables, pero esto puede cambiar debido a fallos en los medidores, altercados en los sistemas de comunicación o por la topología de la red que puede ser afectada por eventos naturales, un sistema eléctrico es observable cuando el flujo de potencia a través de las líneas es diferente de cero por el contrario cuando no es observable el flujo de potencia será igual a cero.

## **3.9.1.Métodos para el análisis de observabilidad en sistemas eléctricos** [23]

## **3.9.1.1.Análisis topológico de observabilidad**

En [25], el análisis de la observabilidad también puede llevarse a cabo mediante el método topológico el cual se basa únicamente en operaciones lógicas por lo tanto, sólo requiere información sobre la conectividad, el tipo de medición y su ubicación este análisis se basa en la condición de que una red es o no es observable, entonces existe al menos un árbol en la red que también es observable la determinación de la observabilidad en una red de árboles es sencilla, pero el número de árboles crece rápidamente al aumentar el tamaño de la red.

#### • **Islas físicas observables y no observables**

De acuerdo a las definiciones anteriores de islas observables en la siguiente figura se aprecia un sistema formado por una sola isla física [Figura 3.7.](#page-55-0)

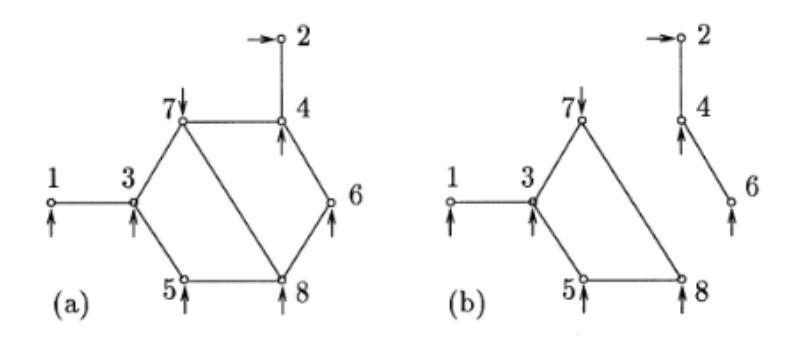

**Figura 3.7.** (a). sistema de una sola isla, (b) sistema de dos islas [23].

<span id="page-55-0"></span>Dentro de un sistema observable se tomará un nodo como referencia con valores de modulo y ángulo de 1 y 0 respectivamente, en la [Figura 3.8,](#page-56-0) (a) se observa que el nodo de referencia es

el nodo 1, (b) al tener dos islas observables cada una tiene un nodo de referencia para la isla 1 (a) es el nodo 1 y la isla 2 (b) el nodo de referencia es el nodo 2.

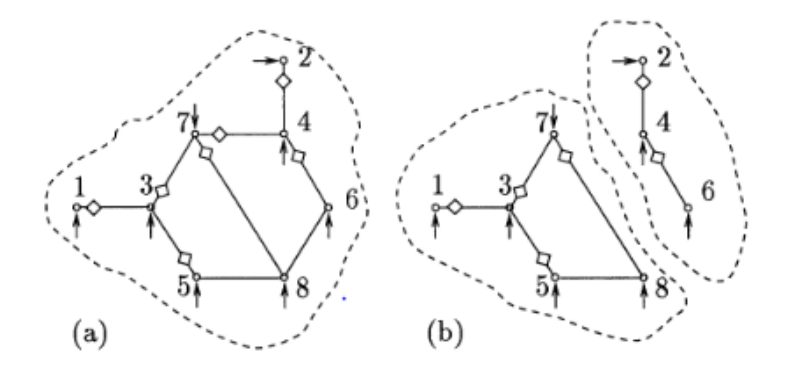

<span id="page-56-0"></span>**Figura 3.8.** (a) Sistema de una isla observable, (b) sistema con dos islas observables [23].

En la siguiente [Figura 3.9](#page-56-1) se observa que dentro de un sistema pueden existir islas no observables como es el caso del nodo 5 del cual no se tiene registro de flujo de potencia en ninguna de las ramas que la conectan.

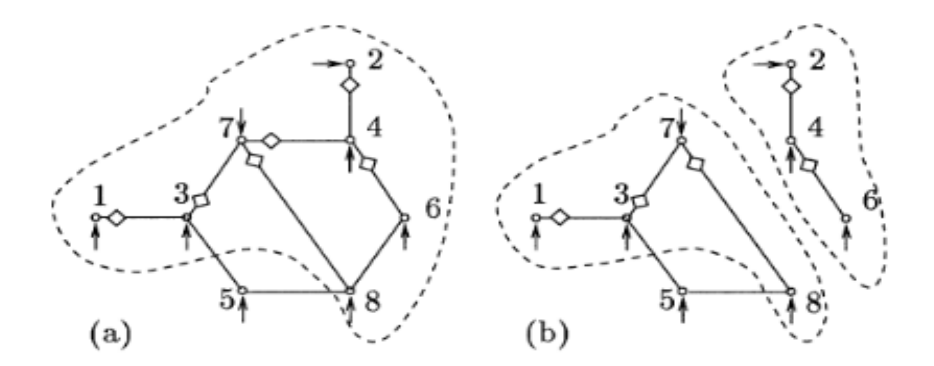

<span id="page-56-1"></span>**Figura 3.9.** (a) Isla observable con un nodo no observable, (b) Dos islas con un nodo no observable [23].

El análisis de observabilidad puede describirse formalmente considerando el siguiente modelo de medidas linealizando:

$$
\Delta_z = H\Delta_x + e \tag{3.75}
$$

 $\Omega$   $\overline{z}$ 

La estimación WLS  $\Delta \hat{x}$  vendrá dada por:

$$
\Delta \hat{x} = (H^T R^{-1} H)^{-1} H^T R^{-1} \Delta_z \tag{3.76}
$$

## **3.9.1.2.Análisis numérico de observabilidad**

La observabilidad de una red viene determinada por el tipo y localización de las medidas. El punto de operación del sistema y los parámetros de sus componentes no afectaran a la observabilidad, el análisis se simplifica suponiendo elementos artificiales cuya impedancia es 1.0 j p.u y tensiones cuya magnitud sea 1.0 p.u con este modelo similar al modelo en continua del flujo de cargas, los flujos de potencia por las ramas se expresan como [3] :

$$
P_b = C\theta \tag{3.77}
$$

Donde:

 $P_b$ : Es el vector de flujos de potencia activa en continua por las ramas

C: Es la matriz de incidencia ramas-nudos reducida (excluyendo el nudo de referencia).

θ: Es el vector de ángulos de fase de las tensiones de nudos

La observabilidad numérica se basa en la observación de que, si todas las medidas son nulas, todos los flujos por las ramas deben ser nulos en una red observable. Si algún flujo no es nulo entonces la rama correspondiente no es observable. Este requisito puede comprobarse fácilmente con el modelo desacoplado activo en continua.

$$
H_{aa}\theta = z_a \tag{3.78}
$$

 $(2.78)$ 

Cuya solución WLS,  $\hat{\theta}$ , viene dada por:

$$
\hat{\theta} = (H_{aa}^T H_{aa})^{-1} H_{aa}^T z_a \tag{3.79}
$$

Tomando un vector  $z_a$  nulo, la estimación  $\hat{\theta}$  debería conducir si  $H_{aa}$  es de rango completo a flujos estimados nulos, es decir,  $P_b = C \hat{\theta} = 0$ .

Si  $H_{aa}$   $\hat{\theta} = 0$ , pero  $P_b = C \hat{\theta} \neq 0$ , entonces  $\hat{\theta}$  se denomina un estado no observable aquellas ramas i con  $P_b(i) \neq 0$ , srn las ramas no observables del sistema. Estas ramas dividen al sistema competo en islas observables.

Si una rama no tiene medidas incidentes (flujos o inyecciones en los extremos), entonces el estado estimado es independiente de los parámetros de dicha rama y de su estado (desconectado o en servicio). Por tanto, tales ramas pueden ignorarse en el análisis de observabilidad (ramas irrelevantes).

Consideramos de nuevo el modelado desacoplado linealizando.

$$
(H_{aa}^T H_{aa})\hat{\theta} = 0
$$
\n
$$
G_{aa}\hat{\theta} = 0
$$
\n(3.80)

Si  $G_{aa}$  no es singular, el sistema será completamente observable. Si  $G_{aa}$  es singular entonces las filas y columnas de la matriz pueden reagruparse como se muestra.

$$
\begin{bmatrix} G_{11} & G_{12} \\ G_{21} & G_{22} \end{bmatrix} \begin{bmatrix} \hat{\theta}_a \\ \hat{\theta}_b \end{bmatrix} = \begin{bmatrix} 0 \\ 0 \end{bmatrix}
$$

Donde  $G_{11}$  es la submatriz no singular de  $G_{aa}$  asignando valores arbitrarios, pero diferente de  $\widehat{\theta}_b$ a los elementos de  $\widehat{\theta}_b$  obteneos una de las infinitas soluciones posibles para  $\widehat{\theta}_a$ :

$$
\hat{\theta}_a = -G_{aa}^{-1} G_{12} \hat{\theta}_b \tag{3.81}
$$

Los flujos por las ramas correspondientes a esta solución  $\widehat{\theta}_a$ ,  $\widehat{\theta}_b$ )  $\theta^*$ puede obtenerse de:

$$
C \theta^* = P_b^* \tag{3.82}
$$

Aquellas ramas i  $P_b^*(i) \neq 0$  serán identificadas como no observables El algoritmo de análisis numérico de observabilidad está compuesto entonces por los siguientes pasos:

- 1) Eliminar todas las ramas irrelevantes.
- 2) Formar la matriz de ganancia del modelo linealizando  $P-\theta$ :

$$
G_{aa} = H_{aa}^T R_a^{-1} H_{aa}
$$

- 3) Si  $G_{aa}$  no es singular el sistema se declara totalmente observable caso contrario las ramas no observables se identifican como se ha explicado anteriormente.
- 4) Eliminar las ramas no observables y todas las inyecciones incidentes en los nodos extremos de ramos no observables.
- 5) Volver al paso 1 si se han eliminado ramas en el paso 4.

## **3.9.1.3.Método numérico de observabilidad basado en la matriz de Hachtel.**

El método de matriz aumentada de Hachtel frente a ecuaciones normales con restricciones muestra que el error relativo de los datos de entrada para este método sean menores que el de ecuaciones normales es decir tiende a ser numéricamente más estable este método podría resolver problemas de minimización restringida de  $\hat{x}$  en esta formulación la matriz de coeficientes se denomina Matriz Aumentada de Hachtel, la cual tiene como ventaja presentar un mejor condicionamiento numérico [26] .

## **3.9.1.4. Método numérico de observabilidad basado en la matriz de Gram.**

Los métodos que utilizan las matrices de Gram, incluso para el sistema reducido, corren el riesgo de perder dispersión a diferencia de los métodos numéricos, los métodos topológicos se analizan menos y la mayor parte de los esfuerzos de investigación se centran en la identificación de las islas observables. Este método puede ser utilizado para la restauración de la observabilidad de la red, así como para efectuar un análisis de mediciones redundantes. Dicha matriz se forma a partir de las filas del Jacobiano de mediciones H, utilizados en forma de vector [27] .

# **4. MATERIALES Y METODOS**

## **4.1. MATERIALES Y HERRAMIENTAS**

## **a. DIgSILENT Power Factory.**

Es una herramienta de ingeniería asistida por ordenador para el análisis de transmisión, distribución y los sistemas industriales de energía eléctrica. Está diseñado como un paquete de software integrado e interactivo avanzado dedicado a sistemas de energía eléctrica y el análisis de control con el fin de alcanzar los objetivos principales de la planificación y la optimización de operaciones. El nombre DIgSILENT significa " simulación digital y programa de cálculo eléctrico en la red'' la Versión 7 fue el primer software de análisis de sistema de energía del mundo, con una interfaz de una línea gráfica integrada. Ese diagrama unifilar interactivo incluye funciones de dibujo, edición y capacidades de todas las funciones de cálculo estáticas y dinámicas pertinentes mediante el uso de una base de datos, que contiene todos los parámetros necesarios para la simulación de un sistema de energía como por ejemplo los datos de línea, datos del generador, protección de datos, datos de armónicos y datos del controlador). PowerFactory puede ejecutar fácilmente una o todas las funciones disponibles [28].

- Análisis de cortocircuito.
- Análisis de Armónicos.
- RMS Simulation (simulación de dominio de tiempo para el análisis de estabilidad).
- Simulación EMT (el dominio del tiempo de simulación de transitorios electromagnéticos).
- Flujo de Potencia Óptimo.
- Optimización de Redes de Distribución.
- Análisis de la protección.
- Estimación del Estado.

## **b. Python**

Python es un lenguaje de alto nivel interpretado de tipo dinámico que permite realizar programación imperativa, funcional y programación orientada a objetos este software presenta varias ventajas que se presenta a continuación: es interpretable y compilable, es de código abierto, es fácil de aprender gracias a su sintaxis es bastante legible para los usuarios. Python se ejecuta sin necesidad de ser procesado por el compilador y se detectan los errores en tiempo de ejecución se encuentra disponible para plataformas de Windows, Linux o MAC es gratuito

y no dispone de licencia para programar. Este software contiene una gran cantidad de librerías, tipos de datos y funciones incorporadas en el propio lenguaje, que ayudan a realizar muchas tareas comunes sin necesidad de tener que programarlas desde cero [29] .

#### **c. Pandapower**

Esta implementado en Python, garantizando la libre disponibilidad y la expansión con otros libros de código abierto Pandapower se ha aplicado con éxito en múltiplos estudios de redes debido a la amplia biblioteca de modelos y a la facilidad de uso de la interfaz de Python, los usuarios pueden realizar análisis de sistemas de energía. El software mencionado se implementó originalmente para sistemas de distribución simétricos, actualmente se ha ampliado con modelos de transmisión como transformadores o modelos equivalentes de la red el software mencionado es adecuado para el análisis de sistemas de distribución y de transmisión [30] .

## **4.2. PRUEBA DEL JI-CUADRADO**

La prueba del ji-cuadrado permite determinar si dos variables cualitativas están o no asociadas es un procedimiento estadístico utilizado para determinar si existe una diferencia significativa entre los resultados esperados y los observados dentro de sus características generales, la prueba  $X^2$  toma valores entre cero e infinito y no tiene valores negativos porque es la suma de valores elevados al cuadrado. La ecuación [\( 4.1\),](#page-61-0) se utilizará para el cálculo del ji-cuadrado.

<span id="page-61-0"></span>
$$
X^2 = \sum \frac{(f_o - f_t)^2}{f_t} \tag{4.1}
$$

Donde:

 $f<sub>o</sub>$ : Frecuencia observada

 $f_t$ :Frecuencia teórica esperada

Se debe también definir el valor de significancia que vendría ser el margen de error máximo que se podrá tener y viene denotado con la siguiente simbología.

$$
\propto=0.03
$$

Para el desarrollo de esta prueba lo primero que se debe realizar es plantear dos hipótesis las cuales son:

 $H_0$ :Hipotesis nula (Las variables son independientes).

 $H_1$ :Hipotesis alternativa (Las variables no son independientes).

Luego se procede a calcular la frecuencia teórica  $f_t$  esperada de cada uno de los datos estas frecuencias se calculan a través de la razón entre los marginales o los totales de cada frecuencia y el total de datos de la muestra como se aprecia en la ecuación [\( 4.2\).](#page-62-0)

<span id="page-62-0"></span>
$$
f_t = \frac{Total\ columna * Total\ files}{Suma\ total}
$$
\n(4.2)

Para el cálculo del ji-cuadrado se necesita el grado de libertad que es un estimador que se utiliza para especificar cual distribución específica del ji-cuadrada para ver si esta apropiada para diferentes tamaños de la muestra, Si incrementa el tamaño de la muestra, obtendrá más información sobre la población y, por consiguiente, los grados de libertad de los datos aumentarán [31]. A continuación, se calcula el grado de libertad mediante la ecuación [\( 4.3\).](#page-62-1)

<span id="page-62-1"></span>
$$
GL = (\#filas - 1)(\#columns - 1)
$$
\n
$$
(4.3)
$$

Para comparar el ji-cuadrado calculado y el ji-cuadrado critico o de tabla se lo hace con referencia a los percentiles de distribución del  $X^2$  para escoger este valor se lo hace de acuerdo al grado de libertad calculado y al nivel de significancia los valores del lado derecho representan los grados de libertad tal como se muestra en la [Tabla A.](#page-114-0) 1. A continuación, se muestra la gráfica general que se utiliza para seleccionar la zona de aceptabilidad o la zona de rechazo.

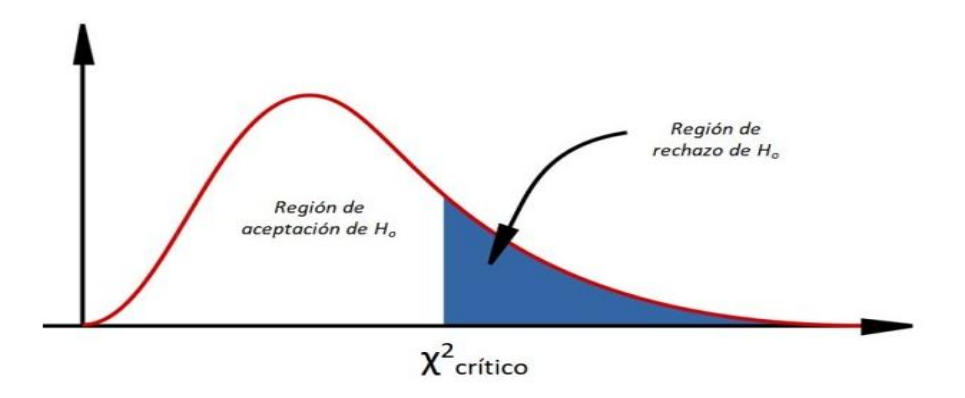

**Figura 4.1.** Densidad de probabilidad de la distribución ji cuadrado [18].

# **5. SELECCIÓN DEL CASO BASE Y CASO DE ESTUDIO**

Para realizar el estudio de estimación de estado utilizando el método de mínimos cuadrados ponderados (WLS) en sistemas de distribución se tomó un caso base de estudio, este caso permite aplicar la metodología de EE, con la finalidad de obtener los valores tanto de voltajes y ángulos para este caso de estudio se tomó un sistema de 3 barras del libro Gómez Expósito , el cual cuenta con estudios previos referentes a estimación de estados que será de gran ayuda para resolver este método a estudiar se comprobara los resultados con el software DIgSILENT PowerFactory, además la misma metodología se aplicara para los casos de estudio de 13 Barras del estándar IEEE, cabe recalcar que estos sistemas no cuentan con generación plantea integración de generación distribuida al caso de estudio.

## **5.1. CASO BASE: SISTEMA DE 3 BARRAS [3].**

El sistema seleccionado para el caso base cuenta con 2 generadores síncronos con tensiones nominales de 138 KV y una Sb=100 MVA, el sistema se conforma de 3 barras que se interconecta con 2 líneas de transmisión para abastecer la demanda de 2 cargas el diagrama del sistema se muestra en la [Figura 5.1,](#page-63-0) Para el caso base considera 7 medidores por lo tanto un total de 7 ecuaciones a desarrollar para la solución del estimador de estado los medidores se distribuyen de la siguiente manera: 2 medidores de voltaje en la barra 1 (nodo slack) y barra 3 con una varianza de error de  $\sigma$ =0.01 para voltímetros, 4 medidores de flujo potencia activa y reactiva en las líneas de distribución una con una varianza de error de  $\sigma$  =0.03 de los cuales los medidores ubicados en las línea 2-1, 2-3,3-2 envían datos de potencia reactiva a diferencia del medidor ubicado en la línea 1-2 que envía datos de potencia A y R , no se tiene datos de inyección de potencia de ninguno de los generadores conectados a la red. Según las investigaciones realizadas para que un sistema sea observable el flujo de potencia a través de las líneas debe ser diferente de cero por lo tanto el caso base es un sistema conformado por una isla totalmente observable.

<span id="page-63-0"></span>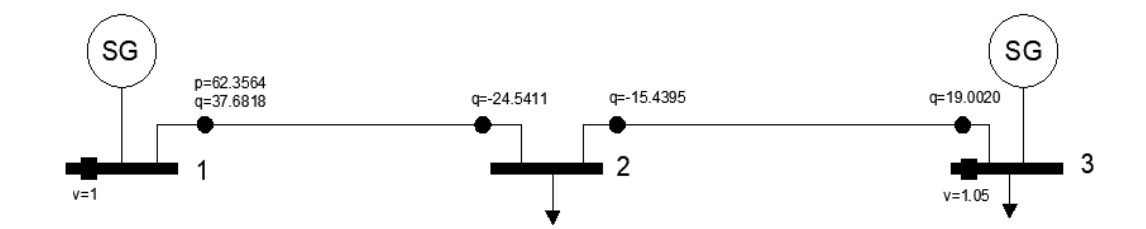

**Figura 5.1.** Sistema de 3 barras [3].

<span id="page-64-0"></span>En la [Tabla 5.1,](#page-64-0) se muestra los datos de las líneas y cargas del sistema de prueba.

| <b>Nodo</b>    | V    | P G  | <b>PD</b> | QG | QD        |  |
|----------------|------|------|-----------|----|-----------|--|
| 1              | 1.1  |      | -         |    |           |  |
| $\overline{2}$ |      |      |           |    | 0,4       |  |
| 3              | 1.05 | 0,6  | 0,2       |    | 0,05      |  |
| Datos de línea |      |      |           |    |           |  |
| <b>Nodo</b>    |      |      | $R^{ohm}$ |    | $X^{ohm}$ |  |
|                | 2    | 0,03 |           |    | 0,3       |  |
| $\overline{2}$ | 3    | 0,06 |           |    | 0,2       |  |

**Tabla 5.1.** Datos del sistema de 3 barras caso base.

Para resolver (EE) mediante el método de mínimos cuadrados ponderados (WLS) se utiliza la metodología que se detalla a continuación.

1. Cálculo de la matriz Ybus en forma rectangular y polar.

Calcular la matriz de admitancias del sistema a ser analizado ya que se utilizarán estos datos para el cálculo de los errores y la matriz Jacobiana H mismos elementos que serán utilizados para la resolución de estimación de estado utilizando el método de mínimos cuadrados ponderados.

4. Matriz de admitancias en forma rectangular

$$
Y_{BUS} = \begin{bmatrix} 0.33 - 3.30j & -0.33 + 3.30j & 0 \\ -0.33 + 3.30j & 1.71 - 7.89j & -1.38 + 4.59j \\ 0 & -1.38 + 4.59j & 1.38 - 4.59j \end{bmatrix}
$$

• Matriz de admitancias en forma polar

$$
Y_{BUS} = \begin{bmatrix} 3,3164 \angle -84,2894 & 3,3164 \angle 95,7105 & 0 \\ 3,3164 \angle 95,7105 & 8,0731 \angle -77,7714 & 4,7929 \angle 106,7335 \\ 0 & 4,7929 \angle 106,7335 & 4,7929 \angle -73,2664 \end{bmatrix}
$$

2. Plantear las condiciones iniciales para la estimación de estado.

Se plantea las condiciones del sistema teniendo en cuenta los valores iniciales para voltajes de 1 p.u. y para ángulos de 0 grados esto variara de acuerdo al número de barras del sistema en el caso base se tiene un sistema de tres barras para calcular las condiciones se toma en cuenta que se inicien en el vector plano (1 con ángulo 0 grados) y el vector de estado tendrá la siguiente forma estructural como se observa a continuación.

$$
X_s = \begin{bmatrix} \delta_2 \\ \delta_3 \\ V_1 \\ V_2 \\ V_3 \end{bmatrix}
$$

3. Plantear matriz de mediciones y errores.

Dada la ecuación [\( 3.73\),](#page-52-0) se plantea un número adecuado de mediciones en puntos estratégicos del sistema para asegurar un buen estimado del estado y esto hace que la matriz Jacobiana sea rectangular en el estimador de estado.

El número de mediciones que se coloca en el sistema tanto de voltaje, inyección de potencia y medidores de flujo de potencia depende de la ecuación [\( 3.72\)](#page-51-0) , esta permite determinar el número mínimo de medidores a colocar en el sistema para el cálculo de EE.

$$
z = \begin{bmatrix} V_1 \\ V_3 \\ P_{12} \\ Q_{12} \\ Q_{23} \\ Q_{21} \\ Q_{32} \end{bmatrix} \qquad e = \begin{bmatrix} Z_1 \\ Z_2 \\ Z_3 \\ Z_4 \\ Z_5 \\ Z_6 \\ Z_7 \end{bmatrix}
$$

4. Mediciones de flujos e inyección de potencia activa (P) y reactiva (Q).

Los resultados se tomaron de la simulación del sistema en el software DigSILENT Power Factory como se muestra en la [Tabla 5.2,](#page-66-0) como se observa para este sistema se aplica 7 mediciones las cuales son 2 de voltaje y 5 de flujos de potencia por las líneas.

<span id="page-66-0"></span>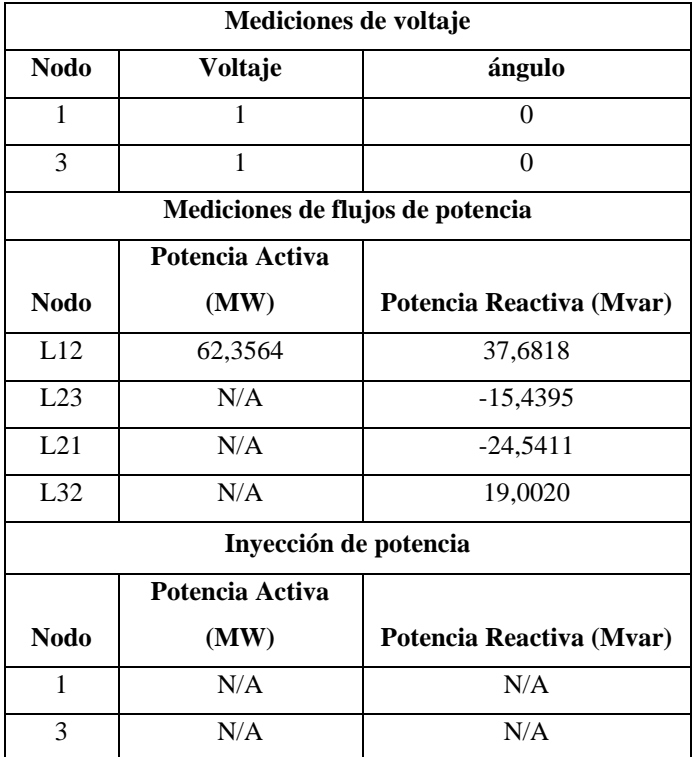

**Tabla 5.2.** Mediciones de flujos de potencia.

<span id="page-66-1"></span>Los valores proporcionados por el software se encuentran en valores reales, MW y Mvar respectivamente para ello se debe dividir estos valores por la base para convertirlos en p.u. cómo se observa en la [Tabla 5.3,](#page-66-1) las mismas que formaran el vector de mediciones.

| <b>MEDICIONES</b> |                 |           |  |  |  |
|-------------------|-----------------|-----------|--|--|--|
| Medición          | <b>Variable</b> | Z         |  |  |  |
| Z1                | V <sub>1</sub>  | 1,1       |  |  |  |
| <b>Z2</b>         | V <sup>3</sup>  | 1,05      |  |  |  |
| Z3                | P <sub>12</sub> | 0,6235    |  |  |  |
| 74                | Q12             | 0,3768    |  |  |  |
| 75                | Q23             | $-0.1543$ |  |  |  |
| Ζ6                | Q21             | $-0,2454$ |  |  |  |
| Z7                | Q32             | 0,1900    |  |  |  |

**Tabla 5.3.** Vector de mediciones Z.

Las mediciones obtenidas servirán para calcular los errores que tienen cada uno de los medidores colocados en el sistema mediante la ecuación [\( 3.58\).](#page-46-0)

## 5. Matriz de covarianza.

<span id="page-67-0"></span>La matriz de ponderaciones de covarianzas reciprocas tienen un margen de error para voltajes de 0,01 y para inyección y flujos de potencia del 0.03 como se observa en la [Tabla 5.4.](#page-67-0)

| <b>Varianzas</b> |                 |      |  |  |
|------------------|-----------------|------|--|--|
| Z1               | V <sub>1</sub>  | 0,01 |  |  |
| Z <sub>2</sub>   | V <sub>3</sub>  | 0,01 |  |  |
| Z3               | P <sub>12</sub> | 0,03 |  |  |
| Z4               | Q12             | 0,03 |  |  |
| Z <sub>5</sub>   | Q23             | 0,03 |  |  |
| Z6               | Q21             | 0,03 |  |  |
| Z7               | Q32             | 0,03 |  |  |

**Tabla 5.4.** Matriz de covarianza

## 6. Errores del sistema

A continuación, se observa las mediciones para el caso base donde la Z medida corresponde a los valores obtenidos mediante el flujo de potencia en el software DigSILENT PowerFactory, los valores de Z verdadera corresponden a los resultados obtenidos al aplicar las ecuaciones [\(](#page-38-0)  [3.39\),](#page-38-0) [\( 3.40\),](#page-38-1) [\( 3.41\),](#page-38-2) [\( 3.42\),](#page-38-3) tanto para inyección y flujos de potencia respectivamente , para el cálculo del error se utiliza la ecuación [\( 3.58\)](#page-46-0) por lo que se obtienen los siguientes errores como se muestra en la [Tabla 5.5.](#page-67-1)

**Tabla 5.5.** Vector de errores e.

<span id="page-67-1"></span>

| <b>Errores</b> |                 |                 |                    |              |  |  |
|----------------|-----------------|-----------------|--------------------|--------------|--|--|
| Medición       | <b>Variable</b> | <b>Z</b> Medida | <b>Z</b> Verdadera | <b>Error</b> |  |  |
| Z1             | V1              | 1,1             |                    | 0,1          |  |  |
| <b>Z2</b>      | V <sub>3</sub>  | 1,05            |                    | 0,05         |  |  |
| Z3             | P <sub>12</sub> | 0,6235          | 1,123E-05          | 0,6235       |  |  |
| 74             | Q12             | 0,3768          | 5,812E-05          | 0,3767       |  |  |
| Z5             | Q23             | $-0,1543$       | 5.863E-05          | $-0.1544$    |  |  |
| Ζ6             | Q21             | $-0,2454$       | 5,812E-05          | $-0,2454$    |  |  |
| Z7             | Q <sub>32</sub> | 0,1900          | 5,863E-05          | 0,1899       |  |  |

7. Matriz Jacobiana mediante derivadas parciales.

La matriz  $H_x$  debe cumplir con la estructura de acuerdo a la ecuación (3.74), obteniendo como resultado la matriz descrita en la [Tabla 5.6,](#page-68-0) Para desarrollar las ecuaciones de derivadas parciales podemos guiarnos en l[a Tabla 3.1,](#page-54-0) donde se especifica las derivadas de cada elemento que conforma la matriz Jacobiana.

<span id="page-68-0"></span>

|                 | $\delta$ 2 | $\delta$ 3 | V1       | V <sub>2</sub> | V3       |
|-----------------|------------|------------|----------|----------------|----------|
| V <sub>1</sub>  | $\Omega$   | $\Omega$   |          |                | $\Omega$ |
| V <sub>3</sub>  | $\Omega$   | $\Omega$   | $\theta$ | $\theta$       |          |
| P <sub>12</sub> | $-3,3$     | $\theta$   | $-0,99$  | $-0,33$        | $\theta$ |
| Q12             | 0,33       |            | $-9,9$   | $-3,3$         | $\theta$ |
| Q23             | $-1,38$    | 1,38       | $\theta$ | $-13,77$       | $-4,59$  |
| Q21             | $-0,33$    | $\Omega$   | $-3,3$   | $-9,9$         | $\Omega$ |
| Q <sub>32</sub> | 1,387      | $-1,38$    | $\theta$ | $-4,59$        | $-13,77$ |

**Tabla 5.6.** Derivadas parciales matriz H.

8. Calcular la matriz de ganancia  $G_x$  mediante el método de mínimos cuadrados ponderados (WLS).

Para calcular la matriz de  $G_x$  se realiza mediante la ecuación (3.65), para ello se necesita calcular la matriz transpuesta de  $H_x$  y multiplicar por la matriz de varianzas que ya se obtuvo anteriormente y este resultado volver a multiplicar por la matriz  $H_x$ .

|  | $-3,3$  | 0,33   | $-1,38$  | $-0,33$ | 1,387    |
|--|---------|--------|----------|---------|----------|
|  |         |        | 1,38     |         | $-1,38$  |
|  | $-0,99$ | $-9,9$ |          | $-3,3$  |          |
|  | $-0,33$ | $-3,3$ | $-13,77$ | $-9,9$  | $-4,59$  |
|  |         |        | $-4,59$  |         | $-13,77$ |

**Tabla 5.7.** Matriz transpuesta Hx.

A continuación, se mostrará la multiplicación entre la matriz de covarianzas y la matriz transpuesta.

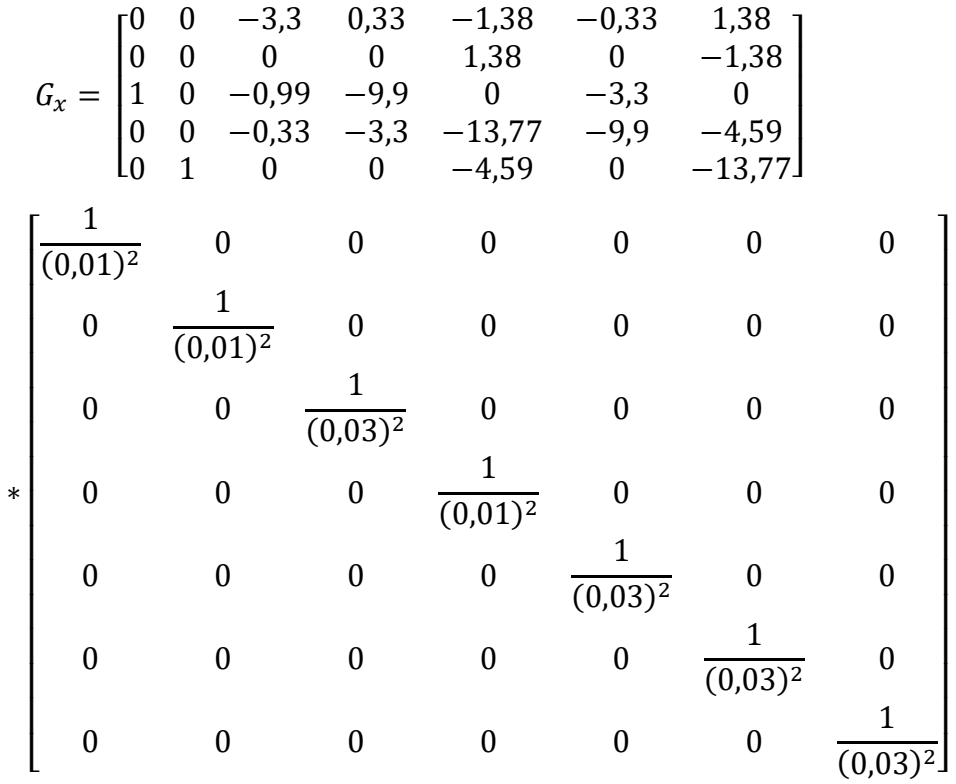

Posteriormente se muestra el resultado de la multiplicación de la matriz transpuesta  $H_x$  con la matriz de covarianzas y los resultados se presentan en la siguiente matriz.

$$
G_x = *10^4 \begin{bmatrix} 0 & 0 & -0.3667 & 0.0367 & -0.1533 & -0.0367 & 0.1533 \\ 0 & 0 & 0 & 0 & 0.1533 & 0 & -1.1533 \\ 1.0000 & 0 & -0.1100 & -1.1000 & 0 & 0.3667 & 0 \\ 0 & 0 & -0.0367 & -0.3667 & -1.5300 & -1.1000 & -0.5100 \\ 0 & 1.0000 & 0 & 0 & -0.5100 & 0 & -1.5300 \end{bmatrix}
$$

Luego de obtener el resultado entre la multiplicación de la matriz transpuesta y la matriz diagonal de covarianzas se debe multiplicar por la matriz Jacobiana  $H_x$ .

$$
G_x = *10^4 \begin{bmatrix} 0 & 0 & -0.3667 & 0.0367 & -0.1533 & -0.0367 & 0.1533 \\ 0 & 0 & 0 & 0 & 0.1533 & 0 & -1.1533 \\ 1.0000 & 0 & -0.1100 & -1.1000 & 0 & 0.3667 & 0 \\ 0 & 0 & -0.0367 & -0.3667 & -1.5300 & -1.1000 & -0.5100 \\ 0 & 1.0000 & 0 & 0 & -0.5100 & 0 & -1.5300 \end{bmatrix}
$$

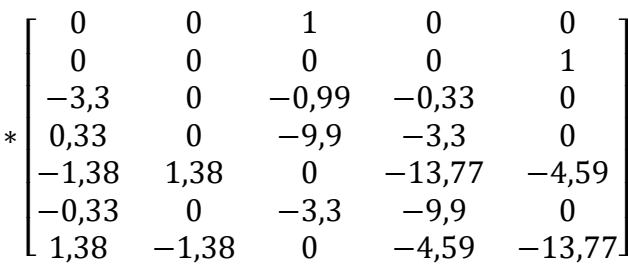

El resultado de la anterior multiplicación se presenta en la siguiente matriz.

$$
G_{\text{x}} = \begin{bmatrix} 16595,5211 & -4242,7333 & 1210,0000 & 17670,3000 & -14183,1000 \\ -4242,7333 & 4232,0000 & 0,0000 & -14076,0000 & 14076,0000 \\ 1210,0000 & 0,0000 & 132089,0000 & 72963,0000 & 0,0000 \\ 17670,3000 & -14076,0000 & 72963,0000 & 355211,0000 & 140454,0000 \\ -14183,1000 & 14076,0000 & 0,0000 & 140454,0000 & 244090,0000 \end{bmatrix}
$$

A, continuación se necesita la matriz de condiciones iniciales para la solución de la estimación de estado.

#### $\lfloor$ I I I I  $\boldsymbol{0}$  $\boldsymbol{0}$ 1 1  $1<sup>1</sup>$  $\overline{\phantom{a}}$  $\overline{\phantom{a}}$  $\overline{\phantom{a}}$  $\overline{\phantom{a}}$

Se procede a calcular la inversa de la matriz  $G_x$  y el resultado se presenta en la siguiente matriz.

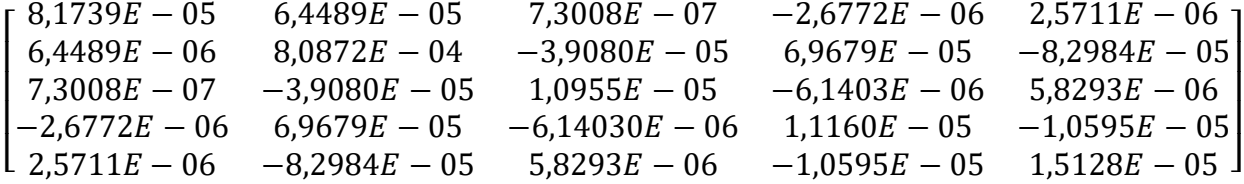

Luego se multiplica la matriz inversa  $G_x$  por el resultado entre la multiplicación de la matriz transpuesta por la matriz diagonal de covarianzas.

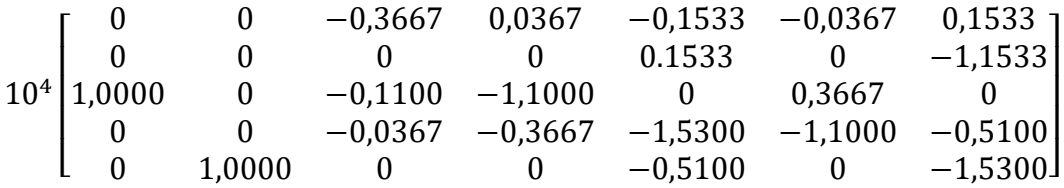

Por consiguiente, se plantea la matriz de errores.

$$
\begin{bmatrix} 0.1 \\ 0.05 \\ 0.6235 \\ 0.3767 \\ -0.1544 \\ -0.2454 \\ 0.1899 \end{bmatrix}
$$

Ahora primero se debe de multiplicar la matriz inversa  $G_x$  obtenida anteriormente, por el resultado de la matriz de covarianzas multiplicado por la matriz  $H_x$  transpuesta. El resultado se presenta en la siguiente matriz.

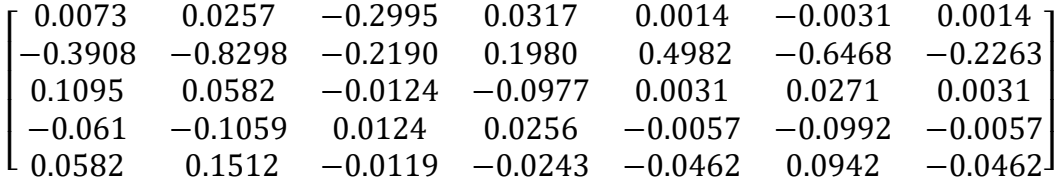

A, continuación se multiplica la matriz presentada anteriormente por la matriz de errores y como resultado se tiene la siguiente matriz.

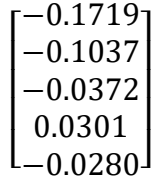

Finalmente sumamos la matriz obtenida anteriormente por la matriz de condiciones iniciales planteadas y se tienen los siguientes resultados de voltajes y ángulos como se muestra a continuación.
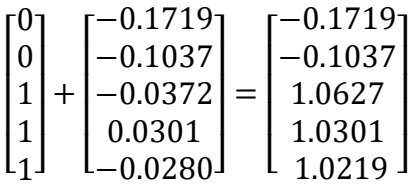

Los valores de ángulos están dados en radianes para convertir a grados se multiplica por 180 divido para  $\pi$ . El ejercicio nos planteo que la barra 1 es la slack por lo que el valor del ángulo será 0 grados y su voltaje de 1.10 que estaba definido como dato. Los resultados finales mostrados a continuación aplicando el método de mínimos cuadrados ponderados (WLS) para la 3 iteración son los siguientes.

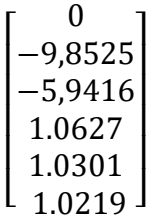

#### **5.2. CASO DE ESTUDIO 1 SISTEMA BALANCEADO DE 13 NODOS [32]**

#### **5.2.1.Caso de estudio 1 configuración 1**

El sistema de distribución radial balanceado considerado para la estimación de estados cuenta con tensión nominal en las barras de 13.8 kV a una frecuencia nominal de 60 Hz y con una Sb=100 MVA, el sistema se conforma de 13 barras que se interconectan con 12 líneas de distribución para abastecer la demanda de 12 cargas balanceadas además se implementa 2 generadores distribuidos dentro del sistema en los nodos 7 y 8, el diagrama unifilar del sistema se muestra en la [Figura 5.2,](#page-73-0) para la solución de este sistema mediante el método (WLS) se seguirá la misma metodología del caso base presentado anteriormente.

Para este caso se plantea 32 mediciones por lo tanto un total de 32 ecuaciones a desarrollar para la solución del estimador de estado los medidores se distribuyen de la siguiente manera: 2 medidores de voltaje tanto en la barra 1, 7 siendo la barra 1 el nodo slack, 3 medidores de inyección de potencia activa y reactiva en los nodos 1, 7 y 8, además de 12 medidores de flujo potencia activa y reactiva en las líneas de distribución en el sistema presentado el flujo de

potencia en todas las líneas es diferente de cero por lo tanto es un sistema totalmente observable. Hay que tomar en cuenta que la variación o covarianza dependen del equipo de medición en campo pero en este trabajo estos datos son obtenidos de simulación en Software entonces como sugiere [33], se considera que la medición es buena y la deviación es mínima por lo tanto se asignan valores de  $\sigma = 0.03$  para los flujos e inyección de potencia y  $\sigma = 0.01$  para medidores de voltaje.

Para esta configuración se consideró mediciones en un solo extremo de la línea de distribución para observar la variación que existe en los resultados para ello se realizó distintas configuraciones colocando medidores en 1 y 2 extremos, debido a que considerar mediciones en ambos extremos el algoritmo de estimación tarda más en estimar el estado de la red esto se debe a que el método de mínimos cuadrados ponderados es un método iterativo por lo tanto en cada iteración debe actualizar la matriz Jacobiana este implica que el estimado necesite más recursos computacionales por lo tanto necesita más tiempo para la ejecución de algoritmo.

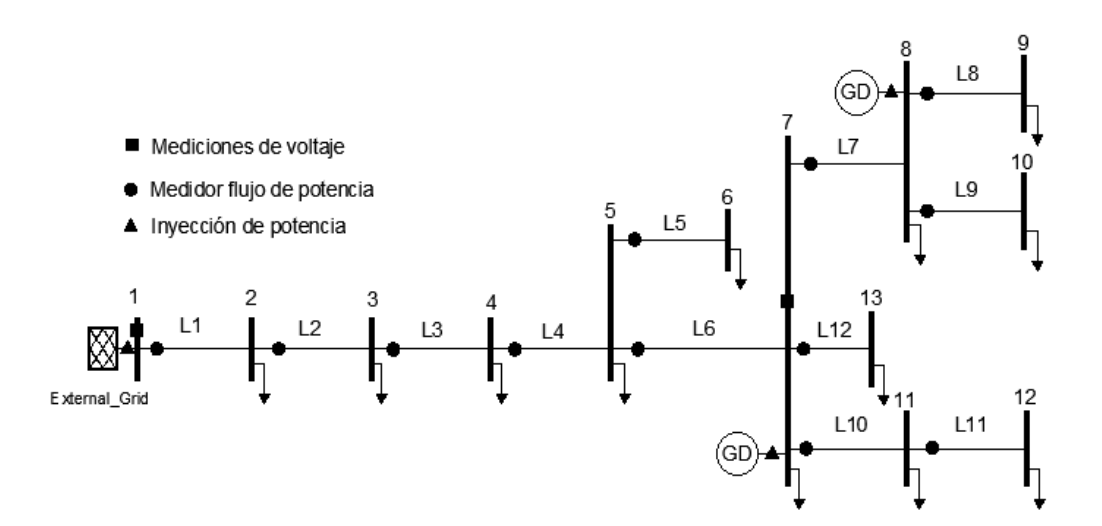

**Figura 5.2**. Caso 1 sistema de IEEE 13 barras modificado [32].

<span id="page-73-0"></span>A continuación, se detalla los datos de las líneas y cargas que se encuentran en la [Tabla B.](#page-115-0)  [1. Q](#page-115-0)ue se utilizarán para la simulación en el software DigSILENT Power Factory los valores dados están en valores reales, para obtener la matriz de admitancia Ybus del sistema radial de 13 barras en valores rectangulares se puede realizar manualmente o también utilizando el software PowerWorld (PW) ya que este mismo permitir exportar la matriz a Excel como se observa en la [Anexo B.](#page-116-0) 2. Posteriormente se plantea las condiciones iniciales del sistema para

la EE, en este caso podemos observar que nuestra matriz tiene un total de 25 condiciones iniciales los ángulos tendrán un valor de 0 grados y los voltajes de 1 p.u. como se muestra a continuación.

$$
X = \begin{bmatrix} \delta_2 \\ \vdots \\ \delta_{13} \\ V_1 \\ \vdots \\ V_{13} \end{bmatrix} = \begin{bmatrix} 0 \\ \vdots \\ 0 \\ 1 \\ \vdots \\ 1 \end{bmatrix}
$$

Los valores que se utilizaran como datos de entrada para el estimador se obtiene de la simulación del sistema en el software DigSILENT Power Factory estos valores son datos reales tanto los flujos como la inyección de potencia activa (P) y reactiva (Q), para la estimación de estado es necesario que las mediciones sean valores en p.u. por lo tanto se divide los valores para la base como se encuentra en la [Tabla 5.8.](#page-74-0)

| Mediciones de voltaje |                                              |                          |  |  |  |
|-----------------------|----------------------------------------------|--------------------------|--|--|--|
| <b>Nodo</b>           | Voltaje                                      | <b>Ángulos</b>           |  |  |  |
| 1                     | 1                                            |                          |  |  |  |
| 7                     | 1                                            |                          |  |  |  |
|                       | Flujo de potencia por las líneas del sistema |                          |  |  |  |
| <b>Nodo</b>           | Potencia Activa                              | <b>Potencia Reactiva</b> |  |  |  |
|                       | (MW)                                         | (Mvar)                   |  |  |  |
| $L1-2$                | 11,15                                        | $-9.92$                  |  |  |  |
| $L2-3$                | 10,05                                        | $-10,55$                 |  |  |  |
| $L3-4$                | 9,23                                         | $-11,18$                 |  |  |  |
| $L4-5$                | 8,07                                         | $-11,98$                 |  |  |  |
| $L5-7$                | 6,86                                         | $-12,78$                 |  |  |  |
| $L5-6$                | $-0,47$                                      | $-0,34$                  |  |  |  |
| $L7-8$                | 2,32                                         | $-2,3$                   |  |  |  |
| $L8-9$                | 0,77                                         | 0,5                      |  |  |  |
| $L8-10$               | 0,66                                         | 0,48                     |  |  |  |
| L711                  | 1,98                                         | 0,74                     |  |  |  |
| $L11-12$              | 1,29                                         | 0,55                     |  |  |  |
| $L7-13$               | 1,12                                         | 0,48                     |  |  |  |
| Inyección de potencia |                                              |                          |  |  |  |

<span id="page-74-0"></span>**Tabla 5.8.** Mediciones de inyección y flujos de potencia

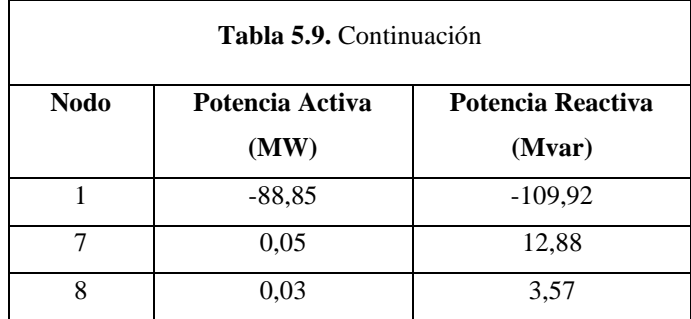

<span id="page-75-0"></span>En la [Tabla 5.10,](#page-75-0) se observa el vector de z un total de 32 mediciones entre voltajes, flujos e inyección de potencia.

| <b>MEDICIONES</b>            |                       |              |  |  |
|------------------------------|-----------------------|--------------|--|--|
| Medición                     | <b>Variable</b>       | Z            |  |  |
| Z <sub>1</sub>               | $\overline{V1}$       | $\mathbf{1}$ |  |  |
| Z <sub>2</sub>               | $\overline{V}$        | 0,9980       |  |  |
| $\overline{Z}3$              | $\overline{P1}$       | $-0,8885$    |  |  |
| $\overline{Z}4$              | P7                    | 0,0005       |  |  |
| $\overline{Z5}$              | P <sub>8</sub>        | 0,0003       |  |  |
| Z <sub>6</sub>               | Q1                    | $-1,0992$    |  |  |
| $\overline{Z7}$              | $\overline{Q7}$       | 0,1288       |  |  |
| $\overline{Z8}$              | Q <sup>8</sup>        | 0,0357       |  |  |
| $\overline{Z9}$              | P12                   | 0,1115       |  |  |
| Z10                          | P <sub>23</sub>       | 0,1005       |  |  |
| Z11                          | P34                   | 0,0923       |  |  |
| $\overline{Z12}$             | P45                   | 0,0807       |  |  |
| $\overline{Z}$ 13            | P57                   | 0,0686       |  |  |
| $\overline{Z}$ <sup>14</sup> | P56                   | 0,0047       |  |  |
| $\overline{Z15}$             | P78                   | 0,0232       |  |  |
| Z <sub>16</sub>              | P89                   | 0,0077       |  |  |
| $\overline{Z}$ 17            | P810                  | 0,0066       |  |  |
| Z <sub>18</sub>              | P711                  | 0,0198       |  |  |
| $\overline{Z}$ 19            | $P$ $\overline{1112}$ | 0,0129       |  |  |
| Z <sub>20</sub>              | P713                  | 0,0112       |  |  |
| Z21                          | $Q1\overline{2}$      | $-0,0992$    |  |  |
| Z22                          | Q23                   | $-0,1055$    |  |  |
| Z <sub>23</sub>              | Q <sub>34</sub>       | $-0,1118$    |  |  |

**Tabla 5.10.** Vector de mediciones Z caso 1.

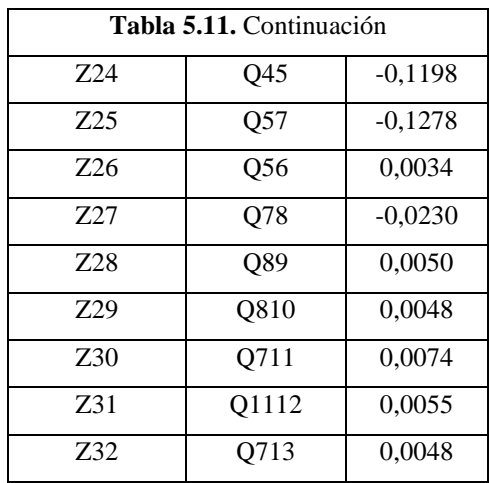

Posteriormente se forma la matriz de covarianzas de acuerdo a los valores mencionado en la descripción del sistema por lo tanto la matriz tendrá la siguiente forma.

$$
\begin{bmatrix} Z_1 \\ \vdots \\ Z_2 \\ Z_3 \\ \vdots \\ Z_{32} \end{bmatrix} = \begin{bmatrix} 0,01 \\ \vdots \\ 0,01 \\ 0,03 \\ \vdots \\ 0,03 \end{bmatrix}
$$

Se detalla a continuación la matriz de errores teniendo un total de 32 errores los mismos que se calcula con la ecuación mencionada anteriormente en el caso base como se muestra en la [Tabla 5.12.](#page-76-0)

**Tabla 5.12.** Matriz de errores caso 1.

<span id="page-76-0"></span>

| <b>Errores</b> |                 |                 |                    |            |
|----------------|-----------------|-----------------|--------------------|------------|
| Medición       | <b>Variable</b> | <b>Z</b> Medida | <b>Z</b> Verdadera | Error      |
| Z1             | V <sub>1</sub>  |                 | 1                  | $\theta$   |
| Z <sub>2</sub> | V <sub>7</sub>  | 0,998           | 1                  | $-0,0020$  |
| Z <sub>3</sub> | P <sub>1</sub>  | $-0,8885$       | 6,2660 E-05        | $-0,8885$  |
| 74             | P7              | 0,0005          | 2,1840 E-04        | 2,816 E-05 |
| Z <sub>5</sub> | P <sub>8</sub>  | 0,0003          | $-1,1007$          | 1,1010     |
| Z <sub>6</sub> | Q1              | $-1,0992$       | 4,1470 E-05        | $-1,0992$  |
| Z7             | Q7              | 0,1288          | $-0.0136$          | 0,1424     |
| Z8             | Q8              | 0,0357          | 1,3070 E-04        | 0,0355     |

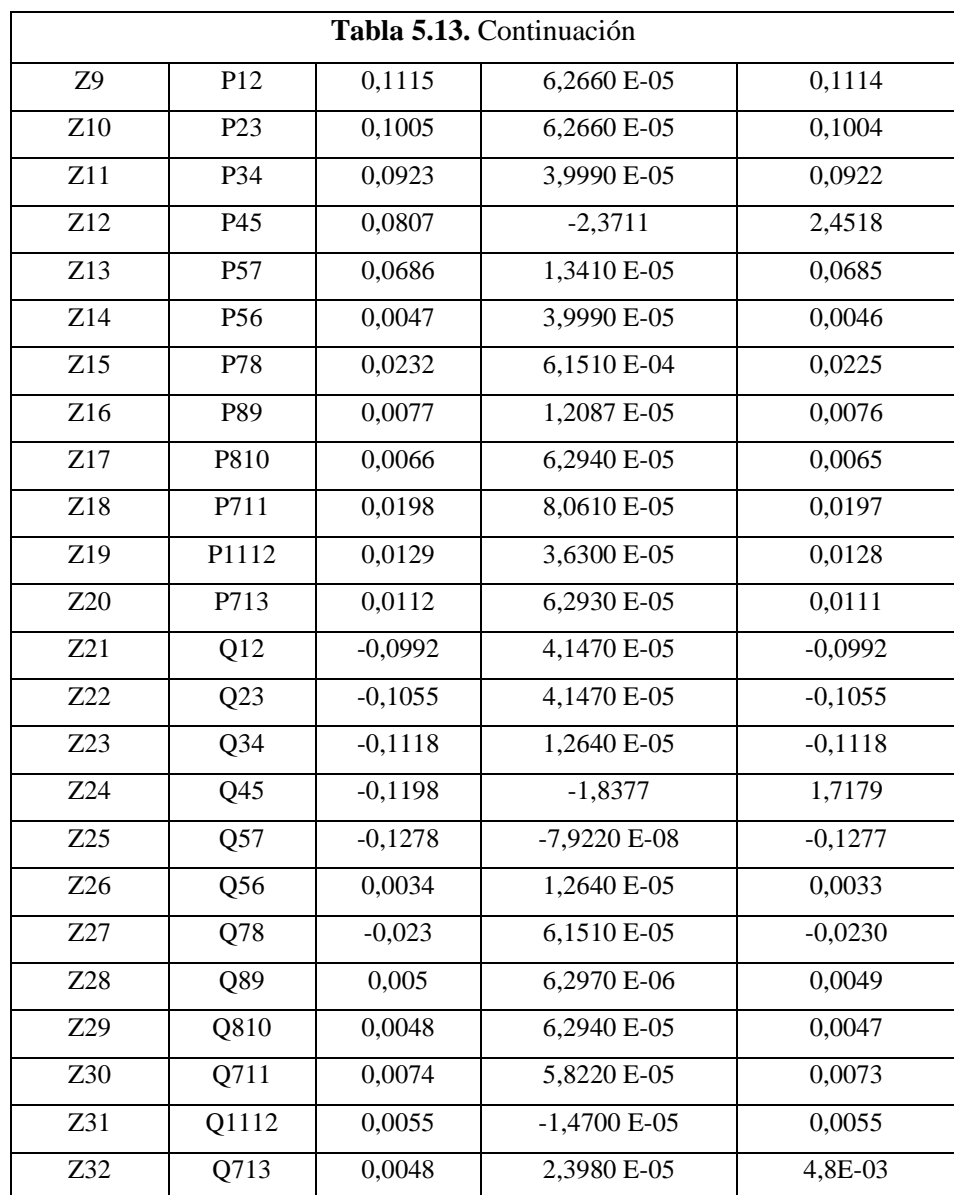

Posteriormente se calcula las derivadas parciales con respecto las variables de estado con la finalidad de obtener la matriz Jacobiana, los resultados obtenidos de las derivadas parciales del sistema como se muestra en la [Tabla](#page-117-0) B. 3. A continuación, se debe seguir la metodología del caso base para el desarrollo del método de estimación de estado con el fin de obtener los resultados. Además, para realizar la comparación de resultados se configuro el mismo caso como se muestra en la [Figura 5.3,](#page-78-0) se observa el mismo sistema considerando medidores en los dos extremos los datos se muestran en la [Tabla 5.15,](#page-79-0) para determinar la variación que existe en los resultados colocando mayor cantidad de medidores al sistema de distribución. Además, para realizar la estimación de estado en esta configuración se utilizó pseudo mediciones que varían hasta en  $\pm$  1 % del valor real.

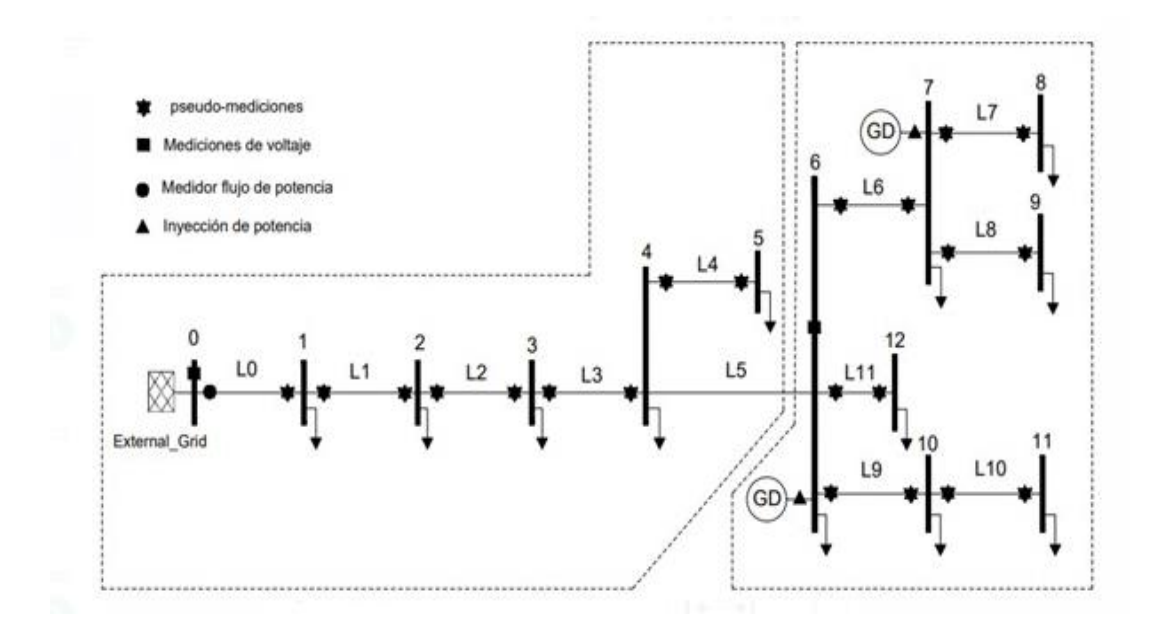

<span id="page-78-0"></span>**Figura 5.3.** Sistema de 13 barras considerando medidores en los dos extremos de la línea.

Los resultados para este caso se encuentran en la [Tabla 6.1,](#page-85-0) donde se especifica la variación entre las dos configuraciones.

#### **5.2.2. Caso 1 considerando y sin considerar generación distribuida**

En la [Figura 5.4,](#page-78-1) se puede observar el mismo sistema de 13 barras sin considerar generación distribuida el sistema cuenta con medidores de voltaje y flujos de potencia en los dos extremos de la línea de distribución, para realizar la estimación se procedió a tomar los datos reales del sistema mediante la simulación en DIgSIlLENT estos datos se encuentran en la [Tabla 5.14.](#page-79-1)

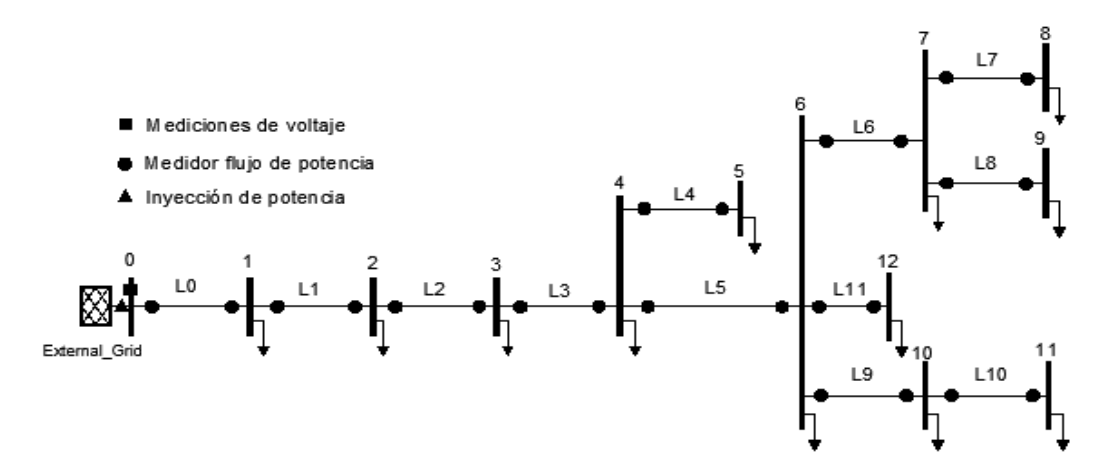

<span id="page-78-1"></span>**Figura 5.4.** Sistema de 13 barras sin considerar generación distribuida.

<span id="page-79-1"></span>

| Envió          | <b>Recibo</b>  | Potencia Activa<br>(P) | <b>Potencia</b><br>Reactiva (Q) | Envió | <b>Recibo</b> | Potencia Activa<br>(P) | <b>Potencia</b><br>Reactiva (Q) |
|----------------|----------------|------------------------|---------------------------------|-------|---------------|------------------------|---------------------------------|
| $\Omega$       | 1              | 10,9209                | 6,294                           | 6     | 7             | 2,3515                 | 1,2735                          |
| 1              | $\Omega$       | $-10,774$              | $-6,1789$                       | 7     | 6             | $-2,3485$              | $-1,2705$                       |
| 1              | 2              | 9,8840                 | 5,7109                          | 7     | 8             | 0,7663                 | 0,4982                          |
| 2              | 1              | $-9,7600$              | $-5,6136$                       | 8     | 7             | $-0,7659$              | $-0,4979$                       |
| $\overline{2}$ | 3              | 9,1320                 | 5,1437                          | 7     | 9             | 0,6623                 | 0,4803                          |
| 3              | 2              | $-9,1045$              | $-5,1223$                       | 9     | 7             | $-0,6619$              | $-0,4799$                       |
| 3              | $\overline{4}$ | 7,9926                 | 4,3583                          | 6     | 10            | 1,9842                 | 0,7418                          |
| $\overline{4}$ | 3              | $-7,9513$              | $-4,3263$                       | 10    | 6             | $-1,9826$              | $-0,7405$                       |
| $\overline{4}$ | 5              | 0.4740                 | 0.3440                          | 10    | 11            | 1,2927                 | 0,5545                          |
| 5              | $\overline{4}$ | $-0.4740$              | $-0.3440$                       | 11    | 10            | $-1,2919$              | $-0.5539$                       |
| $\overline{4}$ | 6              | 6,8414                 | 3,6044                          | 6     | 12            | 1,1244                 | 0,4804                          |
| 6              | 4              | $-6,8021$              | $-3,5736$                       | 12    | 6             | $-1,1239$              | $-0,4799$                       |

**Tabla 5.14.** Datos del sistema sin considerar generación distribuida

Además se consideró el mismo sistema con integración de 2 generadores ubicados en los nodos 6 y 7 con valores de 0,046 y 0,03 respectivamente para potencia activa y 12,8798 y 3.5732 respectivamente para potencia reactiva esto con la finalidad determinar si la inclusión de GD afecta de alguna manera al estimador de estado dado que los sistemas de distribución están diseñados para trabajar con flujos unidireccionales por lo que al considerando inyección de potencia se convierte en un sistema bidireccional, una de las ventajas principales que conllevan los GD es que ayudan a que la observabilidad se mejore debido a que se tiene mayor cantidad de medidores que permiten realizar la estimación. Para la simulación de este sistema se consideró los datos proporcionados en la [Tabla 5.15,](#page-79-0) y en las tablas [Tabla 6.10](#page-93-0) y [Tabla 6.12,](#page-94-0) se presentan los resultados de ambos casos y el análisis de los mismos.

**Tabla 5.15.** Datos considerando GD en los nodos 6 y 7.

<span id="page-79-0"></span>

| Envió          | Recibo         | <b>Potencia</b><br>Activa $(P)$ | <b>Potencia</b><br>Reactiva $(Q)$ | Envió | Recibo | <b>Potencia</b><br>Activa (P) | <b>Potencia</b><br>Reactiva (Q) |
|----------------|----------------|---------------------------------|-----------------------------------|-------|--------|-------------------------------|---------------------------------|
| $\theta$       |                | 11,1486                         | $-9,9215$                         | 6     | 7      | 2,5407                        | $-2,5221$                       |
|                | $\Omega$       | $-10,6910$                      | 9,9712                            | 7     | 6      | $-2,4834$                     | 2,7010                          |
|                | $\mathfrak{D}$ | 10,1556                         | $-10,3347$                        | 7     | 8      | 0,5877                        | 0,6578                          |
| $\mathcal{L}$  |                | $-9,4805$                       | 10,6010                           | 8     | 7      | $-1,0078$                     | $-1,0035$                       |
| $\mathfrak{D}$ | 3              | 9,0783                          | $-11,5452$                        | 7     | 9      | 0,9243                        | 0,4636                          |
| 3              | $\overline{2}$ | $-9,5934$                       | 10,9989                           | 9     | 7      | $-1,0056$                     | $-0,8900$                       |
|                | 4              | 8,1023                          | $-11,5853$                        | 6     | 10     | 1,6010                        | 0,4264                          |

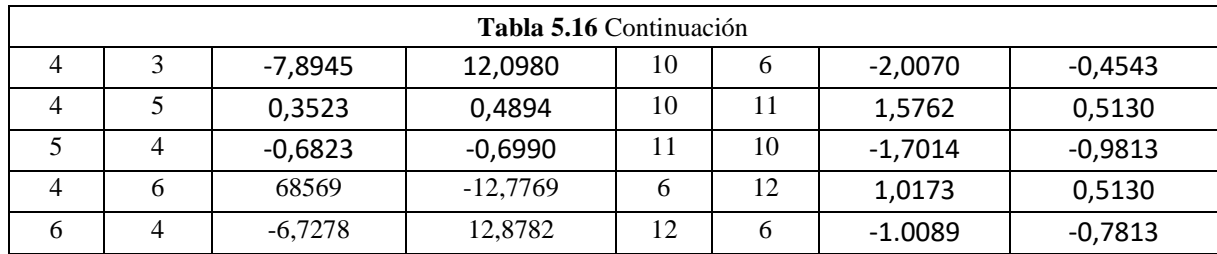

## **5.2.3.Caso 1 considerando errores robustos.**

Para determinar el impacto que tienen un error robusto o grande dentro de un sistema de distribución y en el estimador de estado por lo tanto se consideró el mismo sistema de 13 nodos con pseudo mediciones en ambos extremos con 4 medidores que están enviando datos totalmente fuera rango esto en campo se puede presentar debido a diferentes situaciones como fallo en los equipos de mediciones por manipulación o algún evento natural, exceso de ruido en los instrumento de envió de datos, la finalidad que tiene incluir estos errores es para verificar cuanto puede afectar a los resultados, lo errores se encuentran en los medidores ubicados en los las líneas L3 y L6 tanto en potencia activa y reactiva los datos para esta configuración se puede observar en la [Tabla 5.17,](#page-80-0) los resultados se pueden observar en la [Tabla 6.15,](#page-96-0) así como el análisis de resultados.

<span id="page-80-0"></span>

| <b>Errores robustos</b> |                   |                                |                             |  |
|-------------------------|-------------------|--------------------------------|-----------------------------|--|
| Nodo de<br>envió        | Nodo de<br>recibo | Potencia<br><b>Activa(P)MW</b> | Potencia<br>Reactiva(Q)Mvar |  |
|                         |                   | 50,1560                        | $-40,4657$                  |  |
|                         |                   | 40,8046                        | 20,4576                     |  |
|                         |                   | 15,509                         | 7,0912                      |  |
|                         |                   | $-40,605$                      | 20,7861                     |  |

**Tabla 5.17.** Datos de errores robustos sistema 13 nodos.

#### **5.3. CASO DE ESTUDIO 2 SISTEMA BALANCEADO DE 40 NODOS [35].**

#### **5.3.1.Caso 2 considerando medición en 1 y 2 extremos.**

El sistema de distribución balanceado que se consideró para la estimación de estados cuenta con tensión nominal de 23 kV a una frecuencia de 60 Hz con una base de 15 MVA, el sistema consta de 40 nodos que se interconectan con 39 líneas de transmisión para abastecer la demanda

de 20 cargas balanceadas, el diagrama unifilar del sistema se muestra en la [Figura 5.5,](#page-81-0) para la solución de este sistema mediante el método (WLS) se seguirá la misma metodología del caso base.

Para este sistema se tiene los siguientes medidores: 1 medidor de voltaje que se encuentra en el nodo 0 que será la barra slack, 38 medidores de flujo de potencia que se encuentran distribuidos a lo largo del sistema, además se incluyen 3 generadores distribuidos por lo tanto se ubicara 3 medidores de inyección de potencia activa y reactiva en los siguientes nodos 4, 6 y 13. Para la estimación de estado se considera al igual que en el caso de estudio anterior una varianza de error para los medidores de voltaje de 0,01 y para flujos e inyección de potencia de 0,03.

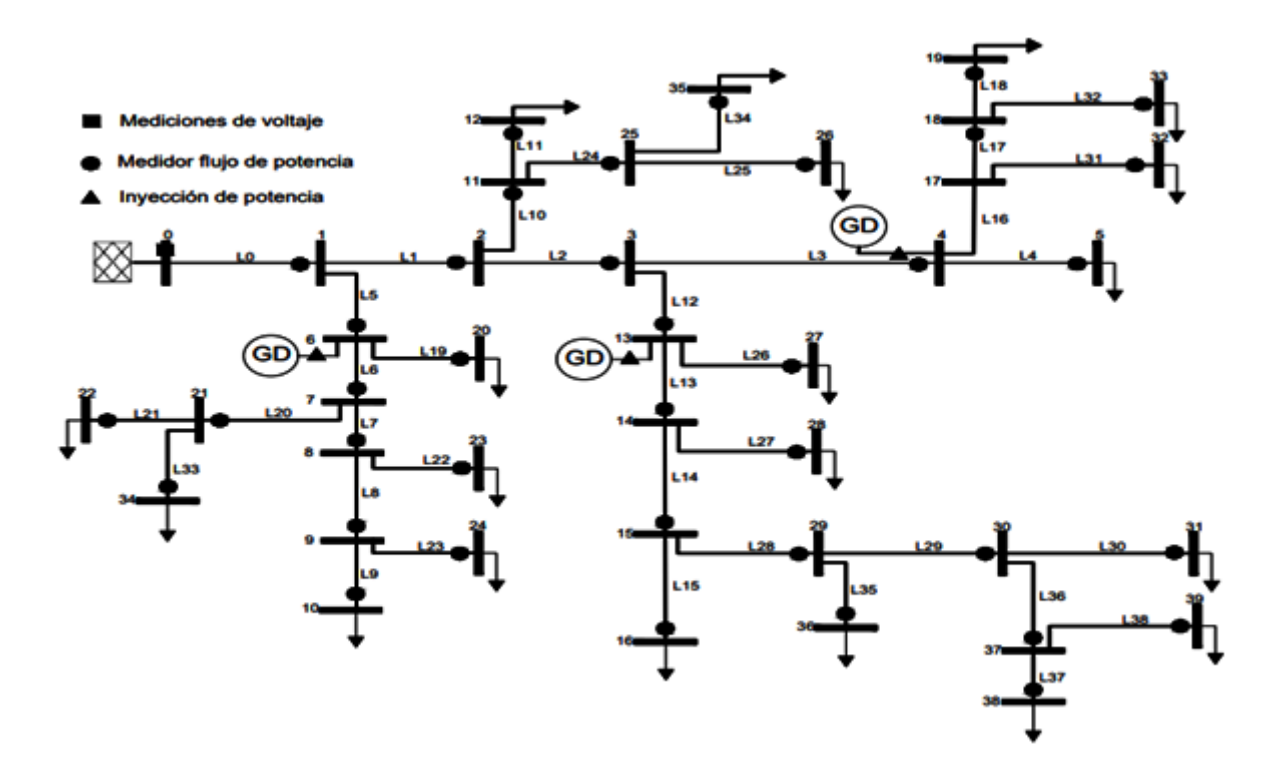

**Figura 5.5.** Caso de estudio 2 sistema de 40 nodos modificado [35].

<span id="page-81-0"></span>En la [Tabla C.](#page-119-0) 1. [Tabla C.](#page-120-0) 2. Se presentará los datos de las líneas y cargas que serán necesarias para la simulación del sistema en el software DigSILENT Power Factory, los valores están dados en valores reales. A, continuación se procederá a simular el sistema en el software DigSILENT para obtener las mediciones de potencia activa y reactiva estos valores estarán en valores reales para la estimación es necesario tener los valores MW y MVAR. Por lo tanto, los

resultados se deben transformar, para realizar la estimación con el método de (WLS), se debe seguir la respectiva metodología descrita en el caso base considerando voltajes, inyecciones, y flujos de potencia como se muestra en la Tabla C. 4, antes de aplicar la estimación de estado es necesario calcular la matriz Ybus de manera manual o con ayuda de algún software como está especificado en el caso de estudio 1. A, continuación se plantean las condiciones iniciales del sistema tanto para ángulos y voltajes con valores de 0 grados y 1 p.u. La matriz rectangular quedara con un total 79 condiciones iniciales. Posteriormente se plantea la matriz de covarianzas bajo la misma metodología del caso base. Además, se plantea considerar medidores en los dos extremos los datos para realizar la estimación se encuentran en la [Tabla D. 1.](#page-127-0) de las líneas como se observa en la [Figura 5.6,](#page-82-0) para ver la variación que existe. También se considerando pseudo mediciones.

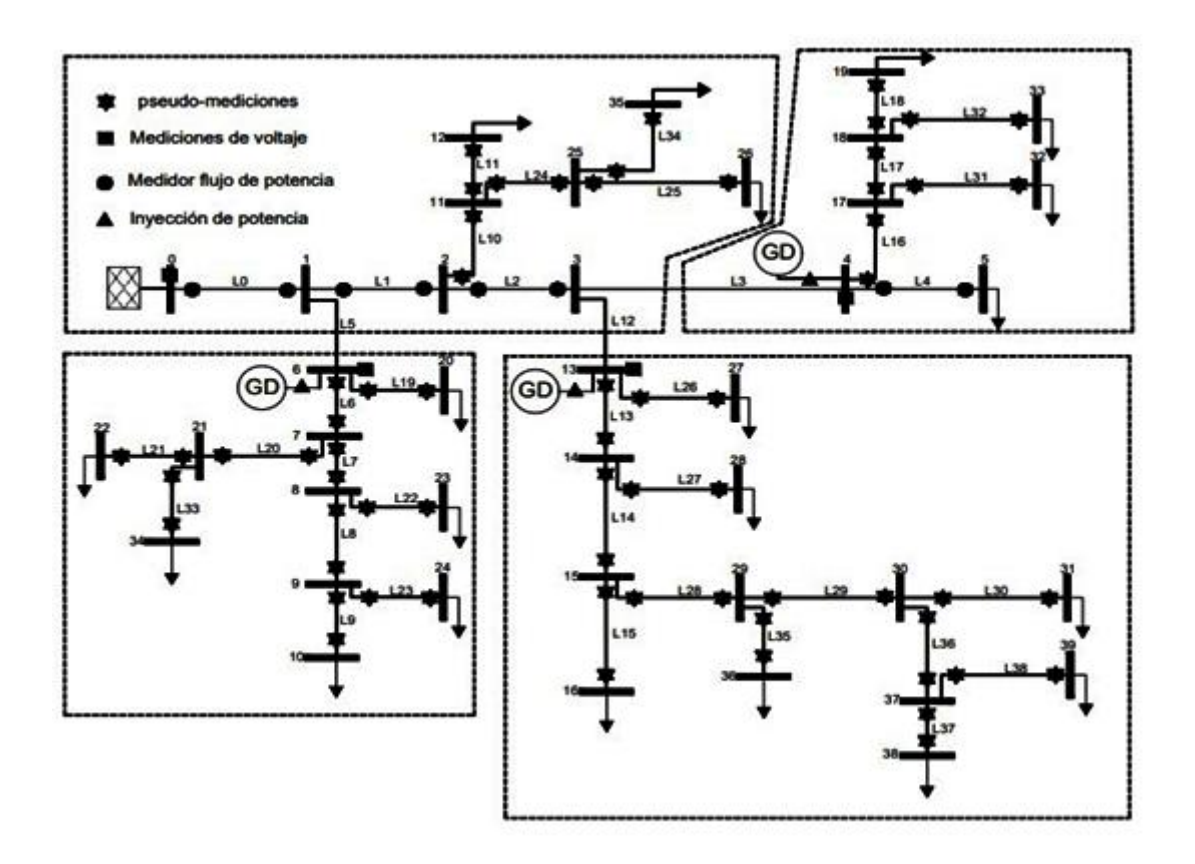

<span id="page-82-0"></span>**Figura 5.6.** Sistema de 40 barras considerando medidores en los dos extremos de las líneas.

En la [Tabla D. 2. S](#page-128-0)e podrá observar los resultados considerando medidores en ambos extremos de la línea de este sistema considerando pseudo mediciones.

#### **5.3.2.Caso de estudio 2 sin considerar generación distribuida sistema de 40 barras.**

Para esta configuración no se considera generación distribuida en el sistema para poder observar la variación que existe en los resultados sin la incorporación de los mismos además se consideró pseudo mediciones los datos para realizar la estimación de estados se encuentran en la [Tabla E. 1,](#page-129-0) aplicando el método de WLS.

#### • **Caso de estudio 2 considerando generación distribuida sistema de 40 barras**

<span id="page-83-0"></span>En el mismo sistema se integran 3 generadores en los nodos 4, 6 y 13 esto se realiza con la finalidad de determinar si la integración de generadores afecta al estimador de estado los datos de los generadores se detallan en la [Tabla 5.18,](#page-83-0) lo resultados se encuentran en la [Tabla 6.24.](#page-104-0)

| <b>Nodos</b> | МW     | <b>Mvar</b> |
|--------------|--------|-------------|
|              | 0.03   | 3.573       |
|              | 0.055  | 12.88       |
|              | 0.4601 | 0.2228      |

**Tabla 5.18.** Datos de Generadores distribuidos caso 2.

# **5.3.3.Caso 2 considerando errores robustos.**

Se plantea considerar errores grandes o robustos para analizar el efecto que tienen estos errores en el estimador de estados por lo tanto se considera que 6 de los medidores tienen malas mediciones tanto para potencia activa y reactiva estos medidores se encuentran ubicados en las líneas 7, 24 y 28 los datos se observan en la [Tabla 5.19,](#page-83-1) los resultados para esta simulación y su análisis se encuentran Tabla 5.19.

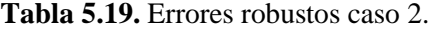

<span id="page-83-1"></span>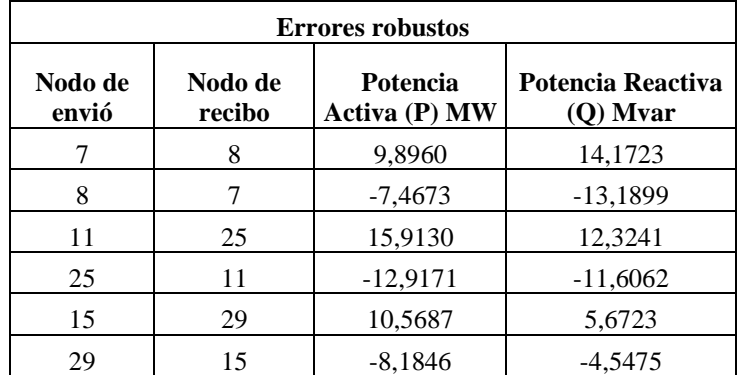

# **6. ANÁLISIS DE RESULTADOS**

Para el análisis de resultados se planteó 2 casos de estudio de 13 y 40 nodos, los mismos que fueron sometidos a diferentes configuraciones con la finalidad de observar la variación y determinar en qué forma se ve afectado el estimador y observar el error que presenta de acuerdo a cada caso, se utilizaron métricas de evaluación como son el Error absoluto, Error porcentual absoluto medio (MAPE), el error cuadrático medio (RMSE) y la prueba del ji-cuadrado.

En ambos casos se planteó mediciones en un solo extremo de la línea de distribución obteniendo resultados aceptables según las métricas y métodos de evaluación utilizados, por otro lado, se consideró utilizar mediciones en ambos extremos de la línea de distribución de igual forma como en el caso anterior la estimación arrojo resultados aceptables eso demuestra que el uso de mínimas mediciones para la estimación de estados puede llegar a una solución aceptable por otro lado el uso de una mayor cantidad de medidores garantiza que los resultados presenten menor margen de error, por otro lado el uso de mediciones fuertes o gruesas pueden afectar a otras mediciones ocasionando que el estimador de estado llegue a mostrar resultados muy alejados de los valores esperados.

Además, se plantea demostrar que la integración de generación distribuida no afecta al EE basado en el método de mínimos cuadrados ponderados, por lo que se consideró realizar el análisis entre la EE incluyendo y sin incluir GD, lo resultados obtenidos han demostrado que no influye de ninguna manera a la estimación por lo tanto este método puede ser empleado para casos de estudio en sistemas de distribución radiales.

Finalmente, se plantea considerar errores robustos en algunos nodos del sistema haciendo variar las mediciones reales para determinar la variación que llegan a tener los resultados de voltajes y ángulos para determinar si la estimación es aceptable.

# **6.1. ANALISIS DE RESULTADO DEL SISTEMA DE 13 BARRAS.**

#### **6.1.1.Caso 1 configuración 1, medidores en 1 y en 2 extremos.**

Para realizar el análisis de la variación de resultados entre las simulaciones en el software Python con la aplicación del método (WLS) y los resultados de la simulación del sistema en el software DigSILENT PowerFactory en la [Tabla 6.1,](#page-85-0) se observa los resultados obtenidos.

<span id="page-85-0"></span>

| <b>Nodo</b>    |        | Flujo de potencia en<br><b>DigSILENT</b> | <b>EE Python 1 extremo</b> |                |        | <b>EE Python 2 extremo</b> |
|----------------|--------|------------------------------------------|----------------------------|----------------|--------|----------------------------|
|                | V p.u. | Ang $(\Theta)$                           | V p.u.                     | Ang $(\Theta)$ | V p.u. | Ang $(\Theta)$             |
| 1              |        | $\Omega$                                 | 1,0005                     | $\theta$       | 0,9998 | $\Omega$                   |
| $\overline{2}$ | 0,997  | $-0,997$                                 | 0,9976                     | $-0,99$        | 0,9969 | $-0,9834$                  |
| 3              | 0,9955 | $-1,9746$                                | 0,9961                     | $-1,9722$      | 0,9954 | $-1,953$                   |
| 4              | 0,9954 | $-2,2254$                                | 0,996                      | $-2,2227$      | 0,9952 | $-2,2022$                  |
| 5              | 0,996  | $-2,7177$                                | 0,9966                     | $-2,7145$      | 0,9958 | $-2,689800$                |
| 6              | 0,996  | $-2,7177$                                | 0,9964                     | $-2,7148$      | 0,9956 | $-2,6871$                  |
| 7              | 0,998  | $-3,3552$                                | 0,9994                     | $-3,3147$      | 0,998  | $-3,2433$                  |
| 8              | 0,998  | $-3,4571$                                | 0,9968                     | $-3,2606$      | 0,998  | $-3,3562$                  |
| 9              | 0,9976 | $-3,4594$                                | 0,9963                     | $-3,2667$      | 0,9975 | $-3,3516$                  |
| 10             | 0,9975 | $-3,4622$                                | 0,9961                     | $-3,2717$      | 0,9972 | $-3,3643$                  |
| 11             | 0,9972 | $-3,371$                                 | 0,9985                     | $-3,3306$      | 0,9973 | $-3,2621$                  |
| 12             | 0,9966 | $-3,3804$                                | 0,9979                     | $-3,3398$      | 0,9965 | $-3,2731$                  |
| 13             | 0,9975 | $-3,3642$                                | 0,9985                     | $-2,2232$      | 0,9975 | $-3,2474$                  |

**Tabla 6.1.** Resultados caso 1 considerando medidas en 1 y 2 extremos.

Para realizar un análisis de los resultados se realizó una gráfica de líneas como se observa en la [Figura 6.1,](#page-86-0) donde se muestra la variación de voltajes en los diferentes software utilizados la gráfica es una representación en un eje cartesiano para visualizar la relación que existe entre las 3 simulaciones donde se reflejan los cambios producidos en el eje horizontal (X) se representa los nodos del sistema y en el eje vertical (Y) los resultados, en la gráfica se observa 3 líneas donde la línea de color naranja representa a los flujos de potencia en Python, la línea azul representa los flujos de potencia en PowerFactory DigSailent y la de color verde la estimación de estado mediante (WLS) en Python.

<span id="page-85-1"></span>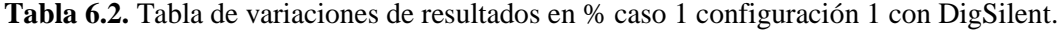

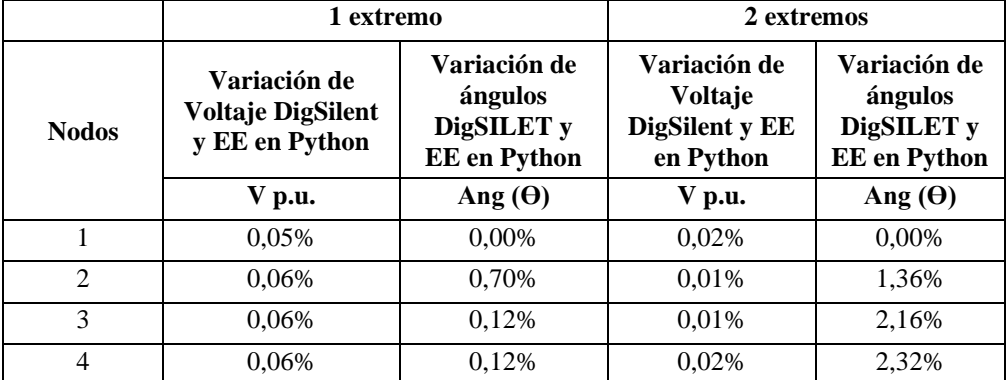

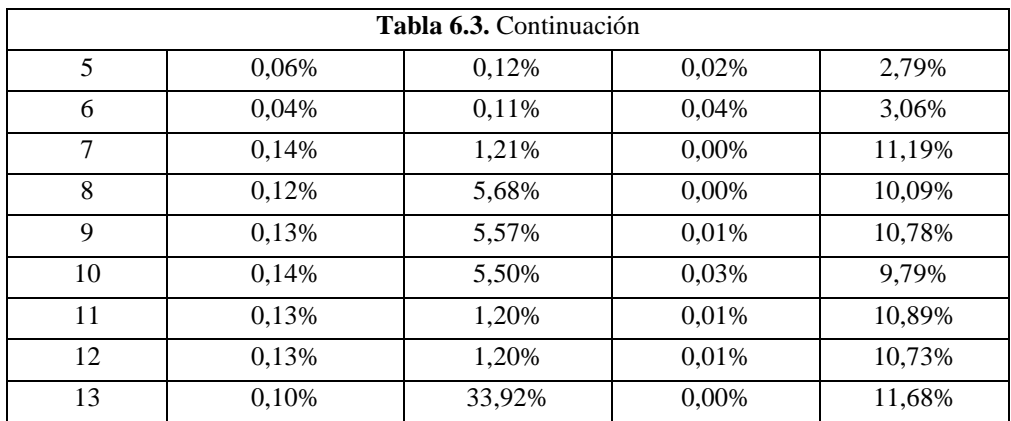

En la [Tabla 6.2,](#page-85-1) al igual que en la [Figura 6.1,](#page-86-0) se observa la variación que existirá en voltajes y ángulos entre la simulación de flujos de potencia en DigSilent y estimación de estado en Python donde se tiene una variación de 0.14 % en los nodos 7 y 10, estos resultados pueden deberse a que se están implementando los generadores distribuidos afectando de cierta manera los resultados de voltajes y ángulos, además a partir del nodo 7 existe al menos un 10 % de variación por lo tanto para que los resultados puedan ser aceptados se empleara el uso de un método estadístico con la finalidad de definir si los resultados pueden ser aceptables o no. Por otro lado, en un caso real las variaciones en los resultados se podrían atribuir a la falta de mediciones exactas en todo el sistema y a fallos en los medidores o la interferencia de conmutadores entre otros aspectos.

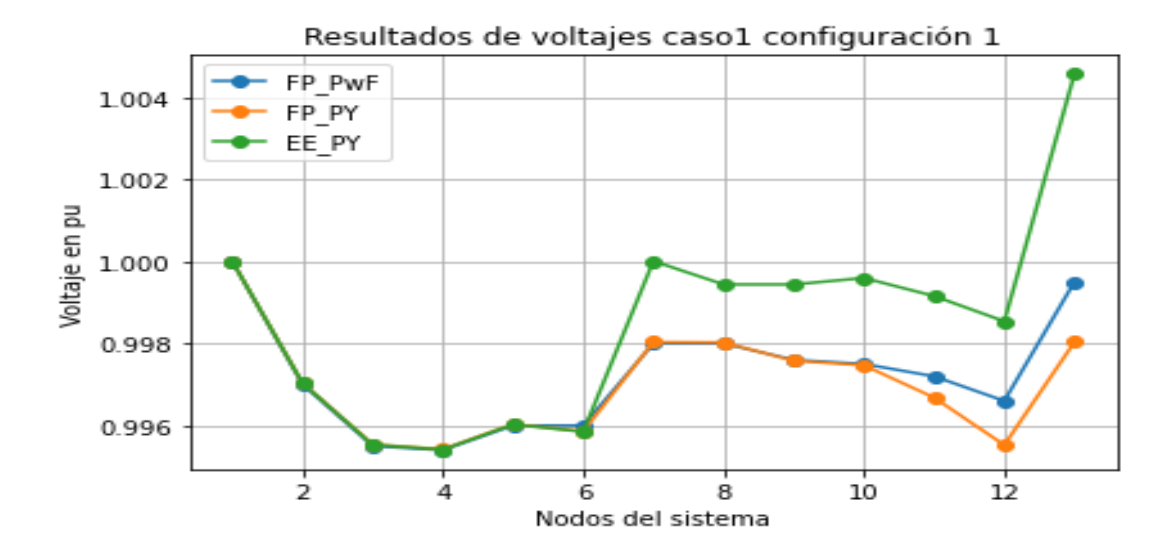

<span id="page-86-0"></span>**Figura 6.1.** Resultados de voltajes del sistema de caso 1 configuración 1.

De igual forma en la [Figura 6.2,](#page-87-0) se puede visualizar de forma gráfica la variación que existe en los resultados de los ángulos del sistema, de acuerdo al flujos de potencia en DigSilent y EE en Python, se puede observar que la mínima variación se tiene en el nodo 1 que es de 0, 00% por ser la barra slack, además se puede apreciar que la mayor variación que existe se da en el nodo 13 con un 33,92% del valor real aceptables se emplea el mismo método estadístico mencionada anteriormente.

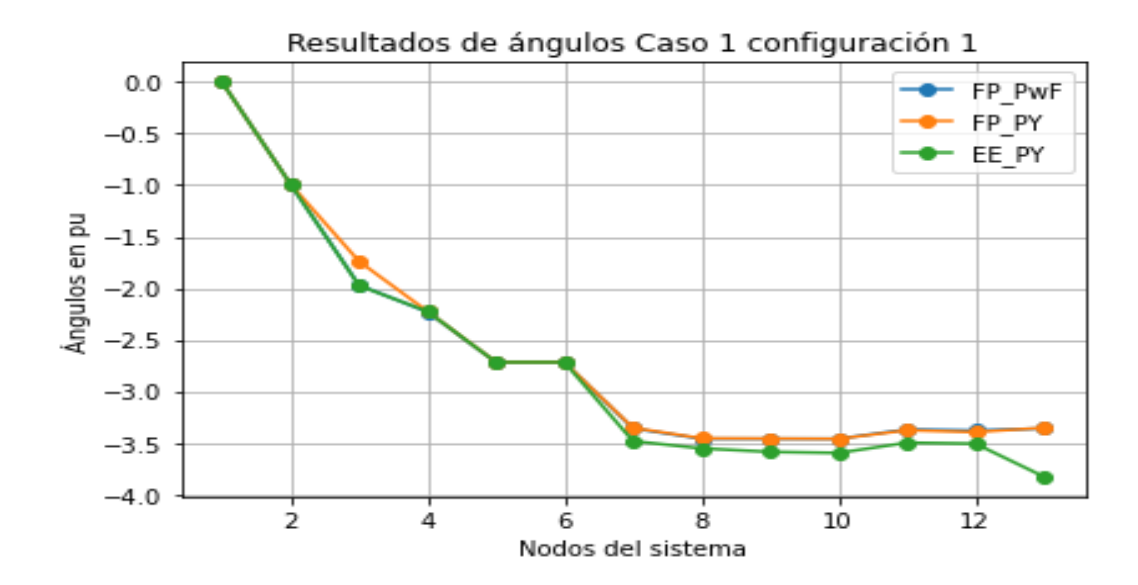

<span id="page-87-0"></span>**Figura 6.2.** Resultados de ángulos del sistema del sistema de caso 1.

|                  | 1 extremo   |                 | 2 extremos  |                 |  |
|------------------|-------------|-----------------|-------------|-----------------|--|
|                  | Voltaje p.u | Angulo $\Theta$ | Voltaje p.u | Angulo $\Theta$ |  |
| Error ABS máximo | 0.0071      | 0.4639          | 0,0004      | 0,0347          |  |
| Error ABS mínimo | 0,0000      | 0,0000          | 0,00000     | 0.0000          |  |
| <b>MAPE</b>      | 0.14%       | 2.78%           | 0.01%       | 2,13%           |  |
| <b>RMSE</b>      | 0.23%       | 15.40%          | 0,02%       | 25,85%          |  |

**Tabla 6.4.** Métricas de evaluación caso 1 configuración 1

Para el sistema de 13 barras se aplicó el error absoluto donde se obtuvo una variación máxima en voltajes cuando se considera en 1 solo extremo es 0.0071, y cuando consideramos medidas en dos extremos el error máximo es de 0,004, además la mínima variación en ambos casos es de 0,00 por otro lado la máxima variación en ángulos es de 0.4639 y 0.0347 respectivamente, El resultado del MAPE en el primer caso para voltajes es de 0.14 % y 2,78 %

para ángulos esto demuestra la variación total de los resultados en voltajes, para el caso 2 el MAPE es de 0.01% y 2,13% esto demuestra que al utilizar mediciones en ambos extremos los resultado tendrán menor variación, pero el tiempo de respuesta en la ejecución del algoritmo va a aumentar como se observa en [Tabla 6.5,](#page-88-0) los resultados demuestran el tiempo de respuesta se va afectado ya que al considerar la medición en 1 solo extremo el cálculo de la matriz Jacobiana se reduce en un 50 %, por lo tanto el tiempo de respuesta será menor pero como se establece que el tiempo adecuado debe estar entre los rango de 2 a 10 segundo es aceptables por otro lado esto no implica tener mayor variación de resultados.

<span id="page-88-0"></span>**Tabla 6.5.** Tiempo de respuesta del estimador de estado.

| Tiempo de respuesta      |  |  |  |  |  |
|--------------------------|--|--|--|--|--|
| 1 extremo<br>2 extremos  |  |  |  |  |  |
| $0.98$ seg<br>$3,61$ seg |  |  |  |  |  |

En la [Figura 6.3,](#page-88-1) y en la [Figura 6.4,](#page-89-0) se observa las gráficas obtenidas considerando mediciones en los dos extremos de la línea de distribución [Tabla 6.2,](#page-85-1) se presenta la variación que existe en ángulos y voltajes.

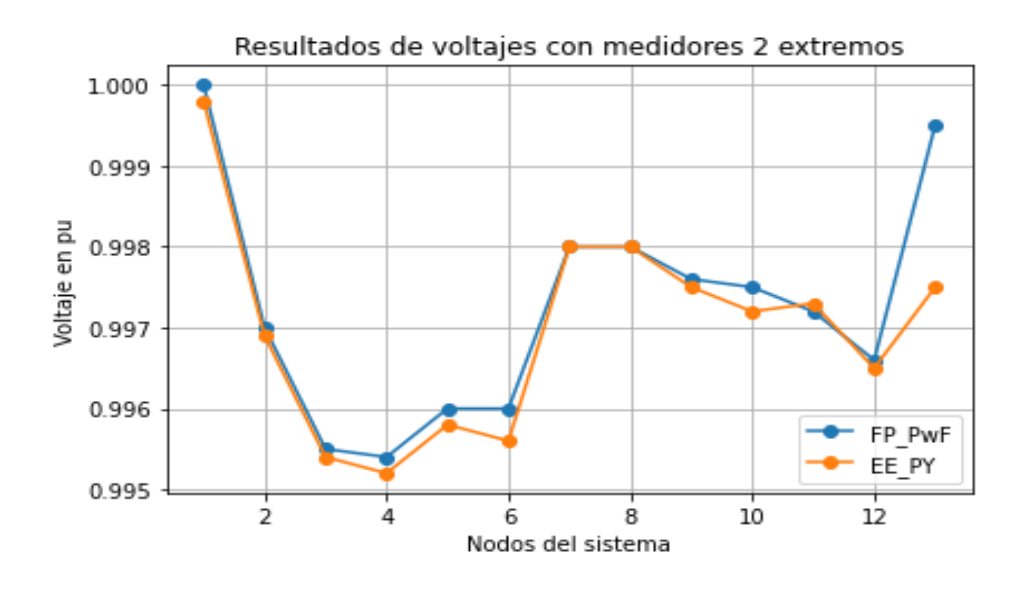

<span id="page-88-1"></span>**Figura 6.3.** Resultados de voltajes considerando medidores en los dos extremos de la línea.

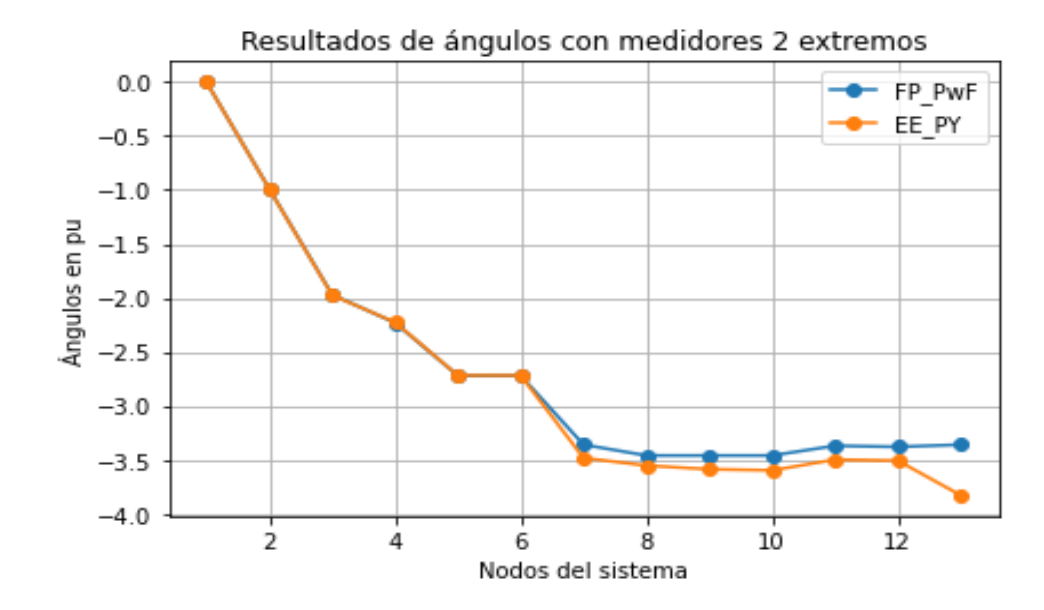

<span id="page-89-0"></span>**Figura 6.4.** Resultados de ángulos considerando medidores en los dos extremos de la línea.

#### **6.1.1.1.Prueba Ji- cuadrado caso 1 configuración 1.**

A continuación, se realizará la prueba del ji cuadrado que sirve para someter a prueba de hipótesis referidas a distribuciones de frecuencias. En términos generales, esta prueba contrasta en hacer una prueba entre resultados verdaderos con resultados estimados.

Se aplicó esta prueba al caso 1 de estudio con los resultados obtenidos de voltaje tanto del software Python y Digsilent. Para la aplicación de esta prueba lo primero que se debe realizar es plantear 2 hipótesis una nula y una alternativa para ver si los resultados son aceptables para la estimación como se presenta a continuación.

 $H_0$ : Los resultados obtenidos de la estimación de estados por mínimos cuadrados ponderados en redes de distribución radiales mediante software Python utilizando la librería panda power es aceptable.

 $H_1$ : Los resultados de EE supera el valor critico calculado por lo tanto la estimación es rechazada.

Posteriormente se realiza la suma de las columnas y filas para poder tener un total tanto de las filas y columnas ya que con la suma total de las filas y columnas se aplica para poder calcular las frecuencias teóricas.

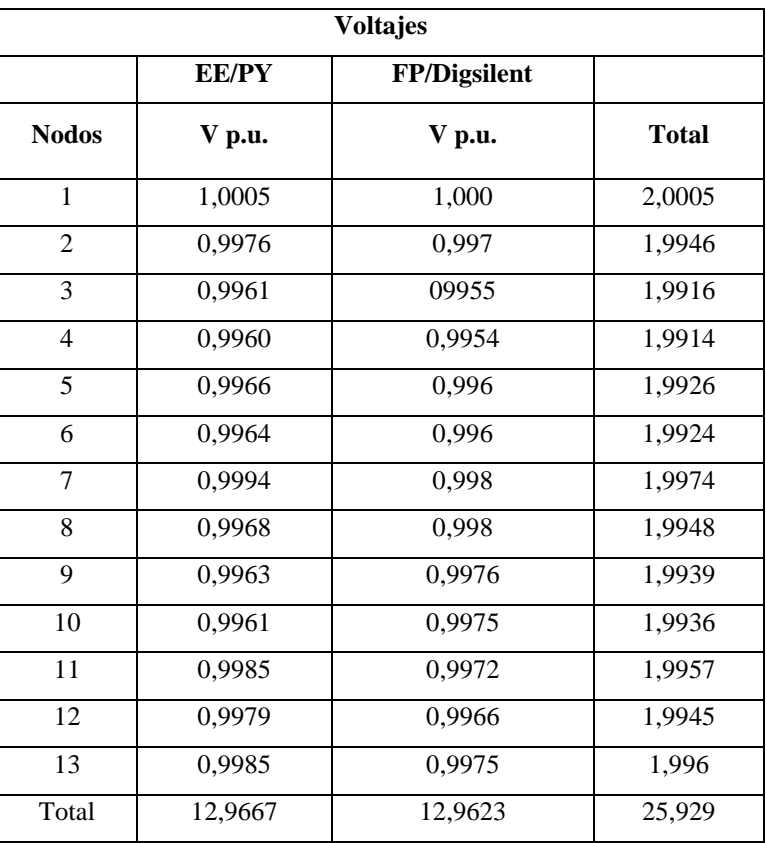

**Tabla 6.6.** Sumas de las filas y columnas de voltajes para el cálculo del ji cuadrado caso 1, configuración 1.

Posteriormente se procede a calcular la frecuencia teórica con la ecuación [\( 4.2\),](#page-62-0) y los resultados obtenidos con un margen de error del 0,05, como se muestra en la [Tabla 6.7.](#page-90-0) Esta frecuencia teórica nos servirá para poder aplicar la ecuación del ji-cuadrado antes mencionada y poder realizar la suma total para obtener el ji cuadrado calculado.

| Cálculo de la frecuencia teórica |                  |                  |  |  |  |
|----------------------------------|------------------|------------------|--|--|--|
| <b>Nodo</b>                      | <b>DigSilent</b> | <b>EE</b> Python |  |  |  |
| 1                                | 1.0001           | 1.0004           |  |  |  |
| $\mathfrak{D}$                   | 0.9971           | 0.9975           |  |  |  |
| 3                                | 0.9956           | 0.9960           |  |  |  |
| $\overline{4}$                   | 0.9955           | 0.9959           |  |  |  |
| 5                                | 0.9961           | 0.9965           |  |  |  |
| 6                                | 0.9960           | 0.9964           |  |  |  |
| 7                                | 0.9985           | 0.9989           |  |  |  |
| 8                                | 0.9972           | 0.9976           |  |  |  |
| 9                                | 0.9968           | 0.9971           |  |  |  |

<span id="page-90-0"></span>**Tabla 6.7.** Resultados de frecuencias teóricas caso 1, configuración 1

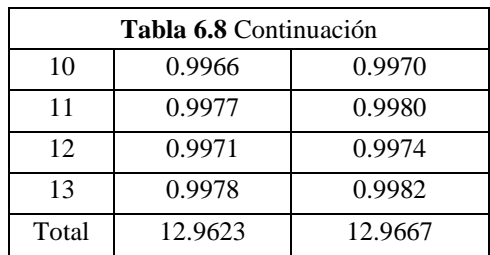

Posteriormente obtenemos el grado de libertad con la ecuación [\( 4.3\),](#page-62-1) el valor obtenido permite determinar el GL de acuerdo la [Tabla A.](#page-114-0) 1.

$$
GL=12
$$

<span id="page-91-0"></span>Procedemos a calcular el ji cuadrado con la ecuación [\( 4.1\),](#page-61-0) y los resultados obtenidos se puede apreciar en la [Tabla 6.9.](#page-91-0)

|      | Cálculo del Ji-cuadrado |                  |  |  |  |  |
|------|-------------------------|------------------|--|--|--|--|
| Nodo | <b>DigSilent</b>        | <b>EE</b> Python |  |  |  |  |
| 1    | 6.442E-09               | 6.440E-09        |  |  |  |  |
| 2    | 1.715E-08               | 1.714E-08        |  |  |  |  |
| 3    | 1.724E-08               | 1.724E-08        |  |  |  |  |
| 4    | 1.725E-08               | 1.724E-08        |  |  |  |  |
| 5    | 1.721E-08               | 1.720E-08        |  |  |  |  |
| 6    | 9.618E-10               | 9.614E-10        |  |  |  |  |
| 7    | 2.819E-07               | 2.818E-07        |  |  |  |  |
| 8    | 5.934E-07               | 5.932E-07        |  |  |  |  |
| 9    | 6.732E-07               | 6.730E-07        |  |  |  |  |
| 10   | 7.580E-07               | 7.577E-07        |  |  |  |  |
| 11   | 2.316E-07               | 2.315E-07        |  |  |  |  |
| 12   | 2.318E-07               | 2.317E-07        |  |  |  |  |
| 13   | 1.096E-07               | 1.095E-07        |  |  |  |  |

**Tabla 6.9.** Resultados ji-cuadrado caso 1, configuración 1

Para finalizar el cálculo del  $X^2$  se realiza la suma de los resultados obtenidos, y el ji cuadrado calculado es:

$$
X_{calculado}^2 = 5,91E-06
$$

El ji cuadrado crítico es:

$$
X_{\text{Critico}}^2 = 21,0261
$$

Esta distribución muestral se representa gráficamente en un sistema de coordenadas colocando en el eje de las abscisas los valores del ji-cuadrado en el eje vertical se colocan las frecuencias de cada valor del ji-cuadrado. El área rayada a la derecha de la ordenada levantada en la abscisa  $X^2$ (GL), representara la probabilidad de cometer el error en la prueba del jicuadrado, al aumentar el número de grados de libertad también aumenta el valor critico o jicuadrado de la tabla por ende la curva del  $X^2$  tiende a tomar una forma más extendida y por tanto el punto crítico se desplaza hacia la derecha.

Para determinar que hipótesis es válida realizamos la comparación entre el ji- cuadrado calculado y la ji-cuadrado de la tabla se dice que se cumple la hipótesis nula cuando el  $X_{calculado}^2 < X_{tabla}^2$  y para que se cumpla la hipótesis alternativa debe ser el  $X_{calculado}^2$  $X_{tabla}^2$  para el caso de estudio se rechaza la hipótesis alternativa por lo mencionada anteriormente.

$$
X_{calculado}^2 = 0,000833292 < X_{tabla}^2 = 21,0261
$$
\n
$$
X_{calculado}^2 = 0,000833292 > X_{tabla}^2 = 21,0261
$$

Como resultado del análisis del ji- cuadrado la hipótesis aceptada es la siguiente.

 $H_0$ : Los resultados obtenidos de la estimación de estados por mínimos cuadrados ponderados en redes de distribución radiales mediante software Python utilizando la librería pandapower es aceptable.

#### • **Prueba ji cuadrado 2 extremos**

Se realizó la prueba del ji cuadrado considerando mediciones en ambos extremos de la línea de distribución según lo mencionado anteriormente y realizando la prueba de las hipótesis planteadas se obtuvo un resultado aceptable. A continuación, se presenta el resultado obtenido.

$$
X_{calculado}^2 = 1,13931E - 07 < X_{tabla}^2 = 21,0261
$$

Como resultado del análisis del ji cuadrado la hipótesis aceptada es la siguiente.

 $H_0$ : Los resultados obtenidos de la estimación de estados por mínimos cuadrados ponderados en redes de distribución radiales mediante software Python utilizando la librería pandapower es aceptable.

#### **6.1.2. Caso 1 Considerando y sin considerar generación distribuida.**

En la [Tabla 6.10,](#page-93-0) se puede observar los resultados obtenidos en la simulación en el Sofware DIgSILENT mediante flujos de potencia y en Python con la estimación de estado utilizando el método de (WLS) sin considerar generación distribuida además se presenta la variación máxima del error absoluto (ABS) de voltaje que existe sin considerar distribuida que viene dada en la barra 6 con una variación de 0,00018, y una mínima variación en el nodo 1 con 0,0000, mientras que para ángulos el error absoluto máximo que se obtuvo fue en la barra 6 con 0, 0004.

|                |         | FP sin GD      |                          | <b>EE</b> sin GD |                         |                                    |
|----------------|---------|----------------|--------------------------|------------------|-------------------------|------------------------------------|
| <b>Nodos</b>   | V p.u.  | Ang $(\Theta)$ | Ang $(\theta)$<br>V p.u. |                  | <b>Error ABS</b><br>(V) | <b>Error ABS</b><br>$(\text{ang})$ |
| 1              |         | $\overline{0}$ |                          | $\mathbf{0}$     | 0,00000                 | 0,0000                             |
| $\overline{2}$ | 0,98530 | $-0,12190$     | 0,98535                  | $-0,12193$       | 0,00005                 | 0,0000                             |
| 3              | 0,97190 | $-0,23470$     | 0,97188                  | $-0,23468$       | 0,00002                 | 0,0000                             |
| $\overline{4}$ | 0,96870 | $-0,26290$     | 0,96869                  | $-0,26285$       | 0,00001                 | 0,0001                             |
| 5              | 0,96320 | $-0,31560$     | 0,96320                  | $-0,31560$       | 0,00000                 | 0,0000                             |
| 6              | 0,96320 | $-0,31560$     | 0,96302                  | $-0,31596$       | 0,00018                 | 0,0004                             |
| 7              | 0,95710 | $-0,38230$     | 0,95709                  | $-0,38233$       | 0,00001                 | 0,0000                             |
| 8              | 0,95560 | $-0,40820$     | 0,95564                  | $-0,40821$       | 0,00004                 | 0,0000                             |
| 9              | 0,95520 | $-0,41070$     | 0,95517                  | $-0,41071$       | 0,00003                 | 0,0000                             |
| 10             | 0,95510 | $-0,41380$     | 0,95505                  | $-0,41379$       | 0,00005                 | 0,0000                             |
| 11             | 0,95620 | $-0,39960$     | 0,95620                  | $-0,39958$       | 0,00000                 | 0,0000                             |
| 12             | 0,95560 | $-0,40970$     | 0,95555                  | $-0,40972$       | 0,00005                 | 0,0000                             |
| 13             | 0,95660 | $-0,39210$     | 0,95657                  | $-0,39213$       | 0,00003                 | 0,0000                             |

<span id="page-93-0"></span>**Tabla 6.10.** Resultados de ángulos y voltajes del sistema de 13 barras sin considerar generación distribuida.

En la [Tabla 6.11,](#page-94-1) se presenta la evaluación porcentual de error (MAPE) para el sistema antes mencionado donde se tiene que la variación que existe es de 0,0038%, para voltajes mientras que para ángulos se tiene de 0,0155%, además el error cuadrático (RMSE) mide la cantidad de error que existe entre datos, se aplicó esta métrica y se tiene que el error para voltajes es de 0,0058%, mientras que para ángulos el error es de 0,0103%.

|                  | Voltaje p.u | Angulo $\Theta$ |
|------------------|-------------|-----------------|
| Error ABS máximo | 0,0002      | 0,0004          |
| Error ABS mínimo | 0,0000      | 0,0000          |
| <b>MAPE</b>      | 0,0038%     | 0,0155%         |
| RMSE             | 0,0058%     | 0,0103%         |

<span id="page-94-1"></span>**Tabla 6.11.** Métricas de evaluación caso 1 sin generación distribuida

#### **6.1.2.1.Prueba ji cuadrado sin considerar generación distribuida.**

Para este caso se realizó la prueba del ji-cuadrado sin la inclusión de generación distribuida considerando mediciones en ambos extremos de la línea de distribución se plantea las hipótesis respectivas y se obtuvo un resultado aceptable. A continuación, se presenta el resultado obtenido.

$$
X_{calculado}^2 = 2,2799E - 05 < X_{tablea}^2 = 21,0261
$$

Como resultado del análisis del ji- cuadrado la hipótesis aceptada es la siguiente.

 $H_0$ : Los resultados obtenidos de la estimación de estados por mínimos cuadrados ponderados en redes de distribución radiales mediante software Python utilizando la librería pandapower es aceptable.

# • **Caso 1 considerando generación distribuida**

En la [Tabla 6.12,](#page-94-0) se tiene los resultados obtenidos de voltajes y angulas considerando generación distribuida y colocando medidores en los dos extremos de la línea de distribución, se presenta la variación máxima del error absoluto (ABS) de voltaje que existe incluyendo la generación distribuida que viene dada en la barra 6 con una variación 0,00043, y una mínima variación en el nodo 7 con 0,000001, mientras que para ángulos el error absoluto máximo que se obtuvo fue en la barra 13 con 0, 1168.

**Tabla 6.12.** Resultados de voltajes y ángulos considerando generación distribuida.

<span id="page-94-0"></span>

|              | FP con GD |           |          | <b>EE</b> con GD |                         |                                      |  |
|--------------|-----------|-----------|----------|------------------|-------------------------|--------------------------------------|--|
| <b>Nodos</b> | V p.u     | Ang       | V p.u    | Ang              | <b>Error ABS</b><br>(V) | <b>Error ABS</b><br>$(\mathbf{Ang})$ |  |
|              | 1,0000    | 0,0000    | 0,999821 |                  | 0,00018                 | 0,0000                               |  |
|              | 0.9970    | $-0.9912$ | 0,996932 | $-0.983366$      | 0,00007                 | 0,0078                               |  |
| 2            | 0.9955    | $-1,9746$ | 0,995437 | $-1,952974$      | 0,00006                 | 0,0216                               |  |

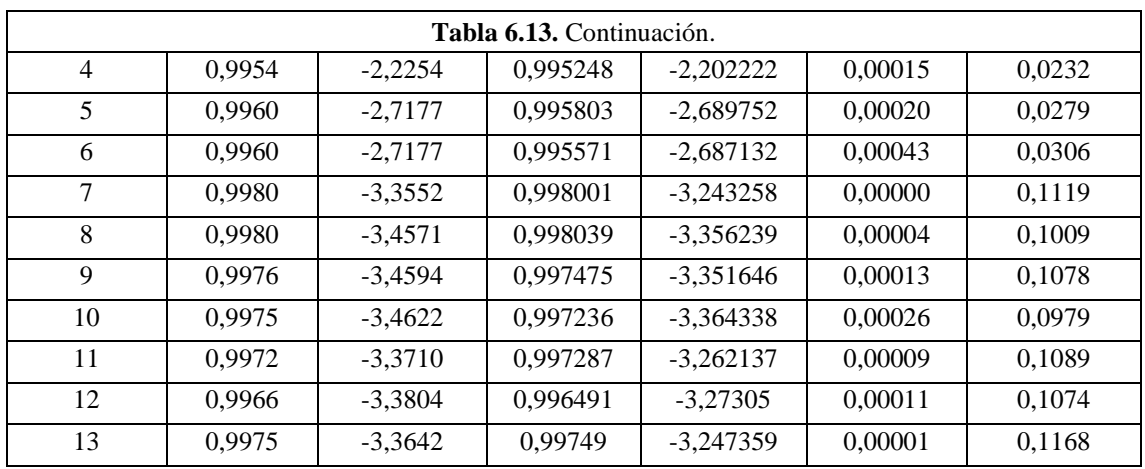

Se realizó la evaluación porcentual de error (MAPE) para el sistema antes mencionado donde se tiene que la variación que existe para voltajes es de 0,013%, mientras que para ángulos se tiene de 2,089%, además se aplicó una métrica de evaluación la cual es el error cuadrático (RMSE) el cual mide la cantidad de error que existe entre datos, se aplicó esta métrica y se tiene que el error para voltajes es de 0,017%, mientras que para ángulos el error es de 8,024% los resultados se muestran en la [.Tabla 6.14.](#page-95-0)

<span id="page-95-0"></span>**Tabla 6.14.** Métricas de evolución caso 1 con generación distribuida

|                            | Voltaje p.u | Angulo $\Theta$ |
|----------------------------|-------------|-----------------|
| <b>Error ABS</b><br>máximo | 0,00043     | 0,116841        |
| <b>Error ABS</b><br>mínimo | 0,000001    | 0,00000         |
| <b>MAPE</b>                | 0,013%      | 2,089%          |
| <b>RMSE</b>                | 0,017%      | 8,024%          |

#### **6.1.2.2.Caso 1 considerando errores robustos**

En la [Tabla 6.15,](#page-96-0) se observan los resultados de la estimación de estado considerando errores robustos donde se encuentra la máxima variación en el nodo 10 con un valor de 0,0373 y una mínima variación en el nodo 5 con un valor de 0,0064 para voltajes y variación máxima de ángulos con un valor de 0.9174 en el nodo 10 y la variación mínima en ángulos es de 0 en los dos casos, de acuerdo a estos valores expresado en porcentaje nos demuestra que existe una variación máxima del 3.74 %. De acuerdo a los resultados expuestos podemos decir que la presencia de errores robustos o grandes en el estimador afecta al resultado.

<span id="page-96-0"></span>

|              | EЕ         |           | <b>DigSailent</b> |           |        | <b>Error</b> abs |       | Variación en % |
|--------------|------------|-----------|-------------------|-----------|--------|------------------|-------|----------------|
| <b>Nodos</b> | $V_{p.u.}$ | ang       | $V_{p.u.}$        | ang       | V      | Ang              | V     | Ang            |
| 1            | 0.9850     | 0.0000    | 1.0000            | 0.0000    | 0.0150 | 0.0000           | 1.50% | $0.0\%$        |
| 2            | 0.9821     | $-1.0132$ | 0.9970            | $-0.9970$ | 0.0149 | 0.0162           | 1.49% | 1.62%          |
| 3            | 0.9806     | $-2.0124$ | 0.9955            | $-1.9746$ | 0.0149 | 0.0378           | 1.50% | 1.91%          |
| 4            | 0.9804     | $-2.2733$ | 0.9954            | $-2.2254$ | 0.0150 | 0.0479           | 1.50% | 2.15%          |
| 5            | 0.9896     | $-3.2313$ | 0.9960            | $-2.7177$ | 0.0064 | 0.5136           | 0.64% | 18.90%         |
| 6            | 0.9894     | $-3.2287$ | 0.9960            | $-2.7177$ | 0.0066 | 0.5110           | 0.67% | 18.80%         |
| 7            | 0.9700     | $-3.4618$ | 0.9980            | $-3.3552$ | 0.0280 | 0.1066           | 2.80% | 3.18%          |
| 8            | 0.9635     | $-3.9849$ | 0.9980            | $-3.4571$ | 0.0345 | 0.5278           | 3.46% | 15.27%         |
| 9            | 0.9606     | $-4.2414$ | 0.9976            | $-3.4594$ | 0.0370 | 0.7820           | 3.71% | 22.61%         |
| 10           | 0.9602     | $-4.3796$ | 0.9975            | $-3.4622$ | 0.0373 | 0.9174           | 3.74% | 26.50%         |
| 11           | 0.9693     | $-3.4818$ | 0.9972            | $-3.3710$ | 0.0279 | 0.1108           | 2.80% | 3.29%          |
| 12           | 0.9685     | $-3.4933$ | 0.9966            | $-3.3804$ | 0.0281 | 0.1129           | 2.82% | 3.34%          |
| 13           | 0.9695     | $-3.4661$ | 0.9975            | $-3.3642$ | 0.0280 | 0.1019           | 2.81% | 3.03%          |

**Tabla 6.15.** Resultados 13 nodos considerando errores robustos.

En la [Tabla 6.16,](#page-96-1) se puede apreciar que el MAPE total de todas las estimaciones tiene un valor de 2,26% esto significa que variación media de los resultado se encuentran variando en este porcentaje para voltajes y para ángulos tiene un valor de 9,28 % , así como el RMSE no demuestran que la dispersión de resultados tienen un valor de 2,49% y para ángulos los resultados se ven afectados en un 42,13% que es un error relativamente grande por lo tanto se debe eliminar estos errores con la finalidad de obtener resultado más acertados a los reales.

|                            | Voltaje p.u | Angulo $\Theta$ |
|----------------------------|-------------|-----------------|
| <b>Error ABS</b><br>máximo | 0.0373      | 0.9174          |
| <b>Error ABS</b><br>mínimo | 0.0064      | 0.0000          |
| <b>MAPE</b>                | 2.26%       | 9.28%           |
| <b>RMSE</b>                | 2.49%       | 42.13%          |

<span id="page-96-1"></span>**Tabla 6.16.** Métricas de evaluación caso 1 con errores robustos.

Para observar los resultados de forma gráfica tanto para voltajes y ángulos están representados en la [Figura 6.5](#page-97-0) y [Figura 6.6,](#page-97-1) considerando flujos de potencia en DigSILENT y la estimación de estado en Python.

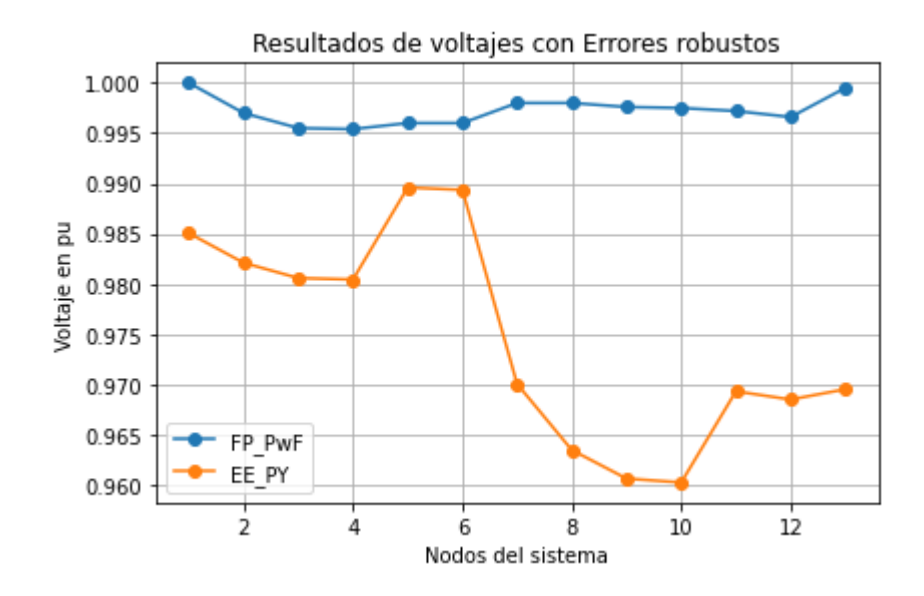

<span id="page-97-0"></span>**Figura 6.5.** Resultado voltajes caso 1 considerando errores robustos

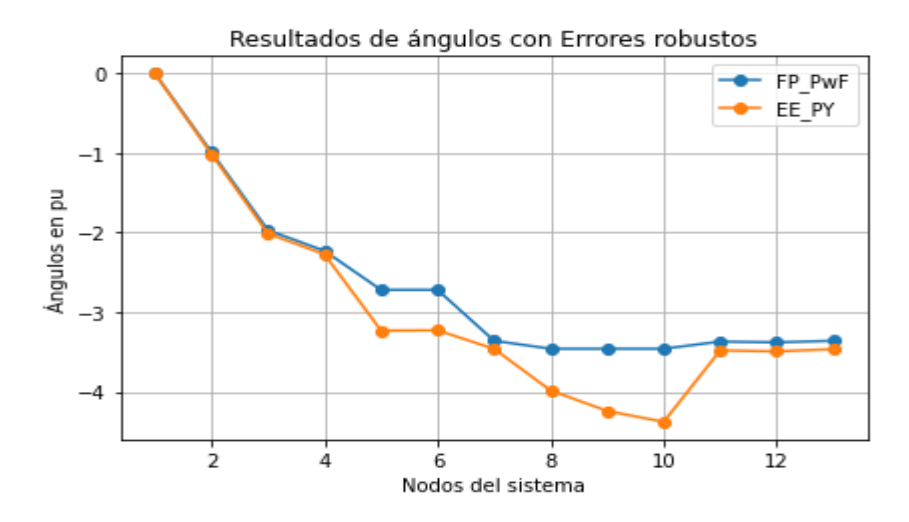

**Figura 6.6.** Resultado ángulos caso 1 considerando errores robustos

# <span id="page-97-1"></span>**6.1.2.3.Prueba del ji-cuadrado considerando errores robustos del sistema de 13 barras.**

Se realizó la prueba del ji-cuadrado que es una prueba que permite comprobar si existen diferencias significativas entre los valores reales y valores estimados esto se hizo, para el sistema de 13 barras considerando datos errores en distintas barras del sistema para observar la variación que existe en los resultados y ver el margen de error que existe y ver si los resultados obtenidos de la estimación son aceptables para realizar esta prueba hay que tomar en cuenta los grados de libertad que es de 1 y la variación es del 0,05.

$$
X_{calculado}^2 = 7,4105E - 04 < X_{tablea}^2 = 21,0261
$$

# **6.2. ANALISIS DE RESULTADOS CASO 2 SISTEMA DE 40 NODOS**

## **6.2.1. Caso 2 configuración 1, medidores en 1 solo extremo y en 2 extremos**

A continuación, en la Tabla C. 5, se presenta los resultados de todo el sistema, y en la [Tabla](#page-98-0)  [6.17,](#page-98-0) se muestra de manera resumida las variaciones máximas y mínimas tanto para voltajes y ángulos aplicando el método de estimación con el método de mínimos cuadrados ponderados (WLS)en Python, y flujos de potencia en DigSILENT Power Factory donde se observa la variación de resultado entre los dos software, se realizó la evaluación porcentual del error absoluto (MAPE) y (RMSE), donde se obtuvo una variación mínima en el nodo 14 con un valor de 0,0007 y la variación máxima se encuentra en el nodo 6 con una variación del 0,0061. La variación mínima para ángulos tiene un valor de 0,0 en el nodo slack y la máxima variación se tiene en el nodo 5 con un 0,2061. Se aplicó el error absoluto MAPE para tener una variación total donde se obtuvo que para voltajes fue del 0,16% y para ángulos 1,07% siendo unos valores bajos por ende serian aceptable. Por otro lado, el resultado del RMSE demuestra que los valores estimados tienen una variación aproximada de 0,22 % y 5,11 % para voltajes y ángulos respectivamente.

<span id="page-98-0"></span>

| Resultado caso 2 configuración 1 |        |                                     |                                |                |               |            |  |
|----------------------------------|--------|-------------------------------------|--------------------------------|----------------|---------------|------------|--|
| <b>Nodo</b>                      |        | Flujos de potencia en Power Factory | Estimación de estado en Python | Voltaje        | <b>Angulo</b> |            |  |
|                                  | V p.u. | Ang $(\Theta)$                      | V p.u.                         | Ang $(\Theta)$ | <b>ABS</b>    | <b>ABS</b> |  |
|                                  | 1.0000 | 0.0000                              | 1.0008                         | 0.0000         | 0.0008        | 0,0000     |  |
|                                  |        |                                     |                                |                |               |            |  |
| 5                                | 1,0246 | $-3,1493$                           | 1,0253                         | $-2,9433$      | 0.0007        | 0,2061     |  |
| 6                                | 1,0227 | $-3,1985$                           | 1,0288                         | $-3,3034$      | 0,0061        | 0,1049     |  |
| -                                |        |                                     |                                |                |               |            |  |
| 14                               | 1,0245 | $-2,7776$                           | 1,0252                         | $-2,7702$      | 0.0007        | 0.0074     |  |
|                                  |        |                                     |                                |                |               |            |  |
| 40                               | 1.0034 | $-3,2736$                           | 1.0044                         | $-3.2599$      | 0.0010        | 0,0137     |  |

**Tabla 6.17.** Resultados caso 2 considerando mediciones en 1 extremo.

|                  | Voltaje p.u | Angulo $\Theta$ |
|------------------|-------------|-----------------|
| Error ABS máximo | 0,0061      | 0,2061          |
| Error ABS mínimo | 0,0007      | 0,0000          |
| MAPE             | 0.16%       | 1,07%           |
| <b>RMSE</b>      | 0,22%       | 5,11%           |

**Tabla 6.18.** Error absoluto aplicando la métrica de error MAPE caso 2 configuración 1.

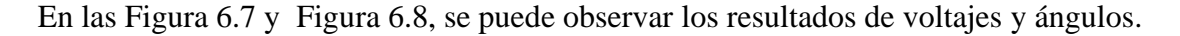

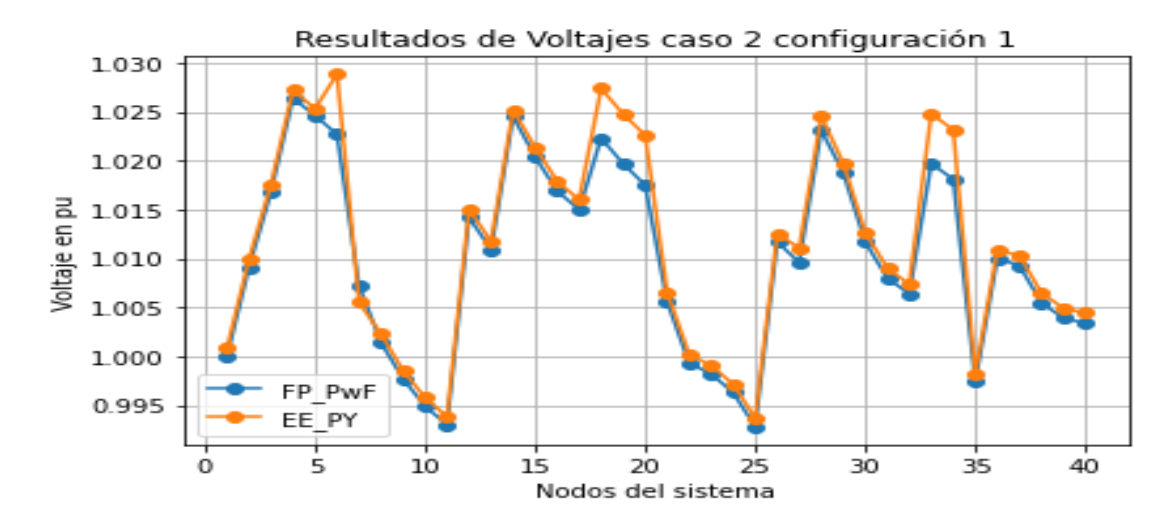

**Figura 6.7.** Gráficas de voltaje caso 2 configuración 1.

<span id="page-99-0"></span>Se observa la mayor variación existente en el nodo 6 con un valor de 0.61 % y mínimo 0.07% en el nodo 5 para voltajes, mientras que existe una mayor variación en el nodo 5 con un valor de 20,61% y mínimo 0.0% en el nodo slack En la [Figura 6.8.](#page-99-1)

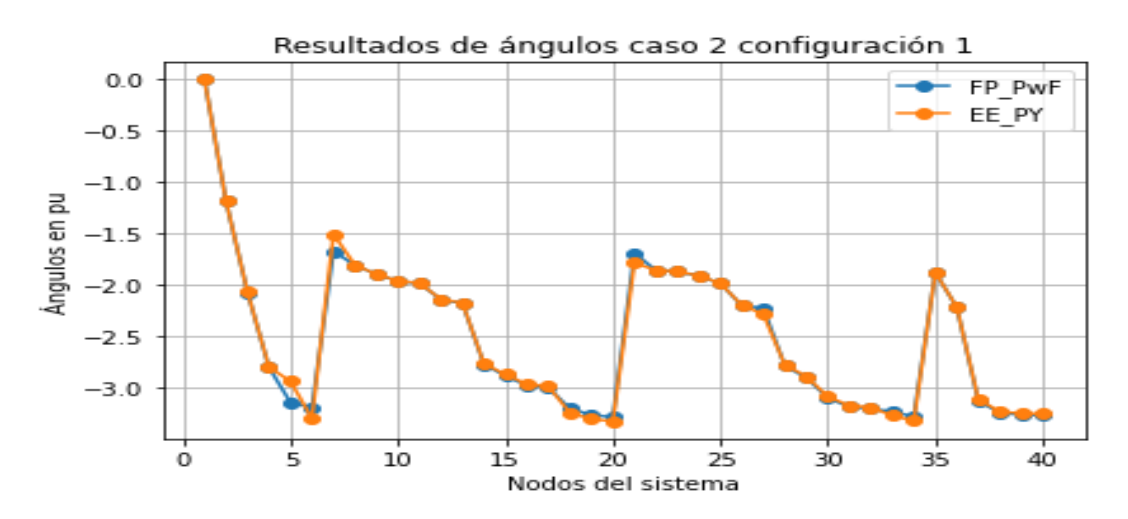

<span id="page-99-1"></span>**Figura 6.8.** Resultado de ángulos caso 2 configuración 1.

# • **Considerando mediciones en 2 extremos**

Los resultados del caso planteado considerando pseudo mediciones en los dos extremos se pueden observar en la [Tabla D. 1. S](#page-127-0)e muestra todos los resultados de la estimación mientras que en la [Tabla 6.19,](#page-100-0) se encuentran los valores máximos y mínimos que se encuentran en los diferentes nodos del sistema la variación máxima de voltajes se encuentra en el nodo 23 con un valor de 0,0107, y la mínima en el nodo 20 con un valor de 0,0007, y para ángulos fue más elevada siendo el máximo en el nodo 35 con un valor de 1,0777 y la mínima variación en el nodo Slack con un valor de 0,0.

<span id="page-100-0"></span>

|             | Resultado caso 2 configuración 1              |                |                                          |                |            |            |  |
|-------------|-----------------------------------------------|----------------|------------------------------------------|----------------|------------|------------|--|
| <b>Nodo</b> | Flujos de potencia en<br><b>Power Factory</b> |                | Estimación de estado en<br><b>Python</b> |                | Voltaje    | Angulo     |  |
|             | V p.u.                                        | Ang $(\Theta)$ | V p.u.                                   | Ang $(\Theta)$ | <b>ABS</b> | <b>ABS</b> |  |
|             | 1,0031                                        | 0,0000         | 1,0000                                   | 0,0000         | 0,0031     | 0,0000     |  |
|             |                                               |                |                                          |                | ٠          |            |  |
| 20          | 1,0168                                        | $-2,5222$      | 1,0175                                   | $-3,2925$      | 0,0007     | 0,7703     |  |
| 23          | 0,9875                                        | $-0,8248$      | 0,9982                                   | $-1,8730$      | 0,0107     | 1,0482     |  |
| 35          | 0.9873                                        | $-0.8045$      | 0,9974                                   | $-1,8822$      | 0,0101     | 1,0777     |  |
|             |                                               |                |                                          |                | ٠          |            |  |
| 40          | 1,0071                                        | $-2,9370$      | 1,0034                                   | $-3,2736$      | 0,0037     | 0,3366     |  |

**Tabla 6.19.** Resultados caso 2 considerando mediciones en 2 extremos.

En la [Tabla 6.20,](#page-100-1) se muestran los resultados del MAPE tiene un valor de 0,46 % y 39,50 % que representa el error porcentual de los resultados obtenidos, también el RMSE muestra que tiene una falla del 0.54 %, 62,67 % de variación con respecto al valor real para voltajes y ángulos respectivamente, los resultados expuestos se deben a que en esta configuración se consideró pseudo mediciones por lo tanto existe una mayor variación.

<span id="page-100-1"></span>**Tabla 6.20**. Variación de resultados de voltajes y ángulos configuración 3.

|                  | Voltaje p.u | Angulo $\Theta$ |
|------------------|-------------|-----------------|
| Error ABS máximo | 0,0107      | 1,0777          |
| Error ABS mínimo | 0,0007      | 0,0000          |
| <b>MAPE</b>      | 0.46%       | 39,50%          |
| RMSE             | 0.54%       | 62,67%          |

En la [Tabla 6.21,](#page-101-0) se puede observar el tiempo que necesita el estimador para llegar a una solución al considerar en ambos extremos requiere de mayor tiempo esto se debe a que la matriz jacobiana será más extensa que considerando en un solo extremo por lo tanto necesita mayores recursos computacionales.

<span id="page-101-0"></span>**Tabla 6.21.** Tiempo de respuesta del estimador de estado considerando mediciones en 1 y 2 extremos.

| Tiempo de respuesta     |            |  |  |  |
|-------------------------|------------|--|--|--|
| 1 extremo<br>2 extremos |            |  |  |  |
| $1,36$ seg              | $3,65$ seg |  |  |  |

En las [Figura 6.9](#page-101-1) y [Figura 6.10,](#page-101-2) se puede observar la variación de forma gráfica

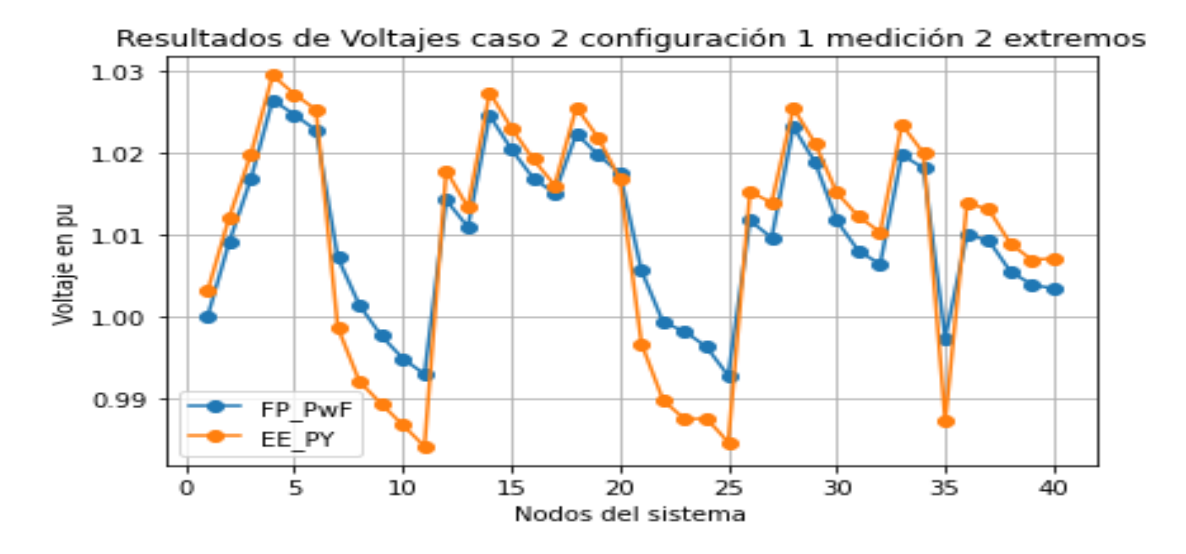

<span id="page-101-1"></span>**Figura 6.9.** Resultados de voltajes considerando medidores en los dos extremos de la línea.

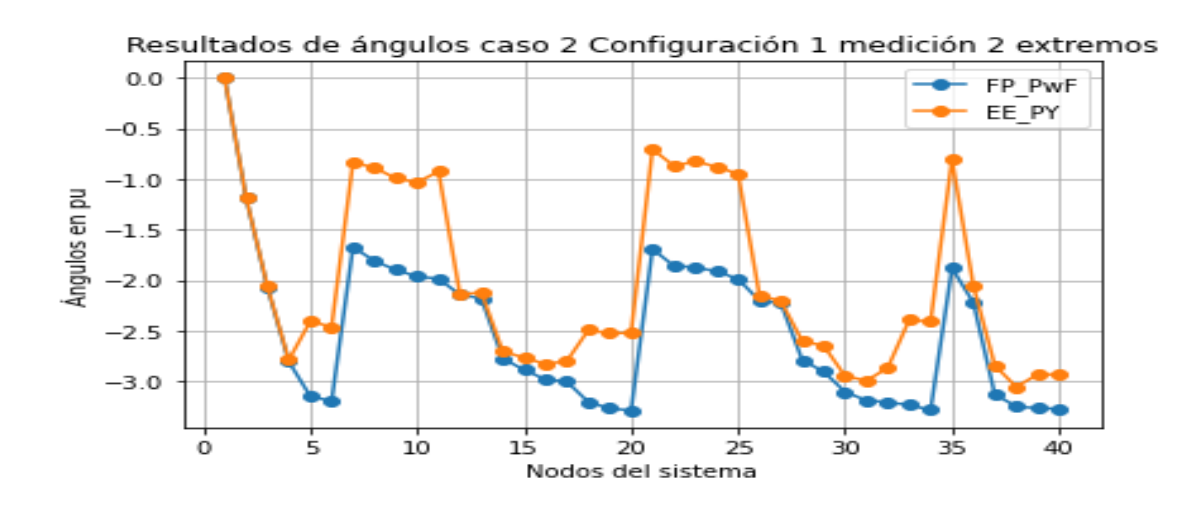

<span id="page-101-2"></span>**Figura 6.10.** Resultados de voltajes considerando medidores en los dos extremos de la línea.

# **6.2.1.1.Prueba del Ji-cuadrado caso de estudio 2 considerando mediciones en 1 y 2 extremos.**

Se aplica las ecuaciones mencionadas para el cálculo del grado de libertad que servirá para tener el ji-cuadrado de tabla. Luego se procede al cálculo de la ji cuadrada con los resultados de la frecuencia teoría y los resultados se menciona en la [Tabla C. 7.](#page-126-0) , El grado de libertad para este caso es de 39 y el margen de error de 0,05.

Los resultados del ji cuadrado para el caso 2 configuración 1 es:

$$
X_{calculado}^2 = 1,864 \text{ E-}03
$$

Y el ji cuadrado crítico es:

$$
X_{\text{Critico}}^2 = 54,572
$$

Por lo tanto, la hipótesis aceptada es la siguiente:

 $H_0$ : Los resultados obtenidos de la estimación de estados por mínimos cuadrados ponderados en redes de distribución radiales mediante software Python utilizando la librería Pandapower es aceptable.

#### **6.2.2. Caso 2 sistema de 40 barras sin considerar generación distribuida.**

En la [Tabla E. 2.](#page-130-0) , se puede observar los resultados de voltajes y ángulos completos mientras que en la [Tabla 6.22,](#page-103-0) se muestran de forma resumida los resultados de los nodos que presentan máxima y mínima variación tanto para voltajes y ángulos, se debe considerar que existen medidores en los dos extremos de las líneas de distribución para tener mejor resultados de la estimación por lo tanto se tiene la máxima variación en el nodo 20 de 0, 0043 mientras que la mínima variación es en el nodo 1 de 0,00, para los ángulos se tiene la máxima variación es de 0,1189 en el nodo 25 y la mínima variación en el nodo slack con 0,0, los resultados de variación son mínimos porque no se están considerando errores robustos en el sistema por lo tanto la variación es muy baja

<span id="page-103-0"></span>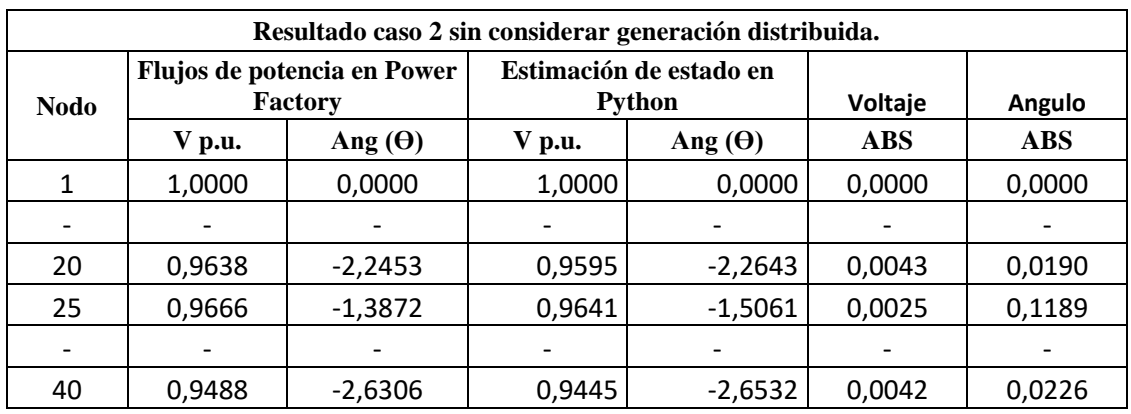

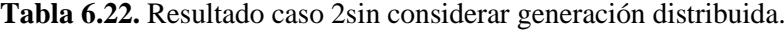

La evaluación porcentual de error (MAPE) para el sistema antes mencionado donde se tiene una variación de 0,3741% para voltajes y del 3,1862 para voltajes además se aplicó una métrica de evaluación la cual es el error cuadrático (RMSE) y se tiene que el error para voltajes es de 0,3737%, mientras que para ángulos el error es de 6,377% los resultados se muestran en la [Tabla 6.23.](#page-103-1)

|                  | Voltaje p.u | Angulo $\Theta$ |
|------------------|-------------|-----------------|
| Error ABS máximo | 0,0043      | 0,1189          |
| Error ABS mínimo | 0,0000      | 0,0000          |
| <b>MAPE</b>      | 0,3741\%    | 3,1862\%        |
| <b>RMSE</b>      | 0,3737%     | 6,3777%         |

<span id="page-103-1"></span>**Tabla 6.23.** Métricas de evaluación aplicada al sistema de 40 barras sin considerar generación distribuida.

# • **Caso 2 considerando generación distribuida**

En la [Tabla F. 1. ,](#page-131-0) de todo el sistema mientras que en la [Tabla 6.24,](#page-104-0) se puede observar los resultados de voltajes y ángulos máximos y mínimos de forma resumida donde se puede apreciar que la máxima variación para voltaje se encuentra en el nodo 23 con un valor de 0,0107 y mínima variación en el nodo 20 con un valor de 0,0007, y para ángulos la máxima variación se encuentra en el nodo 35 con un valor de 1,0777.

<span id="page-104-0"></span>

| Resultado caso 2 considerando GD |                                               |                |                                          |                |                |            |  |
|----------------------------------|-----------------------------------------------|----------------|------------------------------------------|----------------|----------------|------------|--|
| <b>Nodo</b>                      | Flujos de potencia en<br><b>Power Factory</b> |                | Estimación de estado en<br><b>Python</b> |                | <b>Voltaje</b> | Angulo     |  |
|                                  | V p.u.                                        | Ang $(\Theta)$ | V p.u.                                   | Ang $(\Theta)$ | <b>ABS</b>     | <b>ABS</b> |  |
| 1                                | 1,0000                                        | 0,0000         | 1,0031                                   | 0,0000         | 0,0030         | 0          |  |
|                                  |                                               |                |                                          |                |                |            |  |
| 20                               | 1,0175                                        | $-3,2925$      | 1,0168                                   | $-2,5222$      | 0,0007         | 0,7703     |  |
| 23                               | 0,9982                                        | $-1,8730$      | 0,9875                                   | $-0,8248$      | 0,0107         | 1,0481     |  |
| 35                               | 0,9974                                        | $-1,8822$      | 0,9873                                   | $-0,8045$      | 0,0100         | 1,0777     |  |
|                                  |                                               |                |                                          |                |                |            |  |
| 40                               | 1,0034                                        | $-3,2736$      | 1,0071                                   | $-2,9370$      | 0,0037         | 0,3365     |  |

**Tabla 6.24.** Resultado caso 2 considerando generación distribuida.

A continuación, aplicando el error absoluto (ABS) se tiene la máxima y mínima variación además se aplica las métricas de evaluación MAPE Y RMSE se obtiene las variaciones presentadas en la [Tabla 6.25.](#page-104-1)

<span id="page-104-1"></span>**Tabla 6.25.** Métricas de evaluación aplicada al sistema de 40 barras considerando generación distribuida

|                  | Voltaje p.u | Angulo $\Theta$ |
|------------------|-------------|-----------------|
| Error ABS        |             |                 |
| máximo           | 0,0107      | 1,0777          |
| Error ABS mínimo | 0,0007      | 0,0000          |
| <b>MAPE</b>      | 0,46%       | 21,4%           |
| RMSE             | 0.54%       | 62,7%           |

# **6.2.3.Caso 2 considerando errores robustos**

En la tabla se puede observar los resultados del estimador considerando errores robustos donde la máxima y mínima variación se encuentra en los nodos 37 y 17 con valores de 0,0457 y 0,0004 respectivamente para voltajes, de igual forma los valores máximos y mínimos para ángulos se encuentran en los nodos 32 y 0 con valores de 3,0990 y 0 respectivamente, estos valores se deben a que al existir 6 medidores que están enviando erróneamente los datos no permitan que la estimación sea la más adecuada por lo tanto para tener un valor más cercano al esperado, los resultados que más afectaciones tuvieron fueron los ángulos con valores que superan hasta 3 veces más de los valores reales.

| Resultado caso 2 considerando errores robustos |                                        |                |                                          |                |                |            |                |               |
|------------------------------------------------|----------------------------------------|----------------|------------------------------------------|----------------|----------------|------------|----------------|---------------|
| <b>Nodo</b>                                    | Flujos de potencia en Power<br>Factory |                | Estimación de estado en<br><b>Python</b> |                | <b>Voltaje</b> | Angulo     | <b>Voltaje</b> | Angulo        |
|                                                | V p.u.                                 | Ang $(\Theta)$ | V p.u.                                   | Ang $(\Theta)$ | <b>ABS</b>     | <b>ABS</b> | $\frac{6}{6}$  | $\frac{6}{6}$ |
|                                                | 1.0025                                 | 0.0000         | 1.0000                                   | 0.0000         | 0.0025         | 0.0000     | 0.25%          | 0.00%         |
| -                                              | $\overline{\phantom{a}}$               | -              | -                                        |                |                |            |                |               |
| 17                                             | 1.0154                                 | $-2.8039$      | 1.0150                                   | $-3.0048$      | 0.0004         | 0.2009     | 0.04%          | 20.09%        |
| 32                                             | 1.0518                                 | $-0.1107$      | 1.0064                                   | $-3.2097$      | 0.0454         | 3.0990     | 4.54%          | 309.90%       |
| 37                                             | 1.0550                                 | $-0.1221$      | 1.0093                                   | $-3.1316$      | 0.0457         | 3.0095     | 4.57%          | 300.95%       |
|                                                | $\overline{\phantom{a}}$               |                | -                                        |                | ۰              |            |                |               |
| 40                                             | 1.0479                                 | $-0.2116$      | 1.0034                                   | $-3.2736$      | 0.0445         | 3.0620     | 4.45%          | 306.20%       |

**Tabla 6.26.** Resultados con errores robustos.

En la [Tabla 6.27,](#page-105-0) se presenta un análisis con las métricas MAPE demostrando que todos los resultados tienen una media de error del 1,74 % para valores de voltaje y de 37, 05 % para los resultados de ángulos, la dispersión de los resultados esperados de los reales mediante el RMSE demuestra que tiene un 2,56% para voltajes y un 142% para ángulos.

|                            | Voltaje p.u | Angulo $\Theta$ |
|----------------------------|-------------|-----------------|
| <b>Error ABS</b><br>máximo | 0,0457      | 0990            |
| <b>Error ABS</b><br>mínimo | 0,0004      | 0,0000          |
| <b>MAPE</b>                | 1,74%       | 37,05%          |
| <b>RMSE</b>                | 2,56%       | 142,16%         |

<span id="page-105-0"></span>**Tabla 6.27.** Métricas de evaluación con errores robustos caso 2.

Los resultados para ángulos y voltajes se muestran de forma gráfica en las [Figura 6.11](#page-106-0) y [Figura 6.12.](#page-106-1) Como se observa los nados más afectados son lo que se encuentran cercanos a donde Stan ubicados los medidores defectuosos, por lo tanto, se puede decir que una medida errónea grande afecta más a los nodos más cercanos, de igual manera en, y al final la estimación puede estar variando hasta un 3 % del valor real, los resultados que más fueron afectados por estos errores son los ángulos,

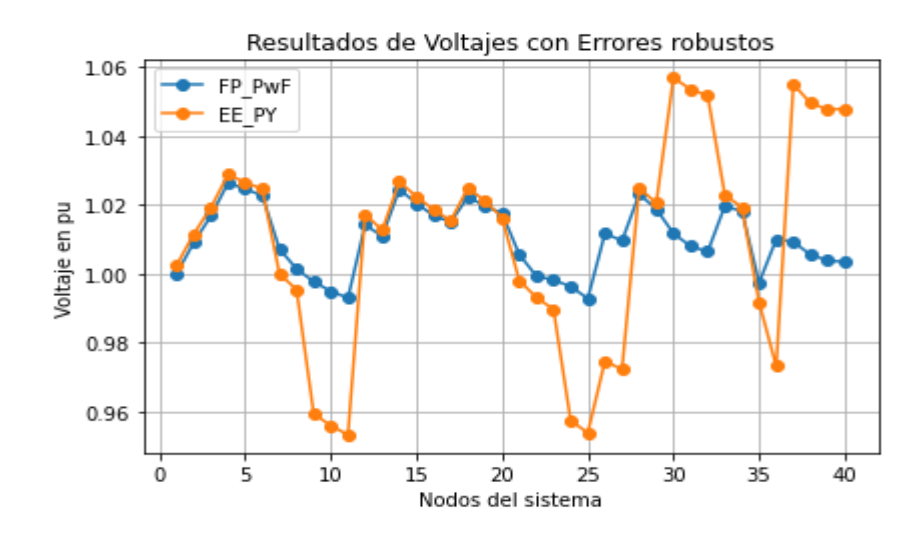

**Figura 6.11.** Resultados voltajes con errores robustos caso 2.

<span id="page-106-0"></span>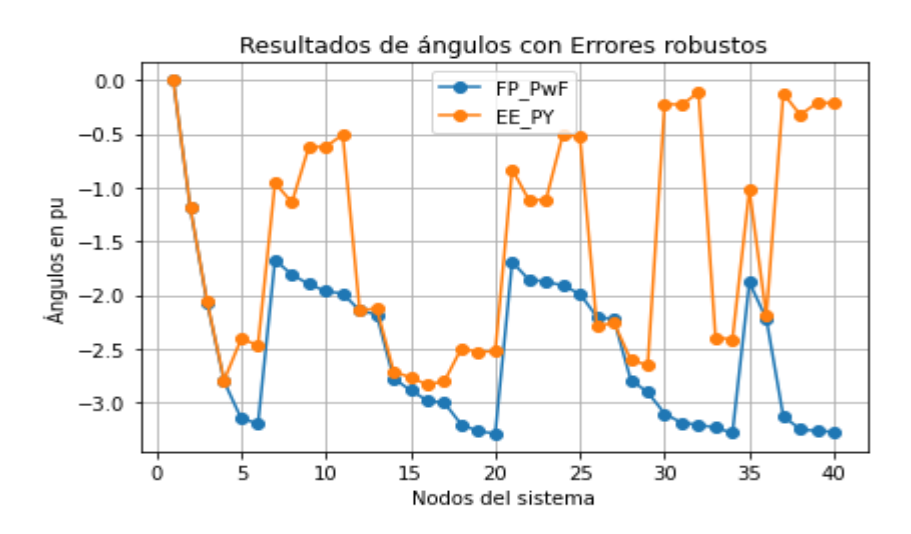

**Figura 6.12.** Resultado ángulos con errores robustos caso 2.

## <span id="page-106-1"></span>**6.2.3.1.Prueba del ji-cuadrado con errores robustos del sistema de 40 barras.**

A continuación, al igual que el sistema de 13 barras se realizó la prueba de la ji – cuadrado para el sistema de 40 barras, para ver si los resultados son aceptables considerando errores robustos en ciertas barras del sistema. El valor del grado de libertad para este caso sería de 39.

$$
X_{calculado}^2 = 0.0130 < X_{table}^2 = 54.5722
$$

Ji- cuadrado para ángulos

$$
X_{calculado}^2 = 15,9934 < X_{tabla}^2 = 54,5722
$$

# **7. CONCLUSIONES Y RECOMENDACIONES**

#### **7.1. CONCLUSIONES**

En el estado de arte realizado en la presente investigación se indago en diferentes fuentes bibliográficas, artículos y libros donde diferentes autores presentan varias metodologías para la estimación de estados en sistemas eléctricos como son el método de filtro de Kalman, desacoplado rápido y mínimos cuadrado ponderados entre otros, siendo este último presentado por primera vez alrededor de los años 70 por el investigador de la MIT schweppe y el más utilizado por los sistemas de gestión de energía para la supervisión y control de las redes eléctricas.

De acuerdo a los resultados obtenidos considerando mediciones en 1 y 2 extremos de la línea se puede concluir que el tiempo de respuesta para un solo extremos es de 0,98 y 3, 65 Seg para el caso de 13 nodos con una máxima variación de 0,14 % para voltajes y 9,56 % para voltajes , por otro lado el tiempo de respuesta en el sistema de 40 nodos es de 1,36 y 3,65 Seg respectivamente, con una variación máxima de 4,10 % para voltaje y 108,3 % esto quiere decir que el voltaje se incremente 3 veces del valor real, por lo que se puede concluir que las ventajas de tener mediciones en un extremo son menor tiempo de respuesta.

La integración de generación distribuida realizado en los dos casos de estudio seleccionados, producen variaciones en los resultados de acuerdo al lugar y a la topología del sistema en el que se coloca la GD, en el caso de 13 nodos existe una variación de ángulos y voltajes, por lo que se aumenta el porcentaje de error ABS máximo de 0,043 % y 0,04 % para ángulos de además al no considera GD el error máximo que presenta el sistema es de 0,04 % y 11,68 %, para ángulos y voltajes respectivamente. Por otro lado, en el sistema de 40 nodos la variación máxima con integración de generadores es de 1,07% y 107,77 para voltajes y ángulos respectivamente de igual manera al no considerar los generadores la máxima variación es de 0,43 % y 11,89 % para voltajes y ángulos respectivamente.

Se determinó que la presencia de mediciones con errores gruesos puede afectar la estimación con variaciones máximas de 3,73 % y 91,74 % para ángulos y voltajes respectivamente por otro lado en el sistema de 40 nodos la máxima variación es de 4,75% y 309,90 % para ángulos y voltajes respectivamente por lo tanto se deben considerar eliminar estos errores antes de realizar la estimación para tener un resultado más acertado a los esperados.
#### **7.2. RECOMENDACIONES**

Se recomienda realizar investigaciones sobre métodos alternativos de estimación de estados que puedan ser aplicados a los sistemas de distribución desbalanceados por lo que este trabajo de investigación se realizó en sistemas balanceados,

Se recomienda para trabajos futuros realizar un análisis para la ubicación adecuada de generación distribuida empleando métodos numéricos, heurística o meta- heurística puesto que en esta investigación realizada se incorporó los generadores de forma analítica.

Se recomienda utilizar mediciones de ángulos como datos de entrada para determinar si esta información ayuda a mejorar le estimación además utilizar como dato de entrada el corriente ramal para mejorar estimación de estado.

Aplicar el estimador de estado de pandapower a otros sistemas de distribución más complejos.

# **8. BIBLIOGRAFÍA.**

- [1] D. Silva, *Universidad Nacional Experimental Politécnica " Antonio José de Sucre " "Estimación de Estado en Sistemas de Potencia."* 2017.
- [2] G. A. Imitola, *Diseño de una estrategia de estimación de estado en los sistemas de distribuci ón con arquitectura AMI us Gabriel Angel Declaración del Autor*.
- [3] *Gómez Expósito - 2002 - Análisis y operacion de sistemas de energía eléctrica.pdf*.
- [4] P. Laura, J. Santander, C. Rub, and F. Esquivel, "Estimación de estado en redes de distribución eléctrica con dispositivos D-FACTS," 2021.
- [5] A. Primadianto and C. N. Lu, "A Review on Distribution System State Estimation," *IEEE Trans. Power Syst.*, vol. 32, no. 5, pp. 3875–3883, 2017, doi: 10.1109/TPWRS.2016.2632156.
- [6] "Red de distribución de energía eléctrica Wikipedia, la enciclopedia libre." https://es.wikipedia.org/wiki/Red\_de\_distribución\_de\_energía\_eléctrica (accessed Aug. 06, 2022).
- [7] J. A. Yebra Morón, "Sistemas Eléctricos de Distribución," *Reverté*, p. 322, 2009.
- [8] Samuel Ramirez Castaño, "Demanda de energia electrica.," *Redes Distrib. Energía*, p. 926, 1993.
- [9] C. C. Hiram and R. García, "Aplicación en Tiempo Real de Técnicas de Estimación de Estado en Redes de Distribución," pp. 1–113, 2018.
- [10] A. Garcés Ruiz, *Mathematical Programming for Power Systems Operation - From Theory to Applications in Python*. 2021. [Online]. Available: https://www.wiley.com/enus/Mathematical+Programming+for+Power+Systems+Operation:+From+Theory+to+A pplications+in+Python-p-9781119747260
- [11] L. Álvarez, L. Neves, J. López, and S. Zambrano, "Impacto de la generación distribuida en la red de distribución," pp. 259–271, 2017.
- [12] L. F. Grisales, B. J. Restrepo, and F. Jaramillo, "Ubicación y dimensionamiento de generación distribuida : una revisión - Ciencia e Ingeniería Neogranadina," *Cienc. e Ing. neogranadina*, p. 20, 2017.
- [13] M. M. Ansari, C. Guo, M. S. Shaikh, M. Ali Jatoi, C. Yang, and J. Zhang, "A review of technical methods for distributed systems with distributed generation (DG)," *2019 2nd Int. Conf. Comput. Math. Eng. Technol. iCoMET 2019*, pp. 1–7, 2019, doi: 10.1109/ICOMET.2019.8673475.
- [14] W. Xiao, *Photovoltaic Power System*. 2017. doi: 10.1002/9781119280408.
- [15] M. R. P. and O. Beik, *Wind and Solar Power Systems Design, Analysis, and Operation*.
- [16] F. Soto, *Generación eléctrica distribuida*.
- [17] F. Luis and G. Moncayo, "'ESTIMACIÓN DE ESTADO DE SISTEMAS DE POTENCIA CONSIDERANDO MEDICIONES SCADA Y PMU'".
- [18] J. J. Grainger and W. D. Stevenson, "Análisis de Sistemas de Potencia Grainger.pdf." p. 743, 1985.
- [19] G. P. y S. Cortés, "Métodos iterativos de Jacobi y Gauss-Seidel," *Ingenieria.Unam*, no. 3, pp. 1–9, 2019, [Online]. Available: https://www.ingenieria.unam.mx/pinilla/PE105117/pdfs/tema3/3- 3\_metodos\_jacobi\_gauss-seidel.pdf
- [20] S. Gamboa and D. Soria, "Estimador de Estado Estático Distribuido para el monitoreo y Control de Sistemas Eléctricos de Potencia," *Rev. Técnica "Energía,"* no. No. 13, pp. 43–53, 2017, [Online]. Available: http://bibdigital.epn.edu.ec/handle/15000/16747
- [21] H. I. Cevallos Ulloa, G. Intriago, D. Plaza, and R. Idrovo, "The Extended Kalman Filter in the Dynamic State Estimation of Electrical Power Systems," *Enfoque UTE*, vol. 9, no. 4, pp. 120–130, 2018, doi: 10.29019/enfoqueute.v9n4.407.
- [22] Mukhtar Ahmad, *Power System State Estimation*. 2013.
- [23] A.Monticelli, *State Estimation in Electric Power Systems A Generalized Approach*, vol. 10.1007/978-1-4615-4999-4. :doi 1999. .ثقثقثق ثق .no ,ققثق ث
- [24] J. U. Sevilla Romero, "Estimación de Estado para alimentadores de distribución en media tensión," 2012.
- [25] B. M. Zhang, Q. F. Ding, and T. S. Chung, *AC/MTDC power system state estimation*, vol. 20, no. 11. 2000.
- [26] K. Merendes, "Estado del Arte en la aplicación de técnicas de optimización basadas en Inteligencia Artificial en la Estimación de Estado de Redes Eléctricas de Potencia," 2020.
- [27] M. Cosovic, M. Delalic, D. Raca, and D. Vukobratovic, "Observability Analysis for Large-Scale Power Systems Using Factor Graphs," *IEEE Trans. Power Syst.*, vol. 36, no. 5, pp. 4791–4799, 2021, doi: 10.1109/TPWRS.2021.3057136.
- [28] I. Netzberechnungssoftware, "PowerFactory 15," pp. 0–26, 2012.
- [29] A. Sánchez, "Manual Python," 2020.
- [30] L. Thurner *et al.*, "Pandapower An Open-Source Python Tool for Convenient Modeling , Analysis , and Optimization of Electric Power Systems," vol. 33, no. 6, pp. 6510–6521, 2018, doi: 10.1109/TPWRS.2018.2829021.
- [31] T. Cleff, *Applied Statistics and Multivariate Data Analysis for Business and Economics*. 2019. doi: 10.1007/978-3-030-17767-6.
- [32] Y. Alinejad-Beromi, M. Sedighizadeh, and M. Sadighi, "A particle swarm optimization for sitting and sizing of distributed generation in distribution network to improve voltage profile and reduce THD and losses," *Proc. Univ. Power Eng. Conf.*, 2008, doi: 10.1109/UPEC.2008.4651544.
- [33] D. C. Soria and S. P. Gamboa, "Estimador de Estado Estático Distribuido para el Monitoreo y Control de Sistemas Eléctrico de Potencia," *Revista Técnica "Energía,"* vol. 13, no. 1. 2017. doi: 10.37116/revistaenergia.v13.n1.2017.6.
- [34] F. Bermudez, "Diseño de un estimador de estado para implementar estrategias de autorestablecimiento en una microrred," p. 86, 2016, [Online]. Available: http://bdigital.unal.edu.co/55653/
- [35] J. Izquierdo Franco, "Estudio de Flujos de Potencia Y Análisis de Fallas en Sistemas Eléctricos de Distribución Radial," p. 150, 2002, [Online]. Available: http://eprints.uanl.mx/5155/1/1020147516.PDF

### 9. ANEXOS

### **ANEXOS 1. ANTI PLAGIO**

# Ouriginal

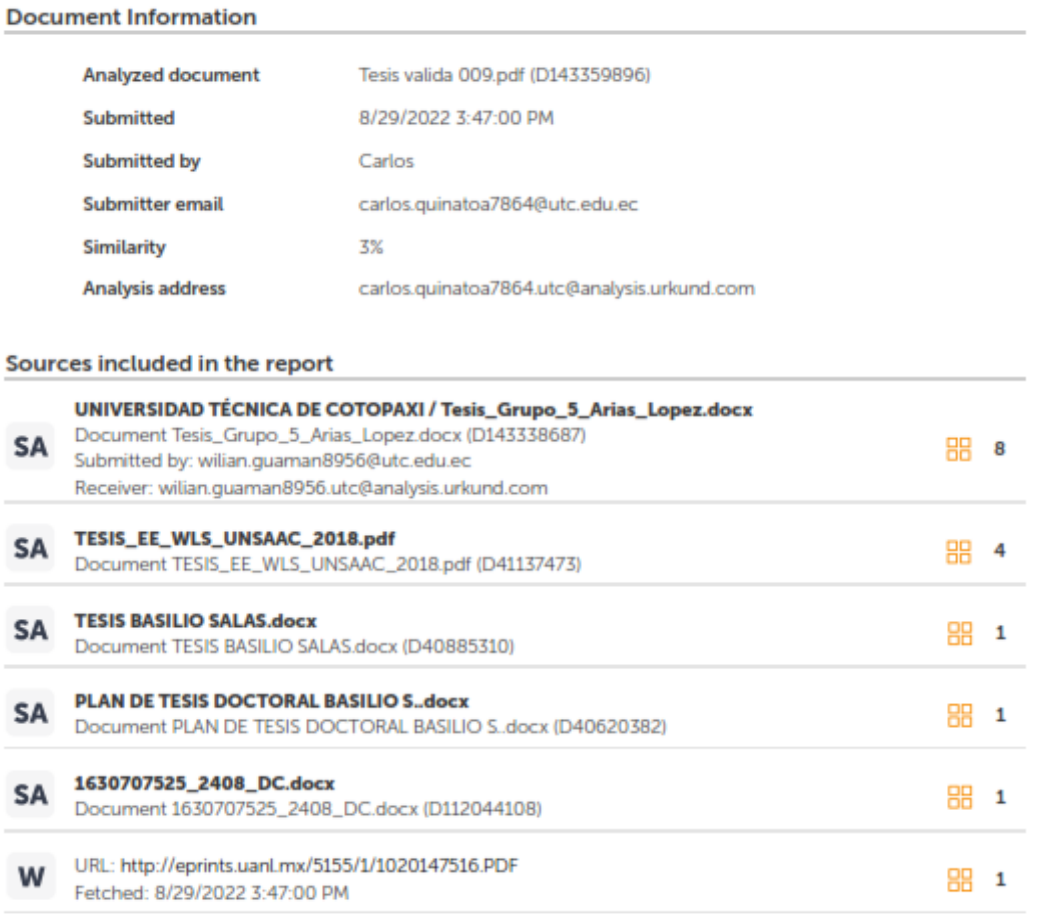

#### **Entire Document**

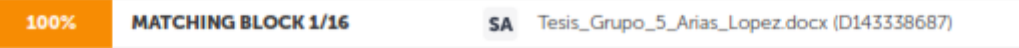

UNIVERSIDAD TÉCNICA DE COTOPAXI FACULTAD DE CIENCIAS DE LA INGENIERÍA Y APLICADAS CARRERA DE INGENIERÍA ELÉCTRICA PROYECTO DE INVESTIGACIÓN

ESTIMACIÓN DE ESTADO UTILIZANDO MÍNIMOS CUADRADOS PONDERADOS EN REDES ELÉCTRICAS DE DISTRIBUCIÓN CONSIDERANDO

https://secure.urkund.com/view/136745241-903476-532660#/

#### 90%

#### **MATCHING BLOCK 2/16**

SA Tesis\_Grupo\_5\_Arias\_Lopez.docx (D143338687)

GENERACIÓN DISTRIBUIDA. "Proyecto de Titulación presentado previo a la obtención del Título de Ingeniero Eléctrico en Sistemas Eléctricos de Potencia"

#### Autores: Chicaiza Maiguiza Hugo Daniel Moposita Toapanta Lenin Javier Tutor Académico: Ing. Quinatoa Caiza Carlos Iván Ms.C LATACUNGA - ECUADOR 2022

i RESUMEN El presente trabajo tiene como objetivo demostrar el impacto de la generación distribuida en el estimador de estados en sistemas de distribución radiales balanceados utilizando el estimador de estados estático convencional, ya que a pesar del crecimiento y modernización de estos sistemas actualmente no se desarrollado un estimador que considere generación distribuida, por lo tanto se debe evaluar si los estimadores actuales basados en mínimos cuadrados ponderados se adaptan a este problema para verificar si la solución es viable, por otro lado la falta de mediciones en tiempo real en los sistemas de distribución representan un gran problema al momento de estimar el estado de la red, habitualmente los sistemas de transmisión cuentan con medidores en ambos extremos de la línea pero en un sistema de distribución utilizar medidores en cada nodo representa un costo elevado, por otro lado, en este trabajo se plantea utilizar pseudo mediciones en un solo extremo de la linea de distribución con la finalidad de reducir el uso de medidores o pseudo mediciones, los resultados son sometidos a métodos estadísticos para determinar el error que puede llegar a presentar este tipo de configuración y verificar si el resultado es aceptable o no, para obtener los datos en valores reales se trabajó en un ambiente simulado mediante el software de simulación PowerFactory, también se utilizó el paquete de simulación de Pandapower para ingresar las pseudo medidas y realizar el análisis comparativo. Palabras clave: estimación de estado, estado estático, sistema balanceado, mínimos cuadrados ponderados, generación distribuida

ii

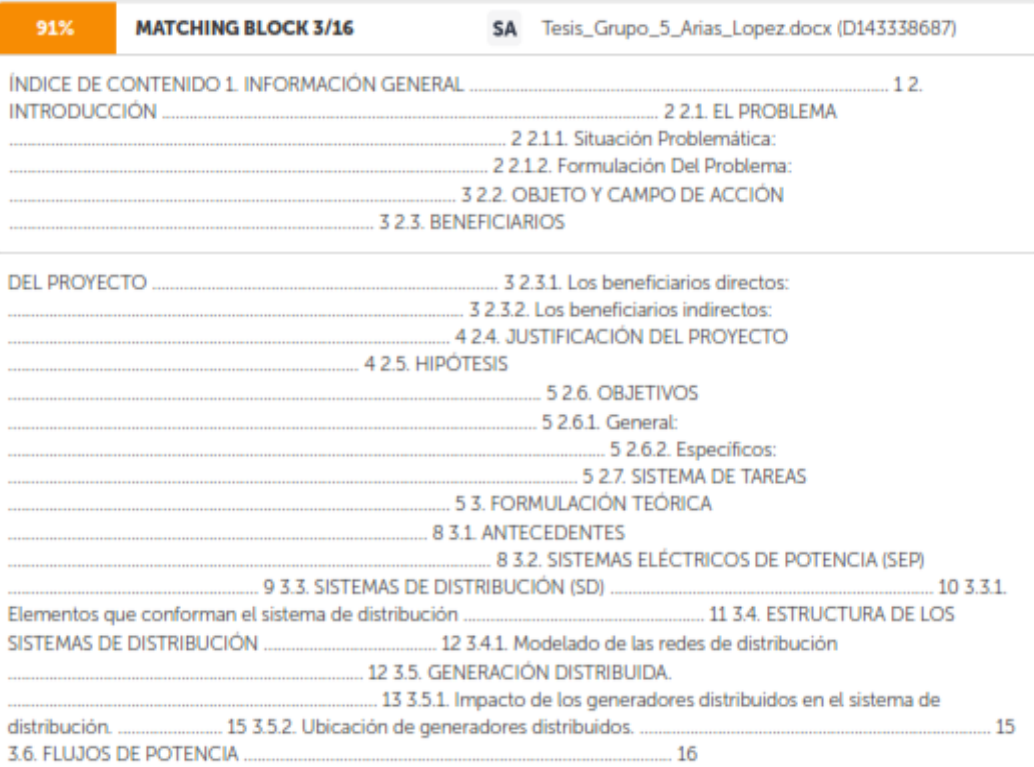

https://secure.urkund.com/view/136745241-903476-532660#/

2/39

### **ANEXO A.Tabla ji-cuadrado**

l,

| p        | 0,001   | 0,0025  | 0,005   | 0.01    | 0,025   | 0.05    | 0,1     | 0.15    | 0.2     |
|----------|---------|---------|---------|---------|---------|---------|---------|---------|---------|
| 1        | 10,8274 | 9.1404  | 7.8794  | 6,6349  | 5,0239  | 3,8415  | 2,7055  | 2.0722  | 1.6424  |
| 2        | 13,8150 | 11,9827 | 10,5965 | 9,2104  | 7,3778  | 5,9915  | 4,6052  | 3,7942  | 3.2189  |
| 3        | 16,2660 | 14,3202 | 12,8381 | 11.3449 | 9.3484  | 7,8147  | 6.2514  | 5.3170  | 4.6416  |
| 4        | 18,4662 | 16,4238 | 14,8602 | 13,2767 | 11,1433 | 9,4877  | 7,7794  | 6,7449  | 5,9886  |
| 5        | 20.5147 | 18,3854 | 16,7496 | 15,0863 | 12,8325 | 11,0705 | 9.2363  | 8,1152  | 7.2893  |
| 6        | 22,4575 | 20,2491 | 18,5475 | 16,8119 | 14,4494 | 12.5916 | 10,6446 | 9,4461  | 8,5581  |
| 7        | 24,3213 | 22,0402 | 20,2777 | 18,4753 | 16,0128 | 14,0671 | 12,0170 | 10,7479 | 9,8032  |
| 8        | 26,1239 | 23,7742 | 21.9549 | 20,0902 | 17,5345 | 15,5073 | 13,3616 | 12,0271 | 11,0301 |
| 9        | 27,8767 | 25,4625 | 23,5893 | 21,6660 | 19,0228 | 16,9190 | 14,6837 | 13,2880 | 12,2421 |
| 10       | 29,5879 | 27,1119 | 25,1881 | 23,2093 | 20,4832 | 18,3070 | 15,9872 | 14,5339 | 13,4420 |
| 11       | 31,2635 | 28,7291 | 26,7569 | 24,7250 | 21,9200 | 19,6752 | 17,2750 | 15,7671 | 14,6314 |
| 12       | 32,9092 | 30,3182 | 28,2997 | 26.2170 | 23,3367 | 21.0261 | 18,5493 | 16,9893 | 15,8120 |
| 13       | 34,5274 | 31,8830 | 29,8193 | 27,6882 | 24,7356 | 22,3620 | 19,8119 | 18,2020 | 16,9848 |
| 14       | 36,1239 | 33,4262 | 31,3194 | 29,1412 | 26,1189 | 23,6848 | 21,0641 | 19,4062 | 18,1508 |
| 15       | 37,6978 | 34,9494 | 32,8015 | 30,5780 | 27,4884 | 24,9958 | 22,3071 | 20,6030 | 19,3107 |
| 16       | 39,2518 | 36,4555 | 34,2671 | 31,9999 | 28,8453 | 26.2962 | 23,5418 | 21,7931 | 20,4651 |
| 17       | 40,7911 | 37,9462 | 35,7184 | 33,4087 | 30,1910 | 27.5871 | 24,7690 | 22,9770 | 21,6146 |
| 18       | 42,3119 | 39,4220 | 37,1564 | 34,8052 | 31,5264 | 28,8693 | 25,9894 | 24,1555 | 22,7595 |
| 19       | 43,8194 | 40,8847 | 38,5821 | 36,1908 | 32,8523 | 30,1435 | 27,2036 | 25,3289 | 23,9004 |
| 20       | 45,3142 | 42,3358 | 39,9969 | 37,5663 | 34,1696 | 31,4104 | 28,4120 | 26,4976 | 25,0375 |
| 21       | 46,7963 | 43,7749 | 41,4009 | 38,9322 | 35,4789 | 32,6706 | 29,6151 | 27,6620 | 26,1711 |
| $22^{1}$ | 48,2676 | 45,2041 | 42,7957 | 40,2894 | 36,7807 | 33,9245 | 30,8133 | 28,8224 | 27,3015 |
| 23       | 49,7276 | 46,6231 | 44,1814 | 41,6383 | 38,0756 | 35,1725 | 32,0069 | 29,9792 | 28,4288 |
| 24       | 51,1790 | 48,0336 | 45,5584 | 42,9798 | 39,3641 | 36,4150 | 33,1962 | 31,1325 | 29,5533 |
| 25       | 52,6187 | 49,4351 | 46,9280 | 44,3140 | 40,6465 | 37,6525 | 34,3816 | 32,2825 | 30,6752 |
| 26       | 54,0511 | 50,8291 | 48,2898 | 45,6416 | 41,9231 | 38,8851 | 35,5632 | 33,4295 | 31,7946 |
| 27       | 55,4751 | 52,2152 | 49,6450 | 46,9628 | 43,1945 | 40,1133 | 36,7412 | 34,5736 | 32,9117 |
| 28       | 56,8918 | 53,5939 | 50,9936 | 48,2782 | 44,4608 | 41,3372 | 37,9159 | 35,7150 | 34,0266 |
| 29       | 58,3006 | 54,9662 | 52,3355 | 49,5878 | 45,7223 | 42,5569 | 39,0875 | 36,8538 | 35,1394 |
| 30       | 59,7022 | 56,3325 | 53,6719 | 50,8922 | 46,9792 | 43,7730 | 40,2560 | 37,9902 | 36,2502 |
| 31       | 61,0980 | 57.6921 | 55,0025 | 52.1914 | 48.2319 | 44.9853 | 41,4217 | 39,1244 | 37,3591 |
| 32       | 62,4873 | 59,0461 | 56,3280 | 53,4857 | 49,4804 | 46,1942 | 42,5847 | 40,2563 | 38,4663 |
| 33       | 63,8694 | 60,3953 | 57.6483 | 54,7754 | 50,7251 | 47.3999 | 43,7452 | 41,3861 | 39,5718 |
| 34       | 65,2471 | 61,7382 | 58,9637 | 56,0609 | 51,9660 | 48,6024 | 44,9032 | 42,5140 | 40,6756 |
| 35       | 66,6192 | 63,0760 | 60,2746 | 57,3420 | 53,2033 | 49,8018 | 46,0588 | 43,6399 | 41,7780 |
| 36       | 67,9850 | 64,4097 | 61,5811 | 58,6192 | 54,4373 | 50,9985 | 47,2122 | 44,7641 | 42,8788 |
| 37       | 69,3476 | 65,7384 | 62,8832 | 59,8926 | 55,6680 | 52,1923 | 48,3634 | 45,8864 | 43,9782 |
| 38       | 70,7039 | 67,0628 | 64,1812 | 61,1620 | 56,8955 | 53,3835 | 49,5126 | 47,0072 | 45,0763 |
| 39       | 72,0550 | 68,3830 | 65,4753 | 62,4281 | 58,1201 | 54,5722 | 50,6598 | 48,1263 | 46,1730 |
| 40       | 73,4029 | 69,6987 | 66,7660 | 63,6908 | 59,3417 | 55,7585 | 51,8050 | 49,2438 | 47,2685 |

**Tabla A. 1**. Distribución ji- cuadrado.

**ANEXO B.Tabla de datos del sistema**

| <b>Nodo</b><br>de<br>envió | <b>Nodo</b><br>de<br>recibo | R(ohm) | X(ohm) | <b>Nodo</b>    | P kw     | Q kvar   |
|----------------------------|-----------------------------|--------|--------|----------------|----------|----------|
| 1                          | 2                           | 0,1760 | 0,1380 | $\mathbf{1}$   | $\Omega$ | $\Omega$ |
| 2                          | 3                           | 0,1760 | 0,1380 | $\overline{2}$ | 89       | 468      |
| 3                          | 4                           | 0,0450 | 0,0350 | 3              | 628      | 470      |
| 4                          | 5                           | 0,0890 | 0,0690 | 4              | 1112     | 764      |
| 5                          | 6                           | 0,0450 | 0,0350 | 5              | 636      | 378      |
| 6                          | 7                           | 0,1160 | 0,0910 | 6              | 474      | 344      |
| 7                          | 8                           | 0,0730 | 0,0730 | 7              | 1342     | 1078     |
| 8                          | 9                           | 0,0740 | 0,0580 | 8              | 920      | 292      |
| 8                          | 10                          | 0,0930 | 0,0930 | 9              | 766      | 498      |
| 7                          | 11                          | 0,0630 | 0,0500 | 10             | 662      | 480      |
| 11                         | 12                          | 0,0680 | 0,0530 | 11             | 690      | 186      |
| 7                          | 13                          | 0,0620 | 0,0530 | 12             | 1292     | 554      |
|                            |                             |        |        | 13             | 1124     | 480      |

**Tabla B. 1.** Datos del sistema caso de estudio 13 nodos.

### **ANEXO B. matriz de admitancia Ybus**

| Nodo de | Nodo de        |                 | $\overline{2}$   | 3                 | 4                 | $\mathbf{b}$      | h                 |                   | 8                 | 9                 | 10                | 11                | 12                | 13                |
|---------|----------------|-----------------|------------------|-------------------|-------------------|-------------------|-------------------|-------------------|-------------------|-------------------|-------------------|-------------------|-------------------|-------------------|
| envio   | recibo         | YBus:1          | YBus:2           | YBus:3            | YBus:4            | YBus:5            | YBus:6            | YBus:7            | YBus:8            | YBus:9            | <b>YBus:10</b>    | <b>YBus:11</b>    | <b>YBus:12</b>    | <b>YBus:13</b>    |
|         |                | $6,70 - j5,26$  | $-6,70 + j5,26$  | $\overline{0}$    | $\theta$          | $\theta$          | $\overline{0}$    | $\overline{0}$    | $\theta$          | $\theta$          | $\theta$          | $\overline{0}$    | $\theta$          | $\overline{0}$    |
|         | $\overline{2}$ | $-6,70 + j5,26$ | $13,40 - j10,51$ | $-6,70 + j5,26$   | $\overline{0}$    | $\theta$          | 0                 | $\overline{0}$    | $\theta$          | $\theta$          | $\theta$          | $\overline{0}$    | $\theta$          | $\overline{0}$    |
| 3       | 3              | $\theta$        | $-6,70 + j5,26$  | $33,05 - j25,80$  | $-26,35 + j20,55$ | $\overline{0}$    | $\theta$          | $\boldsymbol{0}$  | $\theta$          | $\mathbf{0}$      | $\theta$          | $\bf{0}$          | $\overline{0}$    | $\boldsymbol{0}$  |
|         | 4              | $\theta$        | $\theta$         | $-26,35 + j20,55$ | $39,73 - j30,92$  | $-13,38 + j10,37$ | $\overline{0}$    | $\overline{0}$    | $\theta$          | $\mathbf{0}$      | $\theta$          | $\boldsymbol{0}$  | $\theta$          | $\overline{0}$    |
|         | Ć              | $\theta$        | $\boldsymbol{0}$ | $\theta$          | $-13,38 + j10,37$ | 49,89 - j38,89    | $-26,35 + j20,55$ | $-10,16 + j7,98$  | $\theta$          | $\boldsymbol{0}$  | $\theta$          | $\boldsymbol{0}$  | $\overline{0}$    | $\overline{0}$    |
| 6       | 6              | $\theta$        | $\boldsymbol{0}$ | $\theta$          | $\overline{0}$    | $-26,35 + j20,55$ | $26,35 - j20,55$  | $\theta$          | $\theta$          | $\theta$          | $\theta$          | $\theta$          | $\theta$          | $\theta$          |
|         |                | $\theta$        | $\boldsymbol{0}$ | $\theta$          | $\boldsymbol{0}$  | $-10,16 + j7,98$  | $\overline{0}$    | 59,49 - j50,89    | $-13,05 + j13,05$ | $\overline{0}$    | $\theta$          | $-18,52 + j14,71$ | $\overline{0}$    | $-17,76 + j15,14$ |
| 8       | 8              | $\theta$        | $\boldsymbol{0}$ | $\theta$          | $\theta$          | $\theta$          | $\overline{0}$    | $-13,05 + j13,05$ | $39,22 - j35,78$  | $-15,92 + j12,48$ | $-10,25 + j10,25$ | $\overline{0}$    | $\theta$          | $\overline{0}$    |
| 9       | 9              | $\theta$        | $\overline{0}$   | $\overline{0}$    | $\theta$          | $\theta$          | $\overline{0}$    | $\overline{0}$    | $-15,92 + j12,48$ | $15,92 - j12,48$  | $\theta$          | $\overline{0}$    | $\theta$          | $\overline{0}$    |
| 10      | 10             | $\theta$        | $\theta$         | $\theta$          | $\overline{0}$    | $\theta$          | $\overline{0}$    | $\boldsymbol{0}$  | $-10,25 + j10,25$ | $\overline{0}$    | $10,25 - j10,25$  | $\overline{0}$    | $\theta$          | $\overline{0}$    |
| 11      | 11             | $\theta$        | $\boldsymbol{0}$ | $\theta$          | $\theta$          | $\theta$          | 0                 | $-18,52 + j14,71$ | $\theta$          | $\overline{0}$    | $\theta$          | 35,96 - j28,29    | $-17,44 + j13,58$ | $\boldsymbol{0}$  |
| 12      | 12             | $\theta$        | $\boldsymbol{0}$ | $\boldsymbol{0}$  | $\overline{0}$    | $\theta$          | $\overline{0}$    | $\overline{0}$    | $\theta$          | $\theta$          | $\theta$          | $-17,44 + j13,58$ | $17,44 - j13,58$  | $\overline{0}$    |
| 13      | 13             | $\theta$        | $\boldsymbol{0}$ | $\theta$          | $\theta$          | $\theta$          | $\overline{0}$    | $-17,76 + j15,14$ | $\mathbf{0}$      | $\theta$          | $\theta$          | $\overline{0}$    | $\overline{0}$    | $17,76 - j15,14$  |

**Anexo B. 2.** Matriz de admitancia Ybus sistema 13 nodos.

### **ANEXO B. Matriz jacobiana**

### **Tabla B. 3.** Matriz jacobiana del sistema de 13 nodos.

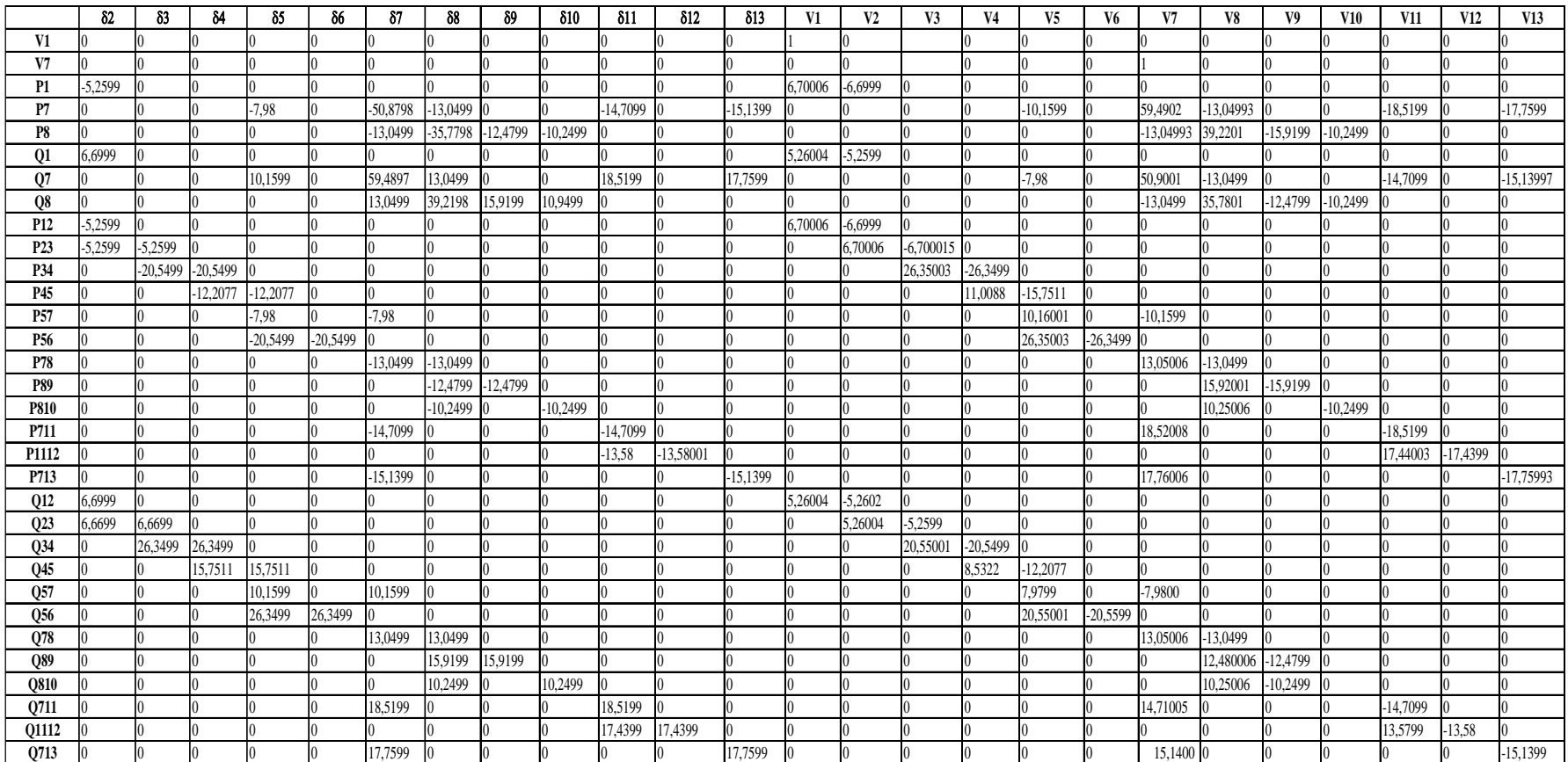

### **ANEXO B. Simulación sistema 13 nodos.**

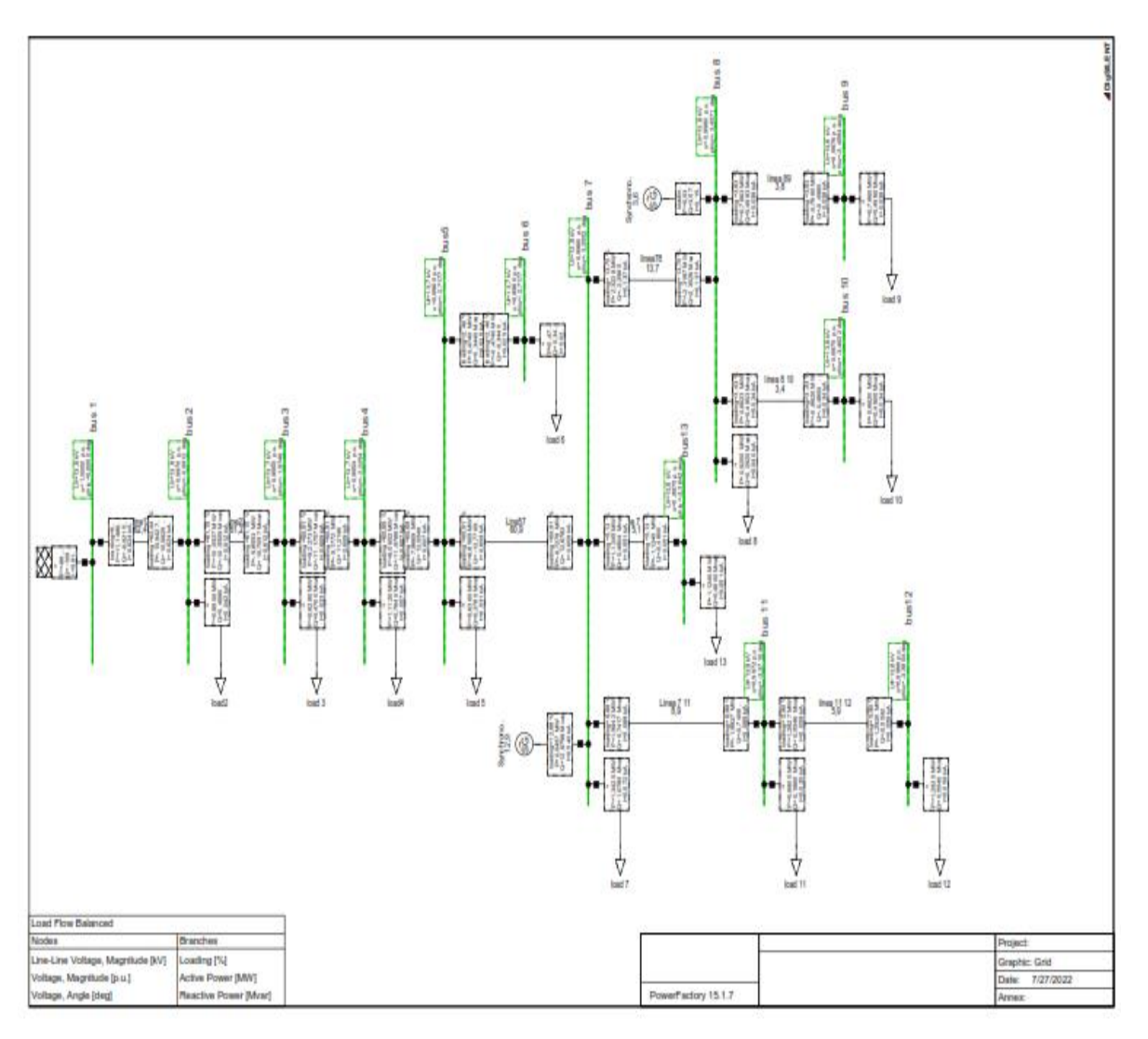

**Figura B. 4.** Simulación del sistema de 13 barras radial en el software DigSilent.

#### **ANEXO C. Datos del sistema 40 nodos.**

| Nodo de<br>envió | Nodo de<br>recibo | R(ohm) | X(ohm) | Nodo de<br>envió | Nodo de<br>recibo | R(ohm) | X(ohm) |
|------------------|-------------------|--------|--------|------------------|-------------------|--------|--------|
| $\mathbf{1}$     | $\overline{c}$    | 0,1964 | 0,655  | 8                | 22                | 0,864  | 0,751  |
| $\overline{2}$   | $\overline{3}$    | 0,1964 | 0,655  | 22               | 23                | 1,374  | 0,774  |
| 3                | $\overline{4}$    | 0,1964 | 0,655  | 9                | 24                | 1,374  | 0,774  |
| $\overline{4}$   | 5                 | 0,279  | 0,0115 | 10               | 25                | 1,374  | 0,774  |
| 5                | 6                 | 0,444  | 0,439  | 12               | 26                | 0,864  | 0,751  |
| $\overline{2}$   | $\overline{7}$    | 0,864  | 0,751  | 26               | 27                | 1,374  | 0,774  |
| $\tau$           | $8\,$             | 0,864  | 0,751  | 14               | 28                | 1,374  | 0,774  |
| 8                | 9                 | 0,864  | 0,751  | 15               | 29                | 1,374  | 0,774  |
| 9                | 10                | 0,864  | 0,751  | 16               | 30                | 0,864  | 0,751  |
| 10               | 11                | 1,374  | 0,774  | 30               | 31                | 0,864  | 0,751  |
| 3                | 12                | 0,444  | 0,439  | 31               | 32                | 1,374  | 0,774  |
| 12               | 13                | 1,374  | 0,774  | 18               | 33                | 1,374  | 0,774  |
| $\overline{4}$   | 14                | 0,279  | 0,0115 | 19               | 34                | 1,374  | 0,774  |
| 14               | 15                | 0,444  | 0,439  | 22               | 35                | 1,374  | 0,774  |
| 15               | 16                | 0,444  | 0,439  | 26               | 36                | 1,374  | 0,774  |
| 16               | 17                | 1,374  | 0,774  | 30               | 37                | 1,374  | 0,774  |
| 5                | 18                | 0,444  | 0,439  | 31               | 38                | 0,864  | 0,751  |
| 18               | 19                | 0,864  | 0,751  | 38               | 39                | 1,374  | 0,774  |
| 19               | 20                | 1,374  | 0,774  | 38               | 40                | 1,374  | 0,774  |
| $\tau$           | 21                | 1,374  | 0,774  |                  |                   |        |        |

**Tabla C. 1.** Datos de líneas del sistema de 40 nodos.

| <b>Nodo</b> | P(KW) | Q(Kvar) |
|-------------|-------|---------|
| 6           | 1,8   | 0,6     |
| 11          | 0,63  | 0,21    |
| 13          | 1,08  | 0,36    |
| 17          | 0,63  | 0,21    |
| 20          | 0,72  | 0,24    |
| 21          | 0,522 | 0,174   |
| 23          | 0,36  | 0,12    |
| 24          | 0,45  | 0,15    |
| 25          | 0,675 | 0,225   |
| 27          | 0,675 | 0,225   |
| 28          | 0,45  | 0,15    |
| 29          | 0,54  | 0,18    |
| 32          | 0,54  | 0,18    |
| 33          | 0,855 | 0,285   |
| 34          | 0,54  | 0,18    |
| 35          | 0,63  | 0,21    |
| 36          | 0,54  | 0,18    |
| 37          | 0,765 | 0,255   |
| 39          | 0,522 | 0,174   |
| 40          | 0,675 | 0,225   |

**Tabla C. 2.** Datos de carga del sistema de 40 nodos.

### **ANEXO C. Simulación sistema de 40 nodos.**

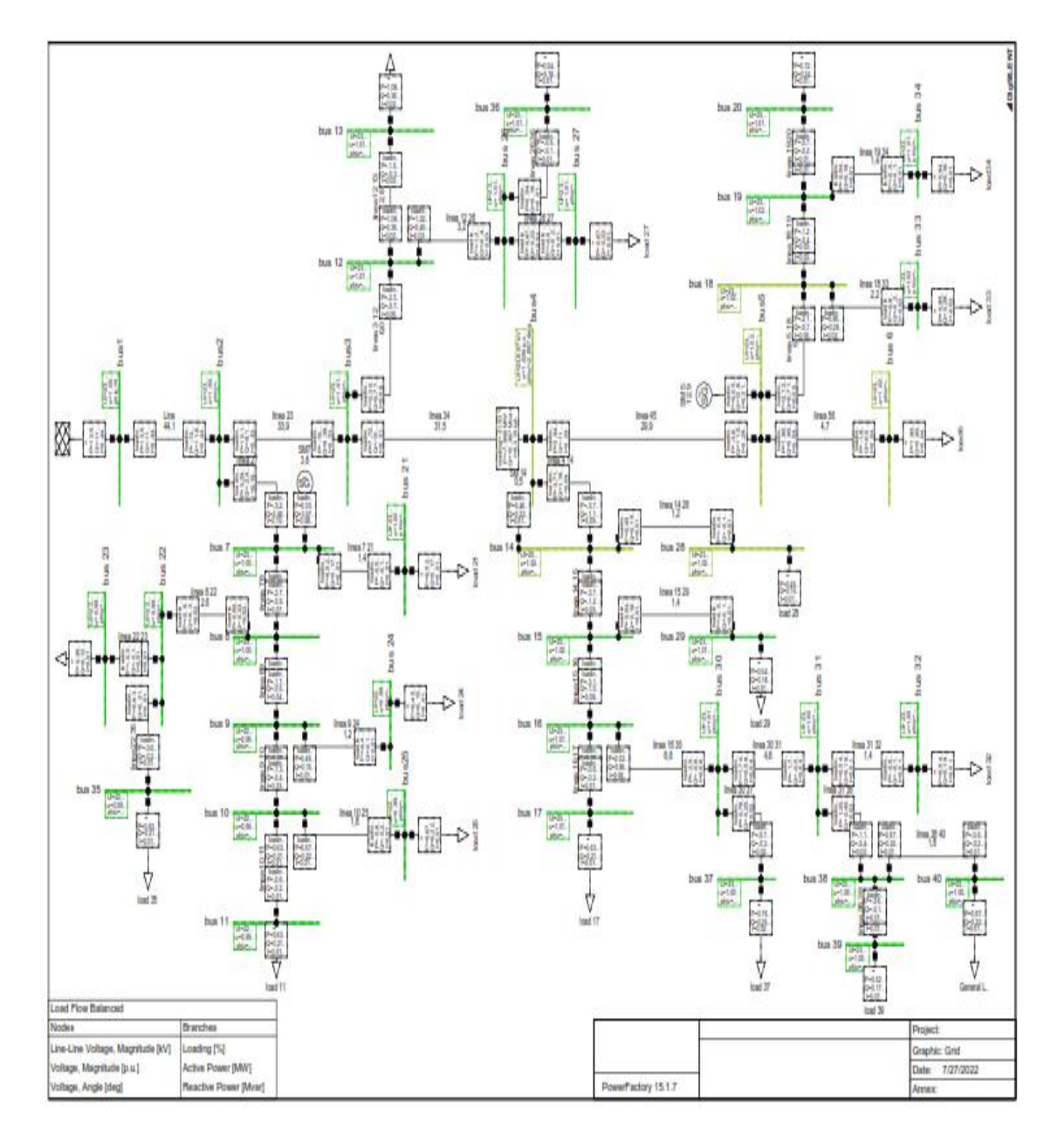

**Figura C. 3.** Simulación del sistema de 40 barras en software DigSILENT.

### **ANEXO C. Mediciones de inyección y flujos de potencia de un sistema de 40 barras.**

| Mediciones de voltaje                                   |               |                                 |                             |  |  |  |  |  |  |  |  |
|---------------------------------------------------------|---------------|---------------------------------|-----------------------------|--|--|--|--|--|--|--|--|
| <b>Nodo</b><br>Voltaje<br><b>Angulo</b><br>$\mathbf{1}$ |               |                                 |                             |  |  |  |  |  |  |  |  |
|                                                         |               | 1                               | $\boldsymbol{0}$            |  |  |  |  |  |  |  |  |
|                                                         |               | Mediciones de flujo de potencia |                             |  |  |  |  |  |  |  |  |
| Envió                                                   | <b>Recibo</b> | Potencia<br>Activa (MW)         | Potencia<br>Reactiva (Mvar) |  |  |  |  |  |  |  |  |
| $\boldsymbol{0}$                                        | 1             | 13,3939                         | 11,6066                     |  |  |  |  |  |  |  |  |
| $\mathbf{1}$                                            | 2             | 10,0323                         | 9,3965                      |  |  |  |  |  |  |  |  |
| $\overline{2}$                                          | 3             | 7,6658                          | 10,3670                     |  |  |  |  |  |  |  |  |
| 3                                                       | 4             | $-3,8740$                       | 11,5633                     |  |  |  |  |  |  |  |  |
| $\overline{4}$                                          | 5             | $-1,8000$                       | $-0,6000$                   |  |  |  |  |  |  |  |  |
| $\mathbf{1}$                                            | 6             | $-3,2668$                       | 2,4598                      |  |  |  |  |  |  |  |  |
| 6                                                       | 7             | $-2,7602$                       | $-0,9268$                   |  |  |  |  |  |  |  |  |
| 7                                                       | 8             | $-1,7612$                       | $-0,5895$                   |  |  |  |  |  |  |  |  |
| 8                                                       | 9             | $-1,3075$                       | $-0,4364$                   |  |  |  |  |  |  |  |  |
| 9                                                       | 10            | $-0,6300$                       | $-0,2100$                   |  |  |  |  |  |  |  |  |
| $\overline{c}$                                          | 11            | $-2,3030$                       | $-0,7703$                   |  |  |  |  |  |  |  |  |
| 11                                                      | 12            | $-1,0800$                       | $-0,3600$                   |  |  |  |  |  |  |  |  |
| 3                                                       | 13            | $-3,7095$                       | $-1,1930$                   |  |  |  |  |  |  |  |  |
| 13                                                      | 14            | $-3,7067$                       | $-1,2533$                   |  |  |  |  |  |  |  |  |
| 14                                                      | 15            | $-3,1569$                       | $-1,0639$                   |  |  |  |  |  |  |  |  |
| 15                                                      | 16            | $-0,6300$                       | $-0,2100$                   |  |  |  |  |  |  |  |  |
| $\overline{4}$                                          | 17            | $-2,1221$                       | $-0,7098$                   |  |  |  |  |  |  |  |  |
| 17                                                      | 18            | $-1,2623$                       | $-0,4213$                   |  |  |  |  |  |  |  |  |
| 18                                                      | 19            | $-0,4200$                       | $-0,24$                     |  |  |  |  |  |  |  |  |
| 6                                                       | 20            | $-0,5220$                       | $-0,1740$                   |  |  |  |  |  |  |  |  |
| 7                                                       | 21            | $-0,9915$                       | $-0,3309$                   |  |  |  |  |  |  |  |  |
| 21                                                      | 22            | $-0,3600$                       | $-0,1200$                   |  |  |  |  |  |  |  |  |
| 8                                                       | 23            | $-0,4500$                       | $-0,1500$                   |  |  |  |  |  |  |  |  |
| 9                                                       | 24            | $-0,6750$                       | $-0,2250$                   |  |  |  |  |  |  |  |  |
| 11                                                      | 25            | $-1,2171$                       | $-0,4062$                   |  |  |  |  |  |  |  |  |
| 25                                                      | 26            | $-0,6750$                       | $-0,2250$                   |  |  |  |  |  |  |  |  |
| 13                                                      | 27            | $-0,4500$                       | $-0,1500$                   |  |  |  |  |  |  |  |  |
| 14                                                      | 28            | $-0,5400$                       | $-0,1800$                   |  |  |  |  |  |  |  |  |
| 15                                                      | 29            | $-2,5146$                       | $-0,8435$                   |  |  |  |  |  |  |  |  |
| 29                                                      | 30            | $-1,7425$                       | $-0,5829$                   |  |  |  |  |  |  |  |  |
| 30                                                      | 31            | $-0,5400$                       | $-0,1800$                   |  |  |  |  |  |  |  |  |
| 17                                                      | 32            | $-0,8550$                       | $-0,2850$                   |  |  |  |  |  |  |  |  |

**Tabla C. 4.** Mediciones de inyección y flujos de potencia sistema 40 nodos

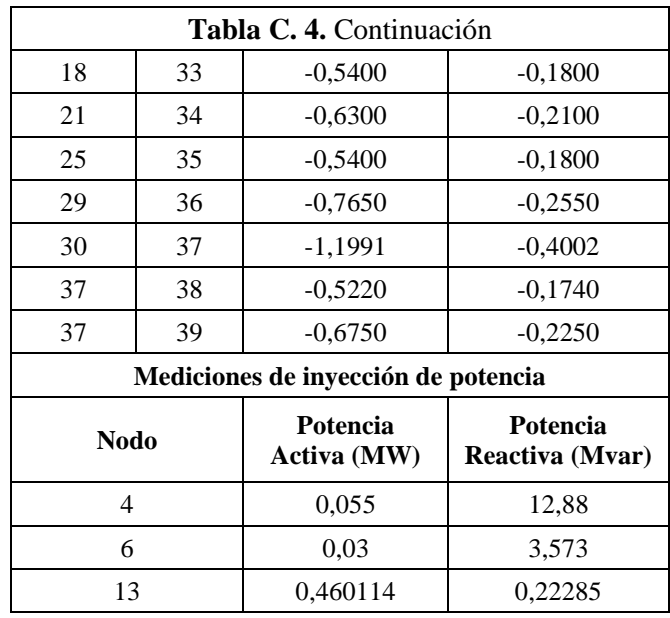

### **ANEXO C. Resultados de voltajes y ángulos del sistema de 40 barras.**

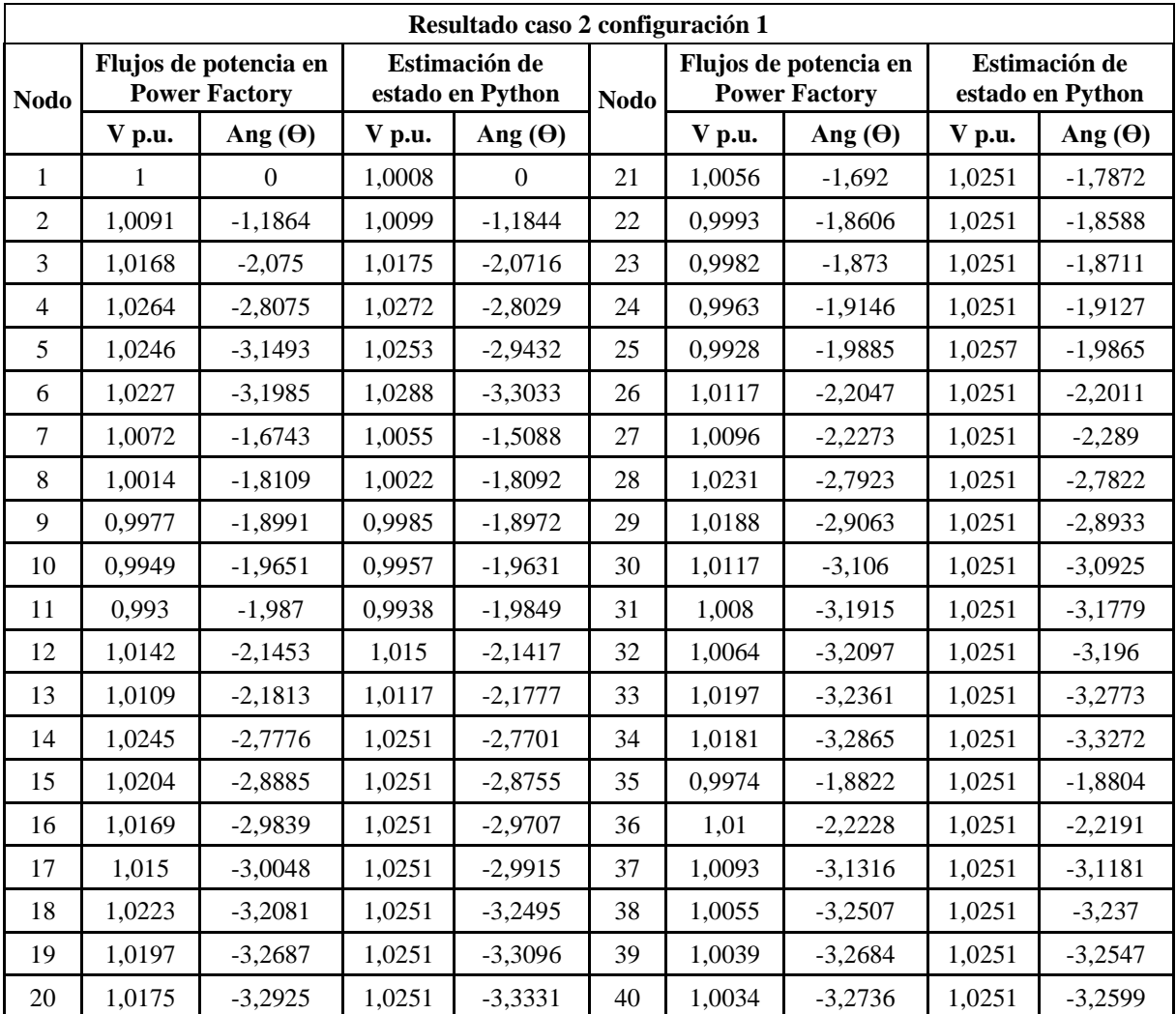

**Tabla C. 5.** Resultados de voltajes y ángulos sistema de 40 barras caso 2 configuración 1.

# **ANEXO C. Variación de voltajes y ángulos entre flujos de potencia en DigSILET y EE en Python.**

| <b>Nodos</b>   | Variación de<br>voltajes entre<br>DigSILET y EE en<br><b>Python</b> | Variación de<br>ángulos entre<br>DigSILET y EE en<br><b>Python</b> | <b>Nodos</b> | Variación de<br>voltajes entre<br>DigSILET y EE en<br><b>Python</b> | Variación de<br>ángulos entre<br>DigSILET y EE en<br>Python |
|----------------|---------------------------------------------------------------------|--------------------------------------------------------------------|--------------|---------------------------------------------------------------------|-------------------------------------------------------------|
|                | V p.u.                                                              | Ang $(\Theta)$                                                     |              | V p.u.                                                              | Ang $(\Theta)$                                              |
| $\mathbf{1}$   | 0,08%                                                               | 0,00%                                                              | 21           | 0,09%                                                               | 5,63%                                                       |
| $\overline{2}$ | 0,08%                                                               | 0,17%                                                              | 22           | 0,09%                                                               | 0,10%                                                       |
| 3              | 0,08%                                                               | 0,16%                                                              | 23           | 0,09%                                                               | 0,10%                                                       |
| $\overline{4}$ | 0,08%                                                               | 0,16%                                                              | 24           | 0,09%                                                               | 0,10%                                                       |
| 5              | 0,07%                                                               | 6,54%                                                              | 25           | 0,09%                                                               | 0,10%                                                       |
| 6              | 0,60%                                                               | 3,28%                                                              | 26           | 0,08%                                                               | 0,16%                                                       |
| $\overline{7}$ | 0,17%                                                               | 9,88%                                                              | 27           | 0,15%                                                               | 2,77%                                                       |
| 8              | 0,09%                                                               | 0,09%                                                              | 28           | 0,14%                                                               | 0,36%                                                       |
| 9              | 0,09%                                                               | 0,10%                                                              | 29           | 0,09%                                                               | 0,45%                                                       |
| 10             | 0,09%                                                               | 0,10%                                                              | 30           | 0,10%                                                               | 0,43%                                                       |
| 11             | 0,08%                                                               | 0,11%                                                              | 31           | 0,10%                                                               | 0,43%                                                       |
| 12             | 0,08%                                                               | 0,17%                                                              | 32           | 0,10%                                                               | 0,43%                                                       |
| 13             | 0,08%                                                               | 0,17%                                                              | 33           | 0,50%                                                               | 1,27%                                                       |
| 14             | 0,07%                                                               | 0,27%                                                              | 34           | 0,50%                                                               | 1,24%                                                       |
| 15             | 0,10%                                                               | 0,45%                                                              | 35           | 0,08%                                                               | 0,10%                                                       |
| 16             | 0,10%                                                               | 0,44%                                                              | 36           | 0,09%                                                               | 0,17%                                                       |
| 17             | 0,10%                                                               | 0,44%                                                              | 37           | 0,10%                                                               | 0,43%                                                       |
| 18             | 0,50%                                                               | 1,29%                                                              | 38           | 0,10%                                                               | 0,42%                                                       |
| 19             | 0,50%                                                               | 1,25%                                                              | 39           | 0,10%                                                               | 0,42%                                                       |
| 20             | 0,50%                                                               | 1,23%                                                              | 40           | 0,10%                                                               | 0,42%                                                       |

**Tabla C. 6.** Variación de resultado ángulos y voltajes caso 2 configuración 1.

### **ANEXO C. Aplicación de la prueba del ji cuadrado**

| ji-cuadrado    |              |              |              |              |                     |  |  |  |  |  |  |  |
|----------------|--------------|--------------|--------------|--------------|---------------------|--|--|--|--|--|--|--|
|                | <b>EE/PY</b> | FP/Digsilent |              | <b>EE/PY</b> | <b>FP/Digsilent</b> |  |  |  |  |  |  |  |
| <b>Nodos</b>   | V p.u.       | V p.u.       | <b>Nodos</b> | V p.u.       | V p.u.              |  |  |  |  |  |  |  |
| 1              | 0.000021     | 0.000021     | 21           | 0.000021     | 0.000022            |  |  |  |  |  |  |  |
| $\overline{2}$ | 0.000021     | 0.000022     | 22           | 0.000061     | 0.000061            |  |  |  |  |  |  |  |
| 3              | 0.000022     | 0.000022     | 23           | 0.000069     | 0.000070            |  |  |  |  |  |  |  |
| $\overline{4}$ | 0.000022     | 0.000022     | 24           | 0.000086     | 0.000087            |  |  |  |  |  |  |  |
| 5              | 0.000022     | 0.000023     | 25           | 0.000122     | 0.000123            |  |  |  |  |  |  |  |
| 6              | 0.000004     | 0.000004     | 26           | 0.000003     | 0.000003            |  |  |  |  |  |  |  |
| 7              | 0.000034     | 0.000035     | 27           | 0.000007     | 0.000007            |  |  |  |  |  |  |  |
| 8              | 0.000021     | 0.000021     | 28           | 0.000016     | 0.000017            |  |  |  |  |  |  |  |
| 9              | 0.000021     | 0.000021     | 29           | 0.000004     | 0.000004            |  |  |  |  |  |  |  |
| 10             | 0.000021     | 0.000021     | 30           | 0.000003     | 0.000003            |  |  |  |  |  |  |  |
| 11             | 0.000021     | 0.000021     | 31           | 0.000012     | 0.000012            |  |  |  |  |  |  |  |
| 12             | 0.000021     | 0.000022     | 32           | 0.000018     | 0.000018            |  |  |  |  |  |  |  |
| 13             | 0.000021     | 0.000022     | 33           | 0.000006     | 0.000006            |  |  |  |  |  |  |  |
| 14             | 0.000023     | 0.000023     | 34           | 0.000002     | 0.000003            |  |  |  |  |  |  |  |
| 15             | 0.000007     | 0.000007     | 35           | 0.000076     | 0.000077            |  |  |  |  |  |  |  |
| 16             | 0.000001     | 0.000001     | 36           | 0.000006     | 0.000006            |  |  |  |  |  |  |  |
| 17             | 0.000000     | 0.000000     | 37           | 0.000008     | 0.000008            |  |  |  |  |  |  |  |
| 18             | 0.000013     | 0.000014     | 38           | 0.000022     | 0.000022            |  |  |  |  |  |  |  |
| 19             | 0.000006     | 0.000006     | 39           | 0.000030     | 0.000030            |  |  |  |  |  |  |  |
| 20             | 0.000002     | 0.000002     | 40           | 0.000033     | 0.000033            |  |  |  |  |  |  |  |

**Tabla C. 7.** Resultado ji cuadrado caso 2 configuración 1.

### **ANEXO D. Datos del sistema de 40 barras considerando medidores en 2 extremos.**

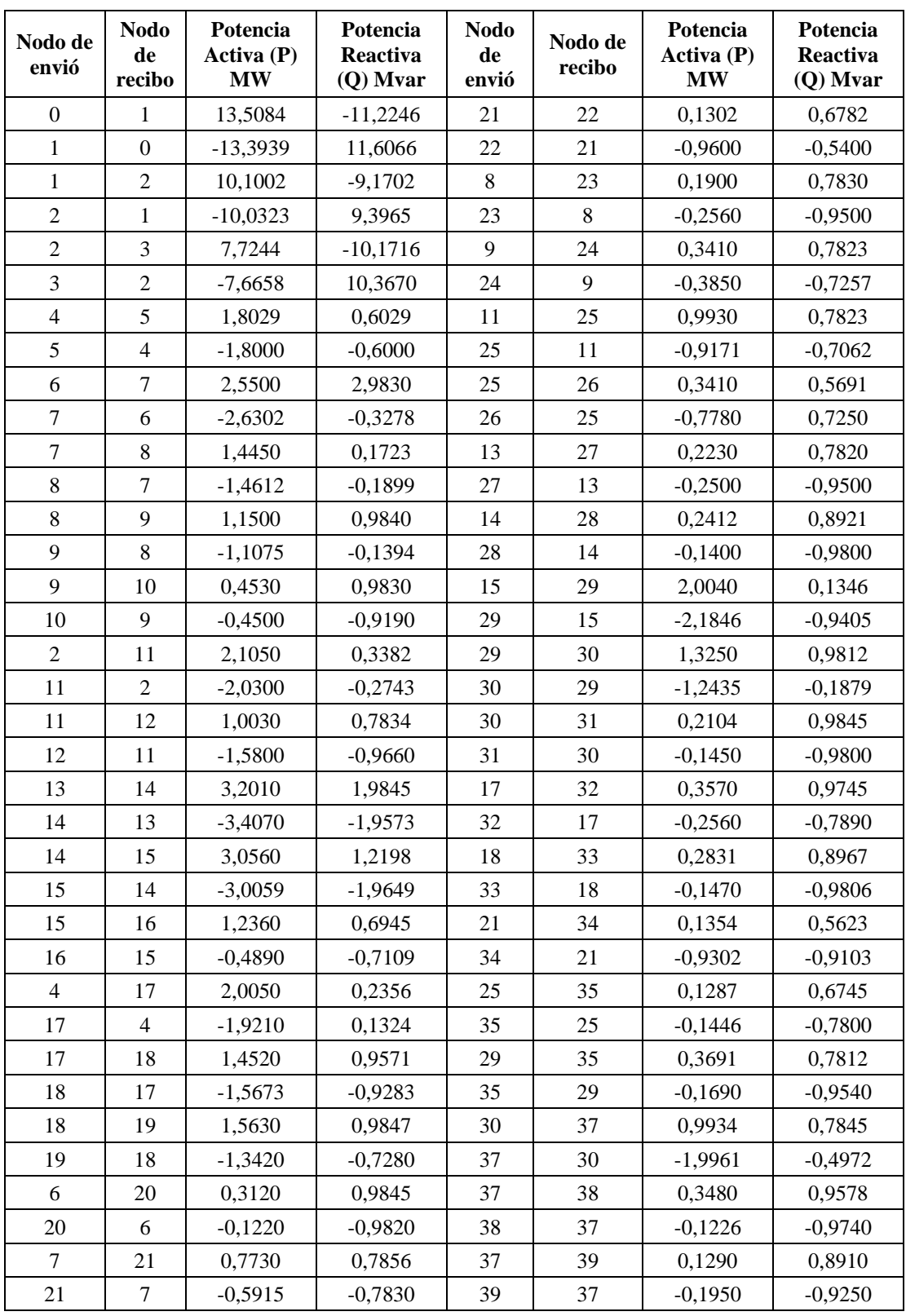

**Tabla D. 1.** Datos considerando mediciones en los 2 extremos de la línea.

# **ANEXO D. Resultados de voltajes y ángulos sistema de 40 barras considerando medidores en 2 extremos.**

|             |        | <b>EE</b> Python | Flujo de potencia PF |              |             |        | <b>EE</b> Python |        | Flujo de potencia PF |
|-------------|--------|------------------|----------------------|--------------|-------------|--------|------------------|--------|----------------------|
| <b>Nodo</b> | V p.u  | Ang              | V p.u                | Ang          | <b>Nodo</b> | V p.u  | Ang              | V p.u  | Ang                  |
| 1           | 1,0031 | $\overline{0}$   | 1                    | $\mathbf{0}$ | 21          | 0,9967 | $-0,7042$        | 1,0056 | $-1,692$             |
| 2           | 1,0121 | $-1,1793$        | 1,0091               | $-1,1864$    | 22          | 0,9898 | $-0,8708$        | 0,9993 | $-1,8606$            |
| 3           | 1,0198 | $-2,0625$        | 1,0168               | $-2,075$     | 23          | 0,9875 | $-0,8248$        | 0,9982 | $-1,873$             |
| 4           | 1,0294 | $-2,7907$        | 1,0264               | $-2,8075$    | 24          | 0,9876 | $-0,8793$        | 0,9963 | $-1,9146$            |
| 5           | 1,0271 | $-2,4084$        | 1,0246               | $-3,1493$    | 25          | 0,9847 | $-0,9482$        | 0,9928 | $-1,9885$            |
| 6           | 1,0252 | $-2,4623$        | 1,0227               | $-3,1985$    | 26          | 1,0152 | $-2,1508$        | 1,0117 | $-2,2047$            |
| 7           | 0,9987 | $-0,8326$        | 1,0072               | $-1,6743$    | 27          | 1,0139 | $-2,2077$        | 1,0096 | $-2,2273$            |
| 8           | 0,9921 | $-0,889$         | 1,0014               | $-1,8109$    | 28          | 1,0254 | $-2,6044$        | 1,0231 | $-2,7923$            |
| 9           | 0,9894 | $-0,9922$        | 0,9977               | $-1,8991$    | 29          | 1,0211 | $-2,6491$        | 1,0188 | $-2,9063$            |
| 10          | 0,9868 | $-1,0324$        | 0,9949               | $-1,9651$    | 30          | 1,0151 | $-2,9479$        | 1,0117 | $-3,106$             |
| 11          | 0,9842 | $-0,9256$        | 0,993                | $-1,987$     | 31          | 1,0122 | $-2,9964$        | 1,008  | $-3,1915$            |
| 12          | 1,0178 | $-2,1431$        | 1,0142               | $-2,1453$    | 32          | 1,0103 | $-2,868$         | 1,0064 | $-3,2097$            |
| 13          | 1,0133 | $-2,1218$        | 1,0109               | $-2,1813$    | 33          | 1,0234 | $-2,3941$        | 1,0197 | $-3,2361$            |
| 14          | 1,0273 | $-2,7078$        | 1,0245               | $-2,7776$    | 34          | 1,0199 | $-2,4109$        | 1,0181 | $-3,2865$            |
| 15          | 1,023  | $-2,7672$        | 1,0204               | $-2,8885$    | 35          | 0,9873 | $-0,8045$        | 0,9974 | $-1,8822$            |
| 16          | 1,0192 | $-2,8319$        | 1,0169               | $-2,9839$    | 36          | 1,0138 | $-2,0568$        | 1,01   | $-2,2228$            |
| 17          | 1,016  | $-2,8007$        | 1,015                | $-3,0048$    | 37          | 1,0131 | $-2,8443$        | 1,0093 | $-3,1316$            |
| 18          | 1,0255 | $-2,4947$        | 1,0223               | $-3,2081$    | 38          | 1,0089 | $-3,0567$        | 1,0055 | $-3,2507$            |
| 19          | 1,0218 | $-2,5277$        | 1,0197               | $-3,2687$    | 39          | 1,0069 | $-2,9345$        | 1,0039 | $-3,2684$            |
| 20          | 1,0168 | $-2,5222$        | 1,0175               | $-3,2925$    | 40          | 1,0071 | $-2,937$         | 1,0034 | $-3,2736$            |

**Tabla D. 2.** Resultados de voltajes y ángulos

### **ANEXO E. Datos del sistema de 40 barras sin considerar generación distribuida.**

| <b>Nodo</b><br>de<br>envió | <b>Nodo</b><br>de<br>recibo | Potencia<br>Activa (P)<br><b>MW</b> | Potencia<br>Reactiva<br>$(Q)$ Mvar | <b>Nodo</b><br>de<br>envió | <b>Nodo</b><br>de<br>recibo | Potencia<br>Activa (P)<br>MW | Potencia<br>Reactiva<br>(Q) Mvar |
|----------------------------|-----------------------------|-------------------------------------|------------------------------------|----------------------------|-----------------------------|------------------------------|----------------------------------|
| $\boldsymbol{0}$           | $\mathbf{1}$                | 13,9112                             | 5,1730                             | 20                         | 6                           | $-0,5220$                    | $-0,1740$                        |
| $\mathbf{1}$               | $\boldsymbol{0}$            | $-13,8295$                          | $-4,9002$                          | $\tau$                     | 21                          | 0,9935                       | 0,3325                           |
| $\,1$                      | $\mathfrak{2}$              | 10,5106                             | 3,7680                             | 21                         | 7                           | $-0,9916$                    | $-0,3309$                        |
| $\mathfrak 2$              | $\mathbf{1}$                | $-10,4632$                          | $-3,6100$                          | 21                         | 22                          | 0,3304                       | 0,1202                           |
| $\boldsymbol{2}$           | 3                           | 8,1545                              | 2,8343                             | 22                         | 21                          | $-0,3600$                    | $-0,1200$                        |
| 3                          | $\mathfrak{2}$              | $-8,1256$                           | $-2,7382$                          | 8                          | 23                          | 0,4506                       | 0,1503                           |
| 3                          | $\overline{4}$              | 3,9400                              | 1,3179                             | 23                         | 8                           | $-0,4500$                    | $-0,1500$                        |
| $\overline{4}$             | 3                           | $-3,9304$                           | $-1,3175$                          | 9                          | 24                          | 0,6764                       | 0,2258                           |
| $\overline{4}$             | 5                           | 1,8032                              | 0,6030                             | 24                         | 9                           | $-0,6750$                    | $-0,2250$                        |
| $\mathfrak s$              | $\overline{4}$              | $-1,7999$                           | $-0,5998$                          | 11                         | 25                          | 1,2201                       | 0,4086                           |
| $\mathbf{1}$               | 6                           | 3,3188                              | 1,1322                             | 25                         | 11                          | $-1,2172$                    | $-0,4062$                        |
| 6                          | $\mathbf{1}$                | $-3,2983$                           | 1,1144                             | 25                         | 26                          | 0,6764                       | 0,2257                           |
| 6                          | $\tau$                      | 2,7755                              | 0,9399                             | 26                         | 25                          | $-0,6750$                    | $-0,2249$                        |
| $\boldsymbol{7}$           | 6                           | $-2,7609$                           | $-0,9273$                          | 13                         | 27                          | 0,4506                       | 0,1503                           |
| $\boldsymbol{7}$           | $8\,$                       | 1,7674                              | 0,5948                             | 27                         | 13                          | $-0,4500$                    | $-0,1499$                        |
| $\,8$                      | 7                           | $-1,7615$                           | $-0,5896$                          | 14                         | 28                          | 0,5409                       | 0,1804                           |
| $8\,$                      | 9                           | 1,3109                              | 0,4393                             | 28                         | 14                          | $-0,5400$                    | $-0,1799$                        |
| 9                          | 8                           | $-1,3076$                           | $-0,4364$                          | 15                         | 29                          | 2,5283                       | 0,8550                           |
| 9                          | 10                          | 0,6312                              | 0,2107                             | 29                         | 15                          | $-2,5157$                    | $-0,8441$                        |
| 10                         | 9                           | $-0,6300$                           | $-0,2100$                          | 29                         | 30                          | 1,7489                       | 0,5882                           |
| $\overline{2}$             | 11                          | 2,3088                              | 0,7757                             | 30                         | 29                          | $-1,7429$                    | $-0,5829$                        |
| 11                         | 2                           | $-2,3036$                           | $-0,7706$                          | 30                         | 31                          | 0,5409                       | 0,1804                           |
| 11                         | 12                          | 1,0835                              | 0,3619                             | 31                         | 30                          | $-0,5399$                    | $-0,1799$                        |
| 12                         | 11                          | $-1,0800$                           | $-0,3599$                          | 17                         | 32                          | 0,8572                       | 0,2862                           |
| $\mathfrak{Z}$             | 13                          | 4,1856                              | 1,4204                             | 32                         | 17                          | $-0,8550$                    | $-0,2849$                        |
| 13                         | 3                           | $-4,1748$                           | $-1,4199$                          | 18                         | 33                          | 0,5409                       | 0,1804                           |
| 13                         | 14                          | 3,7242                              | 1,2696                             | 33                         | 18                          | $-0,5400$                    | $-0,1799$                        |
| 14                         | 13                          | $-3,7104$                           | $-1,2560$                          | 21                         | 34                          | 0,6312                       | 0,2107                           |
| 14                         | 15                          | 3,1695                              | 1,0756                             | 34                         | 21                          | $-0,6300$                    | $-0,2100$                        |
| 15                         | 14                          | $-3,1594$                           | $-1,0656$                          | 25                         | 35                          | 0,5409                       | 0,1805                           |
| 15                         | 16                          | 0,6312                              | 0,2106                             | 35                         | 25                          | $-0,5400$                    | $-0,1800$                        |
| 16                         | 15                          | $-0,6300$                           | $-0,2099$                          | 29                         | 35                          | 0,7668                       | 0,2559                           |
| $\overline{4}$             | 17                          | 2,1272                              | 0,7145                             | 35                         | 29                          | $-0,7649$                    | $-0,2648$                        |
| 17                         | 4                           | $-2,1228$                           | $-0,7101$                          | 30                         | 37                          | 1,2020                       | 0,4025                           |
| 17                         | 18                          | 1,2655                              | 0,4239                             | 37                         | 30                          | $-1,1991$                    | $-0,4000$                        |
| 18                         | 17                          | $-1,2624$                           | $-0,4212$                          | 37                         | 38                          | 0,5228                       | 0,1744                           |
| 18                         | 19                          | 0,7216                              | 0,2408                             | 38                         | 37                          | $-0,5219$                    | $-0,1739$                        |
| 19                         | 18                          | $-0,7200$                           | $-0,2399$                          | 37                         | 39                          | 0,6764                       | 0,2257                           |
| $\boldsymbol{6}$           | 20                          | 0,5228                              | 0,1744                             | 39                         | 37                          | $-0,6749$                    | $-0,2248$                        |

**Tabla E. 1.** Resultados de voltajes y ángulos

### **ANEXO E. Resultados de 40 barras sin considerar generación distribuida.**

|                             | FP sin GD |           |        | EE sin GD |              |        | FP sin GD        | <b>EE</b> sin GD |           |
|-----------------------------|-----------|-----------|--------|-----------|--------------|--------|------------------|------------------|-----------|
| $\boldsymbol{\text{Nodos}}$ | V p.u     | Ang       | V p.u  | Ang       | <b>Nodos</b> | V p.u  | Ang              | V p.u            | Ang       |
| $\mathbf{1}$                | 1,0000    | 0,0000    | 1,0000 | 0,0000    | 21           | 0,9798 | $-1,0746$ 0.9773 |                  | $-1,1919$ |
| $\mathfrak{2}$              | 0,9885    | $-0,8870$ | 0,9845 | $-0,8943$ | 22           | 0,9733 | $-1,2523$        | 0,9708           | $-1,3705$ |
| 3                           | 0,9799    | $-1,5740$ | 0,9758 | $-1,5871$ | 23           | 0,9722 | $-1,2653$        | 0,9697           | $-1,3822$ |
| 4                           | 0,9733    | $-2,1172$ | 0,9692 | $-2,1350$ | 24           | 0,9702 | $-1,3093$        | 0,9677           | $-1,4277$ |
| 5                           | 0,9712    | $-2,0803$ | 0,9670 | $-2,0978$ | 25           | 0,9666 | $-1,3872$        | 0,9641           | $-1,5061$ |
| 6                           | 0,9691    | $-2,1405$ | 0,9649 | $-2,1586$ | 26           | 0,9747 | $-1,7137$        | 0,9705           | $-1,7280$ |
| $\tau$                      | 0,9814    | $-1,0561$ | 0,9789 | $-1,1732$ | 27           | 0,9725 | $-1,7380$        | 0,9684           | $-1,7526$ |
| $8\,$                       | 0,9755    | $-1,2000$ | 0,9730 | $-1,3179$ | 28           | 0,9696 | $-2,0937$        | 0,9654           | $-2,1113$ |
| 9                           | 0,9716    | $-1,2929$ | 0,9691 | $-1,4113$ | 29           | 0,9650 | $-2,2207$        | 0,9608           | $-2,2394$ |
| 10                          | 0,9688    | $-1,3625$ | 0,9663 | $-1,4813$ | 30           | 0,9575 | $-2,4433$        | 0,9533           | $-2,4641$ |
| 11                          | 0,9668    | $-1,3855$ | 0,9642 | $-1,5044$ | 31           | 0,9536 | $-2,5388$        | 0,9494           | $-2,5605$ |
| 12                          | 0,9773    | $-1,6496$ | 0,9732 | $-1,6634$ | 32           | 0,9519 | $-2,5591$        | 0,9477           | $-2,5811$ |
| 13                          | 0,9739    | $-1,6885$ | 0,9698 | $-1,7026$ | 33           | 0,9660 | $-2,1825$        | 0,9618           | $-2,2009$ |
| 14                          | 0,9710    | $-2,0773$ | 0,9669 | $-2,0948$ | 34           | 0,9642 | $-2,2387$        | 0,9600           | $-2,2576$ |
| 15                          | 0,9667    | $-2,2009$ | 0,9625 | $-2,2194$ | 35           | 0,9713 | $-1,2751$        | 0,9688           | $-1,3934$ |
| 16                          | 0,9630    | $-2,3071$ | 0,9589 | $-2,3267$ | 36           | 0,9730 | $-1,7332$        | 0,9688           | $-1,7476$ |
| 17                          | 0,9610    | $-2,3304$ | 0,9568 | $-2,3502$ | 37           | 0,9550 | $-2,4719$        | 0,9508           | $-2,4922$ |
| 18                          | 0,9687    | $-2,1512$ | 0,9645 | $-2,1694$ | 38           | 0,9510 | $-2,6050$        | 0,9468           | $-2,6274$ |
| 19                          | 0,9660    | $-2,2188$ | 0,9618 | $-2,2376$ | 39           | 0,9493 | $-2,6248$        | 0,9450           | $-2,6473$ |
| 20                          | 0,9638    | $-2,2453$ | 0,9595 | $-2,2643$ | 40           | 0,9488 | $-2,6306$ 0.9445 |                  | $-2,6532$ |

**Tabla E. 2.** Resultados de ángulos y voltajes sin considerar generación distribuida.

**ANEXO F. Resultados de voltajes y ángulos sistema de 40 barras considerando generación distribuida.**

| <b>Nodos</b>   |              | FP con GD        | <b>EE</b> con GD |                  |              |        | FP con GD | <b>EE</b> con GD |           |
|----------------|--------------|------------------|------------------|------------------|--------------|--------|-----------|------------------|-----------|
|                | V p.u        | Ang              | V p.u            | Ang              | <b>Nodos</b> | V p.u  | Ang       | V p.u            | Ang       |
| $\mathbf{1}$   | $\mathbf{1}$ | $\boldsymbol{0}$ | 1,0031           | $\boldsymbol{0}$ | 21           | 1,0056 | $-1,692$  | 0,9967           | $-0,7042$ |
| $\mathbf{2}$   | 1,0091       | $-1,1864$        | 1,0121           | $-1,1793$        | 22           | 0,9993 | $-1,8606$ | 0,9898           | $-0,8708$ |
| 3              | 1,0168       | $-2,075$         | 1,0198           | $-2,0625$        | 23           | 0,9982 | $-1,873$  | 0,9875           | $-0,8248$ |
| $\overline{4}$ | 1,0264       | $-2,8075$        | 1,0294           | $-2,7907$        | 24           | 0,9963 | $-1,9146$ | 0,9876           | $-0,8793$ |
| 5              | 1,0246       | $-3,1493$        | 1,0271           | $-2,4084$        | 25           | 0,9928 | $-1,9885$ | 0,9847           | $-0,9482$ |
| 6              | 1,0227       | $-3,1985$        | 1,0252           | $-2,4623$        | 26           | 1,0117 | $-2,2047$ | 1,0152           | $-2,1508$ |
| 7              | 1,0072       | $-1,6743$        | 0,9987           | $-0,8326$        | 27           | 1,0096 | $-2,2273$ | 1,0139           | $-2,2077$ |
| 8              | 1,0014       | $-1,8109$        | 0,9921           | $-0,889$         | 28           | 1,0231 | $-2,7923$ | 1,0254           | $-2,6044$ |
| 9              | 0,9977       | $-1,8991$        | 0,9894           | $-0,9922$        | 29           | 1,0188 | $-2,9063$ | 1,0211           | $-2,6491$ |
| 10             | 0,9949       | $-1,9651$        | 0,9868           | $-1,0324$        | 30           | 1,0117 | $-3,106$  | 1,0151           | $-2,9479$ |
| 11             | 0,993        | $-1,987$         | 0,9842           | $-0,9256$        | 31           | 1,008  | $-3,1915$ | 1,0122           | $-2,9964$ |
| 12             | 1,0142       | $-2,1453$        | 1,0178           | $-2,1431$        | 32           | 1,0064 | $-3,2097$ | 1,0103           | $-2,868$  |
| 13             | 1,0109       | $-2,1813$        | 1,0133           | $-2,1218$        | 33           | 1,0197 | $-3,2361$ | 1,0234           | $-2,3941$ |
| 14             | 1,0245       | $-2,7776$        | 1,0273           | $-2,7078$        | 34           | 1,0181 | $-3,2865$ | 1,0199           | $-2,4109$ |
| 15             | 1,0204       | $-2,8885$        | 1,023            | $-2,7672$        | 35           | 0,9974 | $-1,8822$ | 0,9873           | $-0,8045$ |
| 16             | 1,0169       | $-2,9839$        | 1,0192           | $-2,8319$        | 36           | 1,01   | $-2,2228$ | 1,0138           | $-2,0568$ |
| 17             | 1,015        | $-3,0048$        | 1,016            | $-2,8007$        | 37           | 1,0093 | $-3,1316$ | 1,0131           | $-2,8443$ |
| 18             | 1,0223       | $-3,2081$        | 1,0255           | $-2,4947$        | 38           | 1,0055 | $-3,2507$ | 1,0089           | $-3,0567$ |
| 19             | 1,0197       | $-3,2687$        | 1,0218           | $-2,5277$        | 39           | 1,0039 | $-3,2684$ | 1,0069           | $-2,9345$ |
| 20             | 1,0175       | $-3,2925$        | 1,0168           | $-2,5222$        | 40           | 1,0034 | $-3,2736$ | 1,0071           | $-2,937$  |

**Tabla F. 1.** Resultados de voltajes y ángulos

#### **ANEXOS G. Datos de entrada Excel.**

#### **Anexos G. 1. Estructura de datos en Excel.**

Crear la hoja de cálculo en Excel con los datos de entrada a Python para realizar la estimación

- Crear un libro de Excel con el siguiente nombre" data\_EE\_13.xlsm", el nombre puede se puede cambiar.
- Crear una hoja con el nombre de bus donde se especifican los nodos existentes del sistema y el nivel de tensión como se muestra en la siguiente figura.

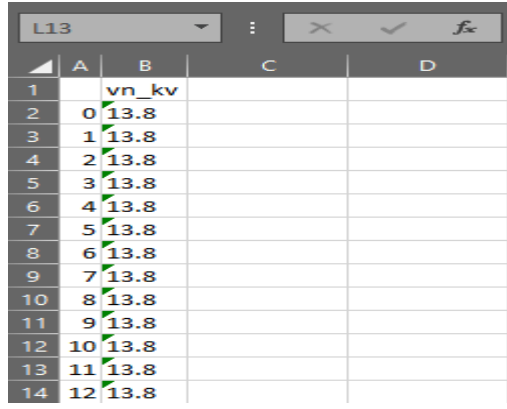

• Crear una hoja con el nombre de line, esta hoja contiene todos los parámetros de las líneas del sistema todos los datos deben estar en valores reales, los parámetros son la conexión de salida y llegada al nodo. cómo se observa en la siguiente imagen

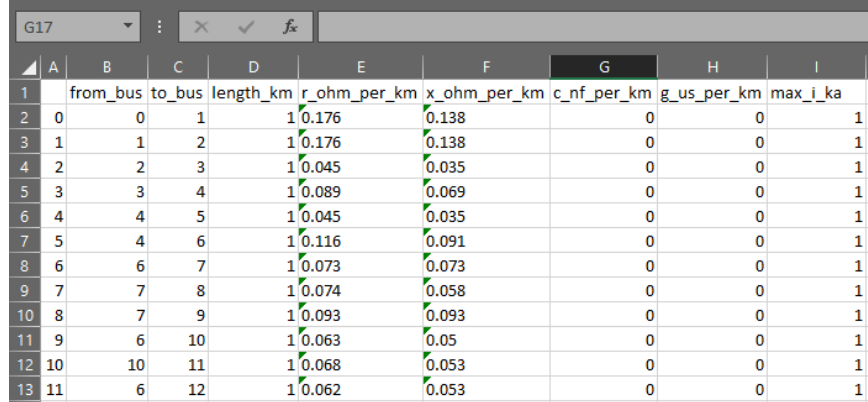

• Crear una hoja con el nombre slack con los datos del nodo de referencia en este caso es el nodo 1 pero como Python empieza a contar desde cero la ubicación será en 0, se debe detallar el valor de voltaje en pu y el Angulo en grados como se observa en la imagen

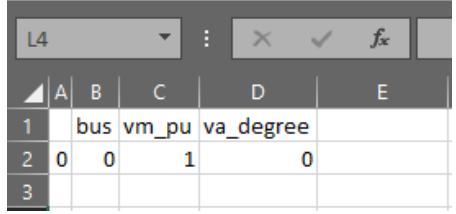

• Crear una hoja con el nombre de ms\_v donde se especifican las mediciones de voltaje, la columna meas\_type, muestra el tipo de medición que el usuario ingresa como la medición es de voltaje tendrá un valor de "v", la columna element\_type requiere el tipo de elemento que tiene esta medida para este caso es dentro de una barra por lo tanto será de tipo "bus" , la columna value requiere el valor de la medición en pu por lo tanto tendrá un valor de "1" este valor puede variar dependiendo del valor que envié el medidor, la columna std\_dev requiere que ingrese el error que este medidor pueda tener este valor será diferente de 0 dado que no existen medidores que proporciones una medición exacta por lo tanto su valor puede variar dependiendo del elemento para este caso se tomó el valor de "0.001", la columna element requiere que ingrese el número de elemento donde se encuentra situado el medidor para este caso será en el bus 1 y 7, pero por lo mencionado anteriormente tendrán valores de "0"y "6".

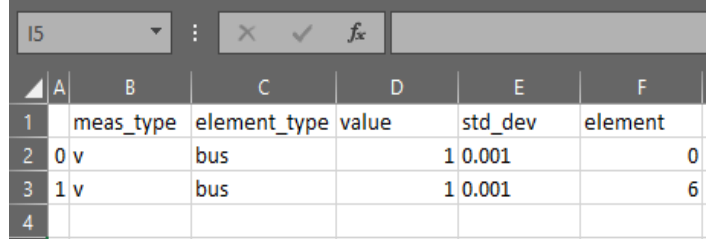

• Crear una hoja con el nombre de ms iny p donde se especifican los datos del medidor de potencia activa la columna meas\_type requieres que ingrese el tipo de medición al ser de potencia activa tendrá un valor de "p" las demás columnas son similares a la anterior hoja.

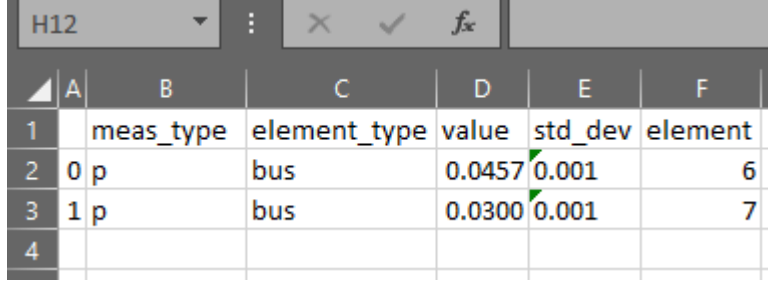

• Crear una hoja con el nombre de ms\_iny\_q la columna meas\_type requiere que se especifique que las medidas son de potencia reactiva por lo tanto tendrá un valor de "q", las demás columnas son similares a los casos anteriores.

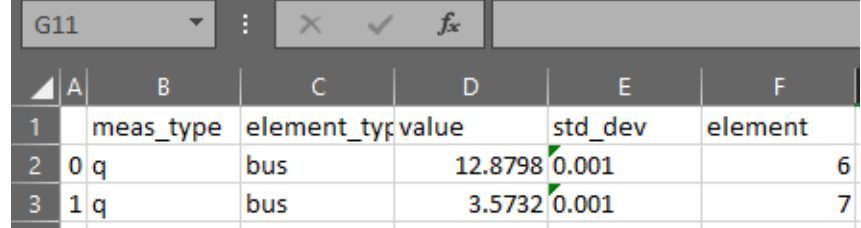

• Crear una hoja con el nombre de ms fp p la columna element tipe requiere que se ingrese el elemento donde estará ubicado el medidor por lo que para este caso será en las líneas del sistema por lo tanto tendrá un valor de "line", la columna element requiere que se especifique en que línea está el medidor, y en la columna side se debe especificar el nodo al que está conectado la línea, las demás columnas son similares a las anteriores.

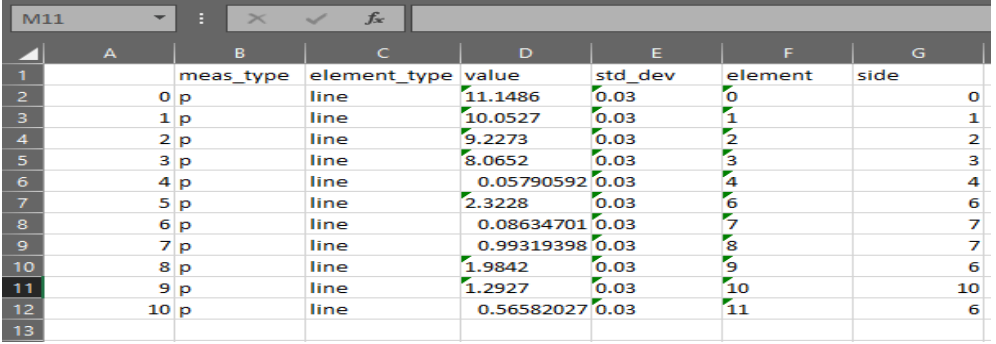

• Crear una hoja con el nombre de ms\_fp\_q, las columnas que se requiere crear son similares a las del caso anterior por lo tanto tiene la misma estructura.

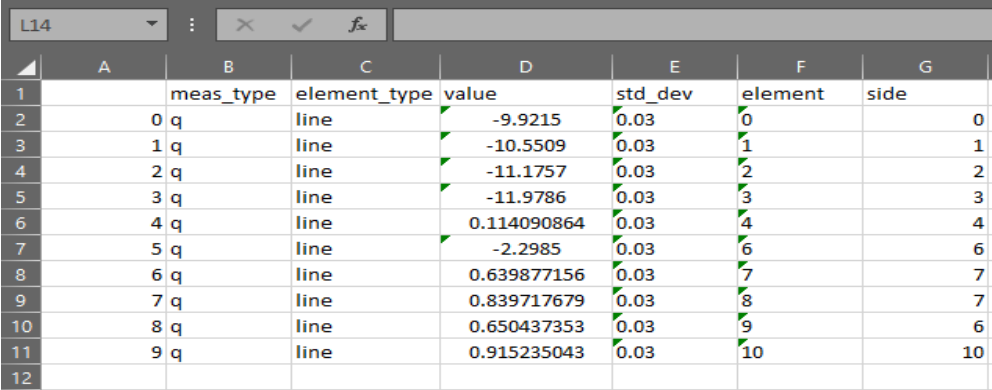

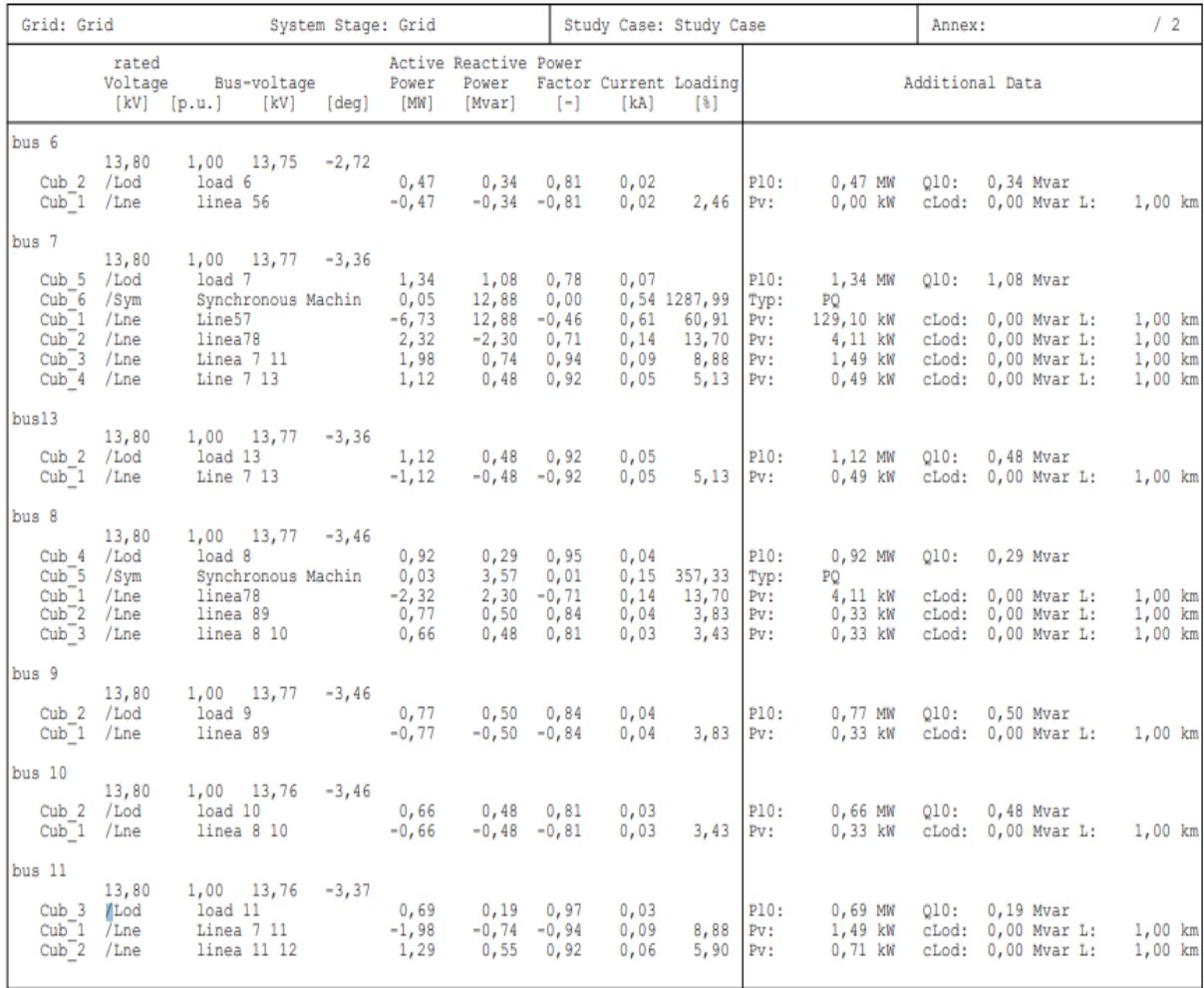

# ANEXO H. Resultados Flujo de potencia DigSILENT PowerFactory Caso de estudio 1.

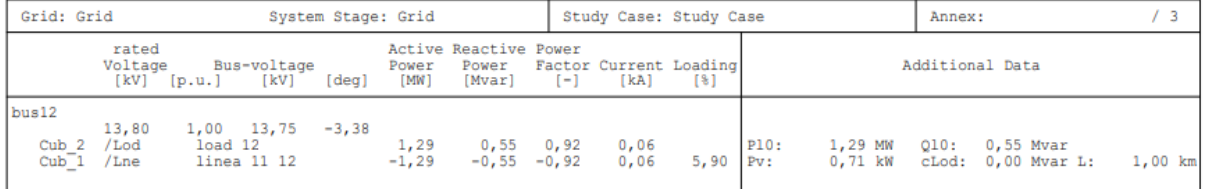

# ANEXO I. Resultados flujo de potencia en DigSILENT PowerFactory Caso de estudio 2

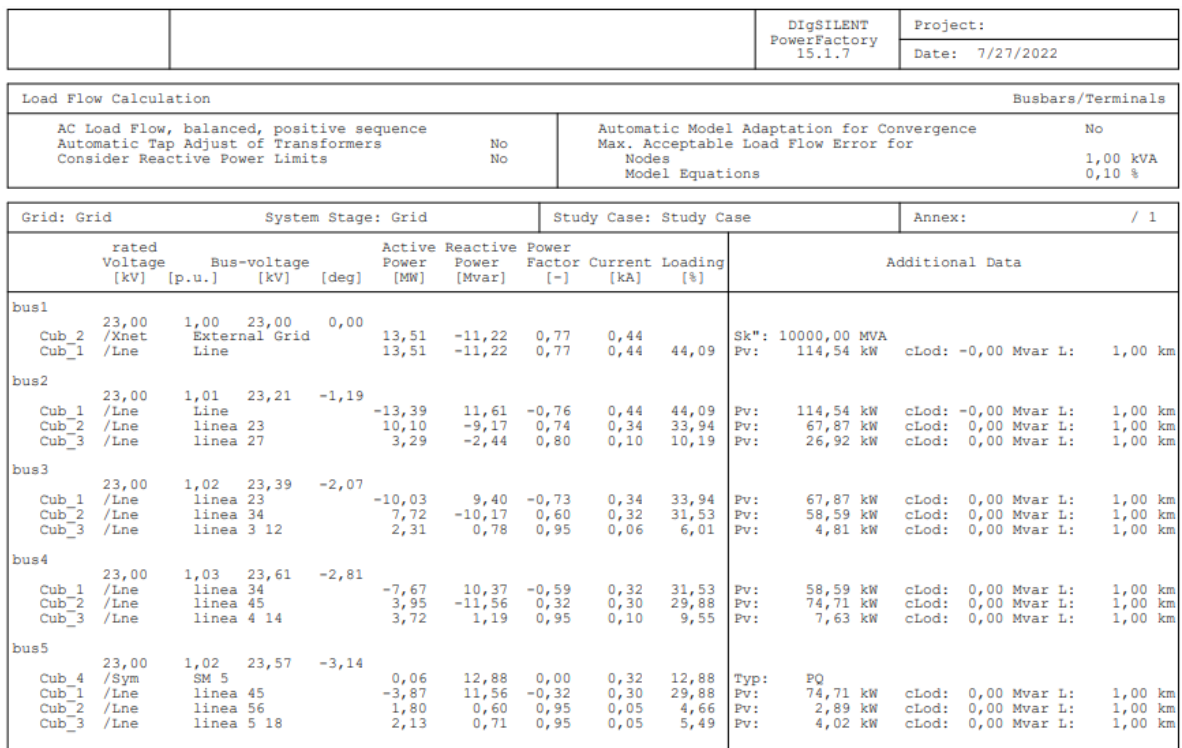

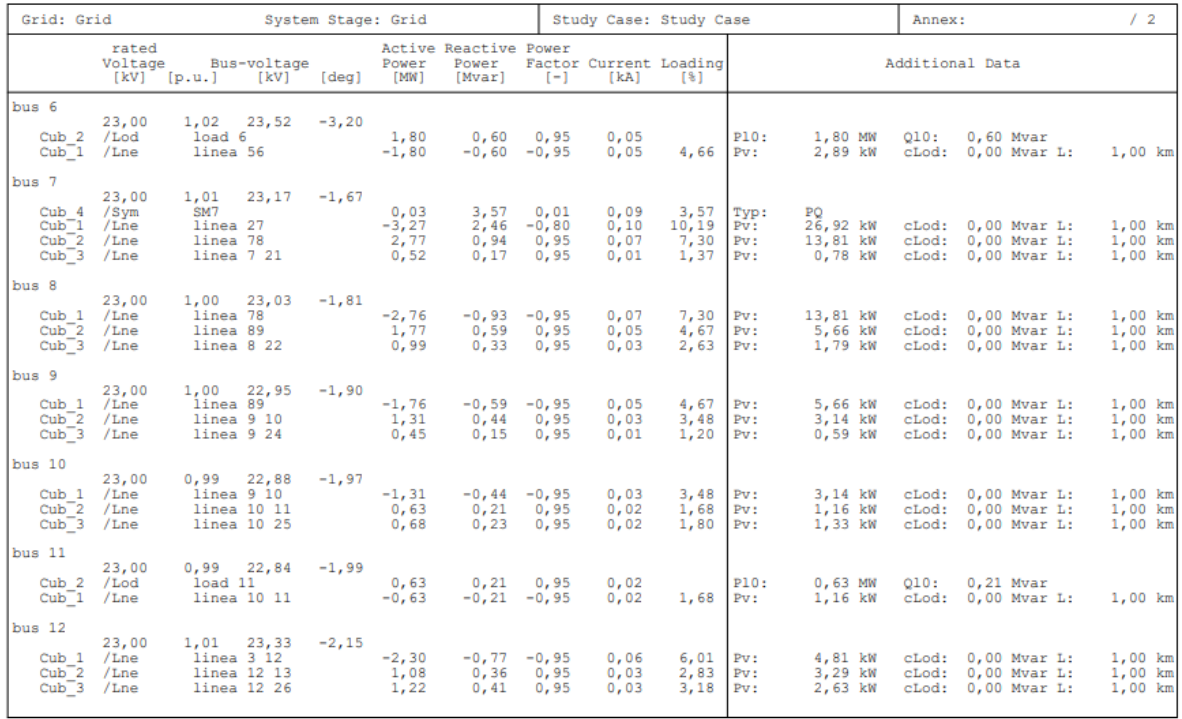

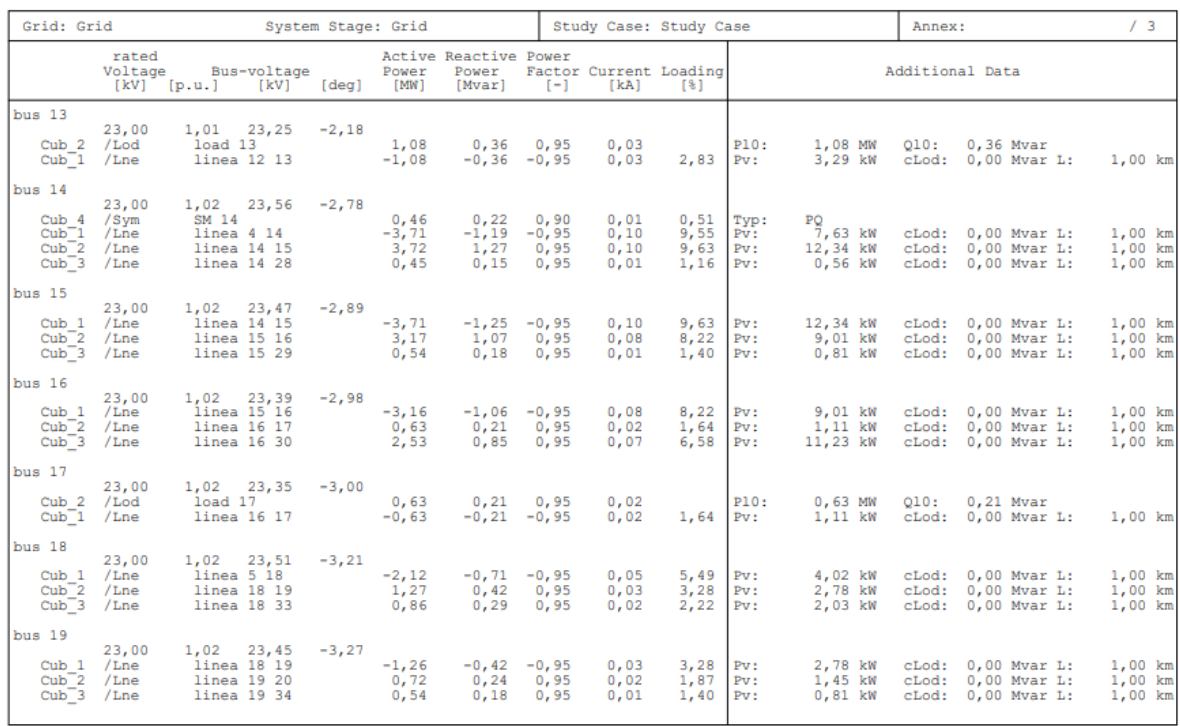

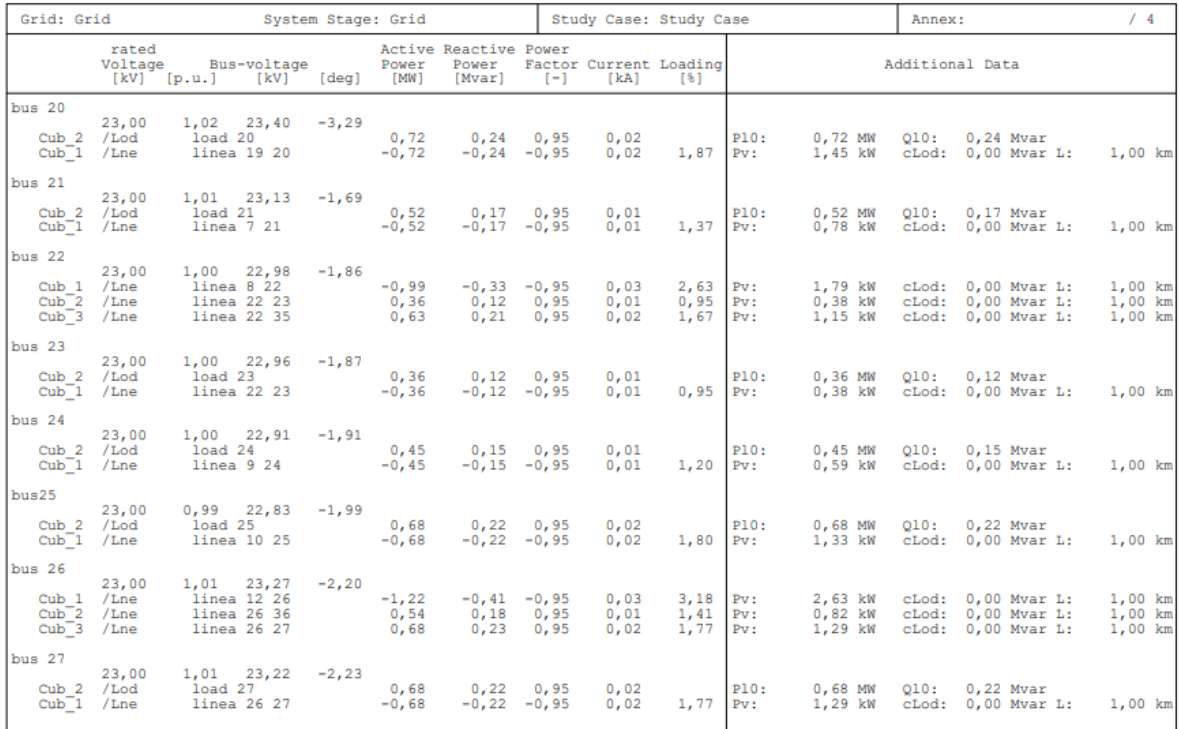

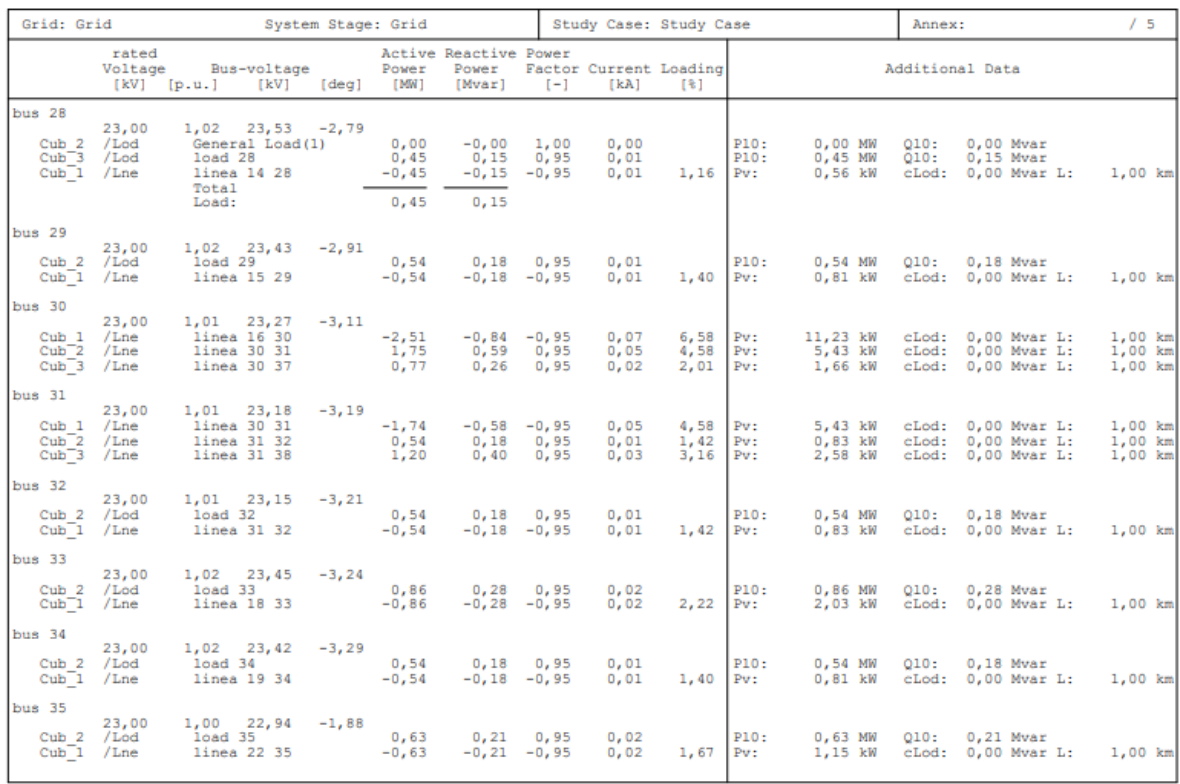

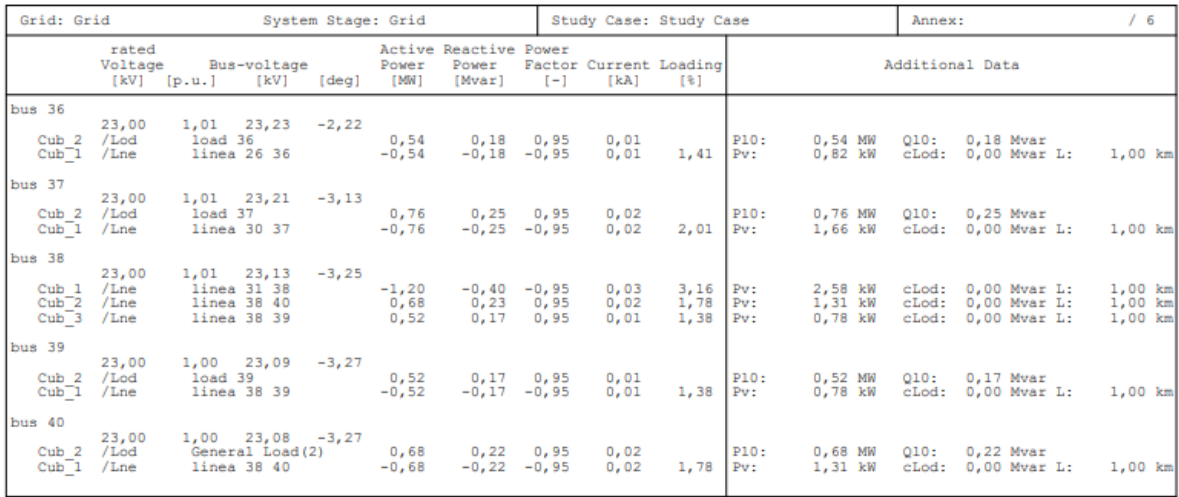

# **ANEXO J. Código para solución mediante estimación de estados con librería panda power.**

Código pyhton para estimación de estados en sistemas radiales balanceados, los datos deben se cargados en un archivo de Excel. Con la siguiente estructura.

```
# -*- coding: utf-8 -*-
```
 $"''"$ 

Created on Thu Jul 7 16:13:32 2022

@author: pc

"""

import pandas as pd

import pandapower as pp

import pandapower.estimation as est

#creamos el sistema.

```
net = pp.create_empty_network()
```
#creamos las barras del sistema se definen en el excel

```
df= pd.read_excel("data_EE_13.xlsx",sheet_name='bus',index_col=0)
```
for idx in df.index:

```
 pp.create_bus(net,vn_kv=df.at[idx,'vn_kv'])
```
#creamos un external grid necesario para poder ejecutar el programa

df= pd.read\_excel("data\_EE\_13.xlsx",sheet\_name='slack',index\_col=0)

for idx in df.index:

pp.create\_ext\_grid(net,bus=df.at[idx,'bus'],vm\_pu=df.at[idx,'vm\_pu'],

va\_degree=df.at[idx,'va\_degree'])

#creamos las lineas del sistema

df= pd.read\_excel("data\_EE\_13.xlsx",sheet\_name='line',index\_col=0) for idx in df.index:

pp.create\_line\_from\_parameters(net,from\_bus=df.at[idx,'from\_bus'],

to\_bus=df.at[idx,'to\_bus'],

length\_km=df.at[idx,'length\_km'],

r\_ohm\_per\_km=df.at[idx,'r\_ohm\_per\_km'],

x\_ohm\_per\_km=df.at[idx,'x\_ohm\_per\_km'],

c\_nf\_per\_km=df.at[idx,'c\_nf\_per\_km'],

max\_i\_ka=df.at[idx,'max\_i\_ka'])

#creamos las medidas de voltaje en los nodos

df= pd.read\_excel("data\_EE\_13.xlsx",sheet\_name='ms\_v',index\_col=0)

for idx in df.index:

pp.create\_measurement(net,meas\_type=df.at[idx,'meas\_type'],

element\_type=df.at[idx,'element\_type'],

value=df.at[idx,'value'],

std\_dev=df.at[idx,'std\_dev'],

element=df.at[idx,'element'])

#mediciones de inyección de potencia activa de los GD.

df= pd.read\_excel("data\_EE\_13.xlsx",sheet\_name='ms\_iny\_p',index\_col=0)

for idx in df.index:

pp.create\_measurement(net,meas\_type=df.at[idx,'meas\_type'],

element\_type=df.at[idx,'element\_type'],

value=df.at[idx,'value'],

std\_dev=df.at[idx,'std\_dev'],

element=df.at[idx,'element'])

#mediciones de inyeccción de potencia reactiva de los GD

df= pd.read\_excel("data\_EE\_13.xlsx",sheet\_name='ms\_iny\_q',index\_col=0)

for idx in df.index:

pp.create\_measurement(net,meas\_type=df.at[idx,'meas\_type'],

element\_type=df.at[idx,'element\_type'],

value=df.at[idx,'value'],

std\_dev=df.at[idx,'std\_dev'],

element=df.at[idx,'element'],)

#Creamos mediciones de flujo de potemcia en las lineas del sistema.

df= pd.read\_excel("data\_EE\_13.xlsx",sheet\_name='ms\_fp\_p',index\_col=0)

for idx in df.index:

pp.create\_measurement(net,meas\_type=df.at[idx,'meas\_type'],

element\_type=df.at[idx,'element\_type'],

value=df.at[idx,'value'],

std\_dev=df.at[idx,'std\_dev'],

element=df.at[idx,'element'],

side=df.at[idx,'side'])

#creamos mediciones de flujo de potencia reactiva en las lineas del sistema df= pd.read\_excel("data\_EE\_13.xlsx",sheet\_name='ms\_fp\_q',index\_col=0) for idx in df.index:

pp.create\_measurement(net,meas\_type=df.at[idx,'meas\_type'],

element\_type=df.at[idx,'element\_type'],

value=df.at[idx,'value'],

std\_dev=df.at[idx,'std\_dev'],

element=df.at[idx,'element'],

side=df.at[idx,'side'])

# en el plano (todos los nodos parten con 1 pu voltajes y 0 grados angulos)

 $success = est. estimate(net, init="flat")$ 

#borrar los datos erróneos

 $success\_rn\_max = est.remove\_bad\_data(net, init="flat")$ 

print(success\_rn\_max)

# corre el algoritmo de estimacion por metodo de WLS con 25 iteraciones.

pp.estimation.estimate(net, algorithm='wls',

init='flat', tolerance=1e-06,

maximum\_iterations=25,

calculate\_voltage\_angles=True)

```
success chi2 = est.chi2 analysis(net, init="flat")
```

```
print('resultado del chi cuadrado es : ')
```
print(success\_chi2)

print('resultados de angulos y nodos en las barras es: ')

print(net. res\_bus\_est).

print('resultados de angulos y nodos en las barras es: ')

#para graficar exportamos los resultados en un data frame.

print('-------------------------------resultados------------------------------')

datos=net.res\_bus\_est

print(datos)

 $df = pd$ .DataFrame(data=datos)

columna= df.iloc[:,0]

#print(columna)

nodos=np.array([1,2,3,4,5,6,7,8,9,10,11,12,13])

plt.title('Resultados de Voltajes para la Configuración ')

plt.xlabel('Nodos del sistema')

plt.ylabel('Voltaje en pu')

plt.plot(nodos,columna,'o-',label='EE\_Py')

plt.legend()

plt.tight\_layout()

plt.grid()